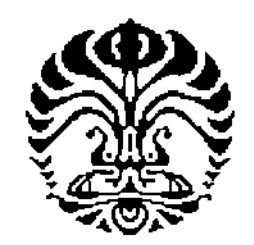

### UNIVERSITAS INDONESIA

### ANALISIS PERBANDINGAN METODE TRANSFER MATRIK DENGAN METODE FDTD UNTUK PEMODELAN STRUKTUR ELECTROMAGNETIC BAND GAP (EBG) POLA KUBIK SIMETRI

### TESIS

Diajukan sebagai salah satu syarat untuk mcmpcrolch gelar magister teknik

> ADITYA SUSANTO 0606003070

FAKULTAS TEKNIK PROGRAM STUDI TEKNIK ELEKTRO UNIVERSITAS INDONESIA JULI 2009

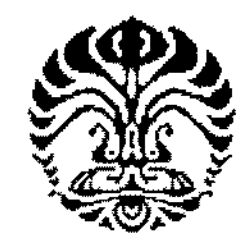

### UNIVERSITAS INDONESIA

### ANALISIS PERBANDINGAN METODE TRANSFER MATRIK DENGAN METODE FDTD UNTUK PEMODELAN STRUKTUR ELECTROMAGNETIC BAND GAP (EBG) POLA KUBIK SIMETRI

TESIS

ADITYA SUSANTO 0606003070

FAKULTAS TEKNIK PROGRAM STUDI TEKNIK ELEKTRO UNIVERSITAS INDONESIA JULI2009

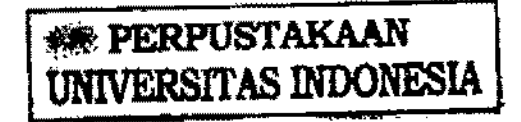

Analisis Perbandingan..., Aditya Susanto, FT UI, 2009

## HALAMAN PERNYATAAN ORISINALITAS

Tesis ini adalah hasil karya saya sendiri, dan scmua sumber baik yang dikutip maupun dirujuk telah saya nyatakan dcngan benar.  $\bar{\phantom{a}}$ 

**Property Services** 

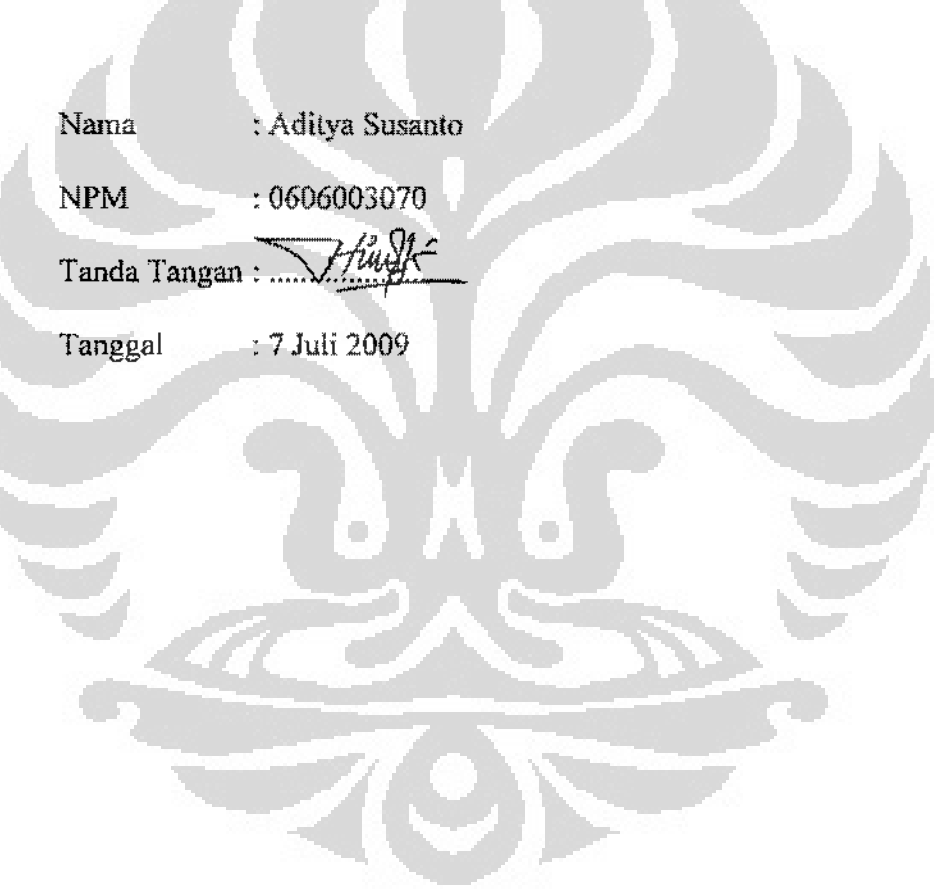

## HALAMAN PENGESAHAN

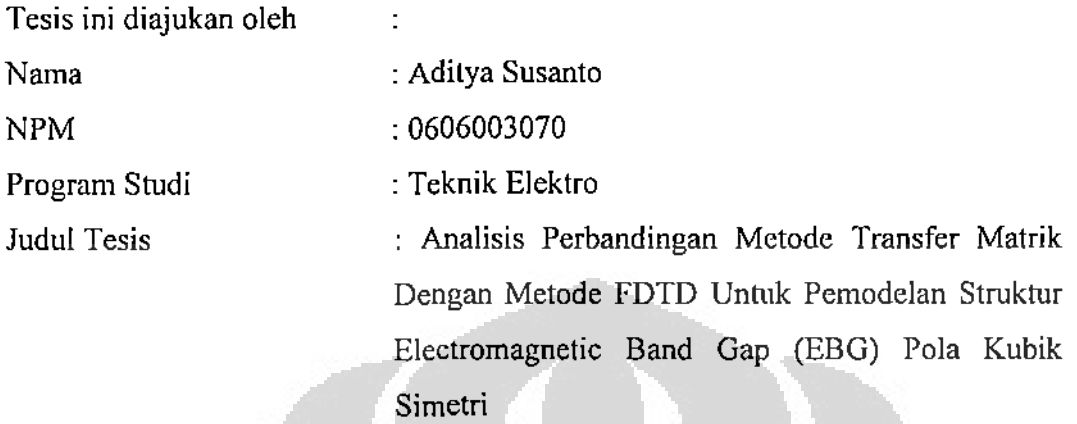

Telah berhasil dipertahankan di hadapan Dewan Penguji dan diterima scbagai bagian persyaratan yang diperlukan untuk memperoleh gelar Magister Teknik pada Kekhususan Teknik Telekomunikasi Program Studi Teknik Elektro Departemen Teknik Elektro Fakultas Teknik Universitas Indonesia.

### DEWAN PENGUJI

Pembimbing : Prof. Dr. Ir. Eko Tjipto Rahardjo, M.Sc (

Pcmbimbing : Dr. Fitri Yuli Zulkifli, S.T., M.Sc

Penguji : Ir. Gunawan Wibisono, M.Sc, Ph.D

Penguji : Dr. Ir. Muhammad Asvial, M.Eng

Ditetapkan di : Depok Tanggal : 7 Juli 2009

## UCAPAN TERIMA KASIH

Dengan selesainya pcnulisan tugas tesis ini penulis bersyukur kepada Ailah SWT atas karunia~Nya dan penulis juga mengucapkan terima kasih kepada:

### Prof. Dr. Jr. Eko Tjipto Rahardjo, M.Sc

selaku dosen pcmbimbing. dan kepada:

# Dr. Fitri Yuli Zulkifli, S.T., M.Se

selaku ko-dosen pembimbing,

yang telah bersedia meluangkan waktunya untuk memberi bimbingan, pengarahan, dan diskusi bagi penulis dalam menyusun tesis ini sehingga dapat diselesaikan dengan baik.

Depok, Juli 2009

Pcnulis

## HALAMAN PERNYATAAN PERSETUJUAN PUBLIKASI TESIS UNTUK KEPENTINGAN AKADEMIS

Sebagai sivitas akademika Universitas Indonesia, saya yang bertanda tangan di bawah ini:

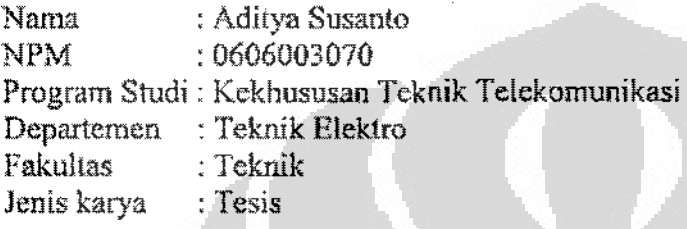

demi pengembangan ilmu pengetahuan, menyetujui untuk memberikan kepada Universitas Indonesia Hak Bebas Royalti Noneksklusif *(Non-exclusive Royally Free Right)* atas karya iJmiah saya·yang berjudul :

### ANALTSTS PERBANDTNGAN METODE TRANSFER MATRTK DENGAN METODE FDTD UNTUK PEMODELAN STRUKTUR ELECTROMAGNETIC BAND GAP (EBG) POLA KUBIK SIMETRI

beserta perangkal yang ada (jika diperlukan). Dengan Hak Bcbas Royalti Noneksklusif ini Universitas Indonesia berhak menyimpan. mengalihmedial formatkan, mengelola dalam bentuk pangkalan data (database), merawat, dan memublikasikan tcsis saya selarna tetap mencantumkan nama saya sebagai penulis/pencipta dan sebagai pemilik Hak Cipta.

> Demikian pernyataan ini saya huat dengan sebenarnya. Dibuat di : Bekasi Pada tanggal : 7 Juli 2009

> > Yang menyatakan

(Aditya Susanto)

## **ABSTRAK**

Nama Program Studi : Teknik Elektro Judul : Aditya Susanto : Analisis Perbandingan Metode Transfer Matrik Dengan Metode FDID Untuk Pemodelan Strukur *Electromngnelic Band* Gap (EBG) Pola Kubik Simelri

Pembimbing I : Prof. Dr. Ir. Eko Tiipto Rahardjo, M.Sc Pembimbing II : Dr. Fitri Yuli Zulkifii, S.T., M.Sc

Struktur *Electromagnetic Band* Gap (BBG) pada aplikasi antena mikroslrip bisa mencegab munculnya gelombang permukaan yang menyebabkan karakteristik antena mikrostrip menjadi tidak optimal. Gelombang permukaan timbul ketika substrat yang digunakan memiliki konstanta dielektrik lebih besar dari satu  $(\epsilon_{r} > 1)$ . Teknik EBG ini dapat digunakan untuk memperbaiki karakteristik antena mikrostrip.

Dalam tesis ini, masalab medan magnet dan medan listrik pada struktur EBG suatu material dapat diformulasikan ke dalam bentuk persamaan Maxwell dalam variabel diferensial dan integral. Persamaan Maxwell dalam struktur EBG tersebut dipecahkan dengan menggunakan beberapa metode numerik yaitu dengan menggunakan metode transfer matriks dan metode *Finite Difference Time Domnin* (FDID). Tak seperti metode lain yang biasa digunakan, metode transfer malriks ini tidak banya menginformasikan struktur EBG tapi juga untuk mengetabui koefisien transmisi dan reflekai. Metode ini dibatasi untuk stuktur EBG pola kubik simelri. Persamaan-persamaan medan magnet dan medan lislrik dari pemodelan yang didapat dengan menggunakan metode transfer matriks ini lebih sederbana karena merednksi variabel-z dari medan magnet dan medan listrik sehingga menjadi lebih mudah dalam perhitungan atau proses numerik.

Metode transfer matrik yang dihasilkan selanjutnya dibandingkan dengan metode FDTD dari algoritma Yee.

Kata kunci: *Electromagnetic Band Gap* (BBG), metode transfer malriks, metode *Finite Difference Time Domain* (FDID)

## **ABSTRACT**

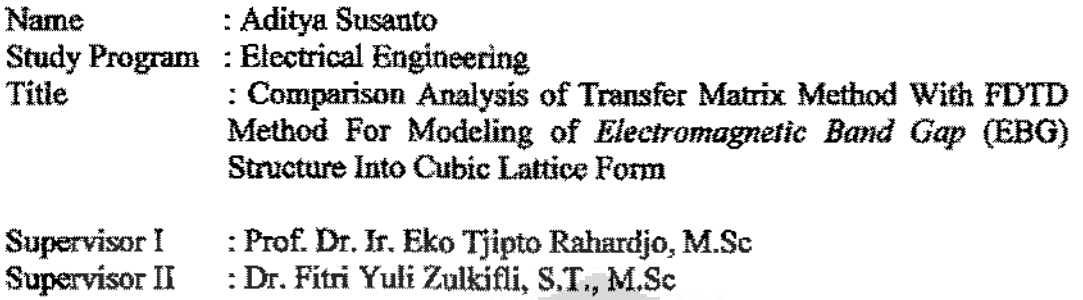

*Electromagnetic Band Gap* (EBG) structure in application of microstrip antenna **can be overcome of surface wave which causes rnicrostrip antenna characteristic**  becemes not optimal. The surface waves are excited when the substrate have dielectric constant more than one  $(\varepsilon, > 1)$ . EBG technique can improve microstrip antenna characteristic.

In this thesis, electric and magnetic field in EBG structue can be furmulared into the Maxwell's equations in differential and integral variable. Maxwell's equations in EBG structure is solved with transfer matrix method. Unlike other methods commonly used this technique gives access to not only EBG structure information but also transmission and reflection coefficients. This method confined to systems with cubic symmetry. The equations of electric and magnetic field from obtained modeling with transfer matrix method to be simple because its reduce z-variable, **so become more easy into numerical calculation.** 

Transfer matrix method bad a result is compared with FDTD method ftom Y ee algorithm

Keywords:

*Electromagnetic Band Gap* (EBG), transfer matrix method, *Finite Difference Time Domain* (FDTD) method

# DAFTARISI

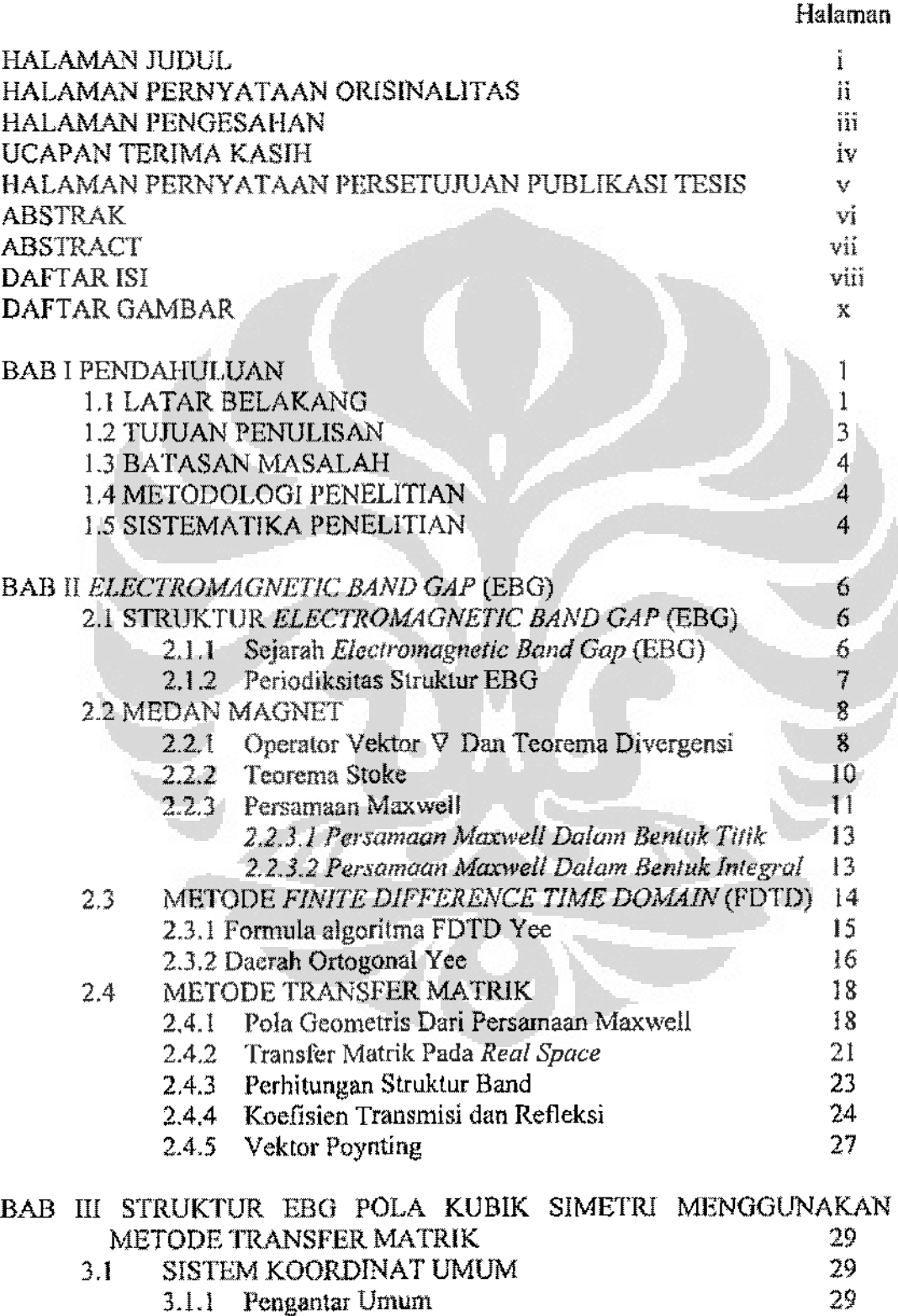

3.1.2 Transformasi Pada Sistem Koordinat Umum 30

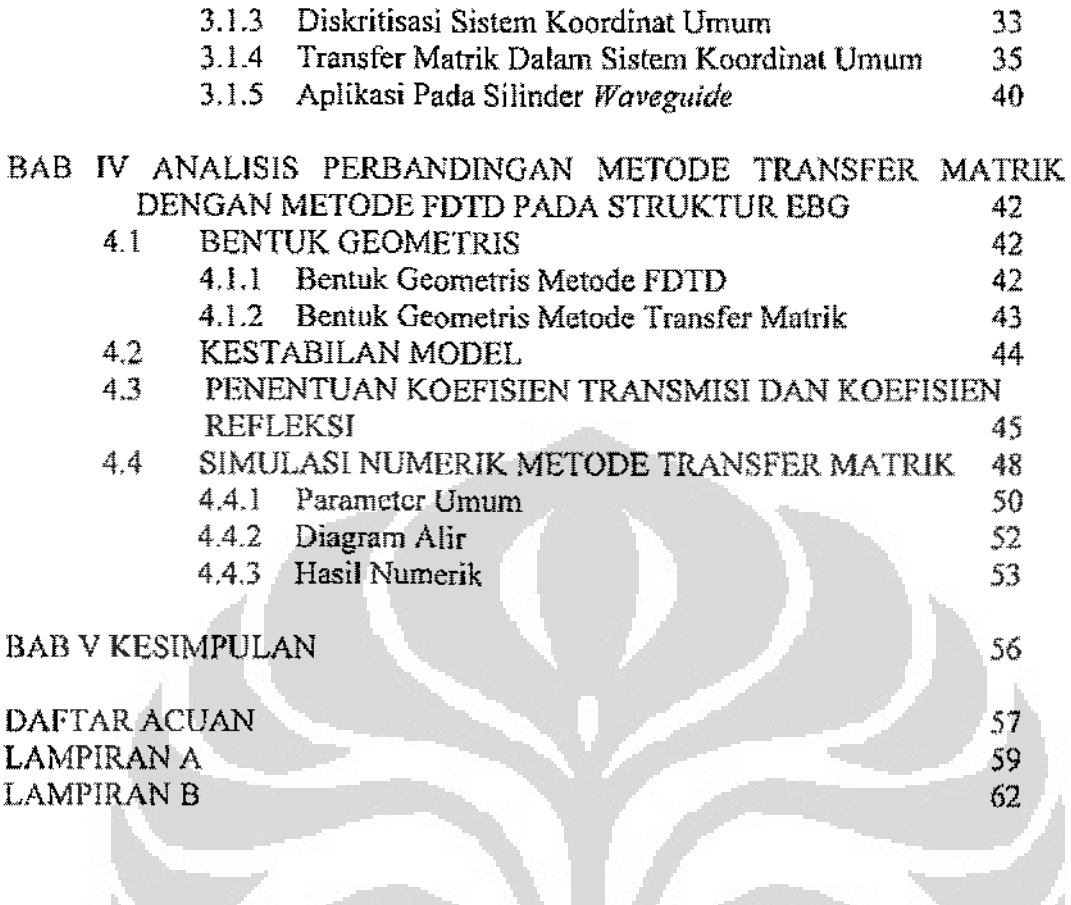

Ò

- I

 $\blacksquare$ 

# DAFTAR GAMBAR

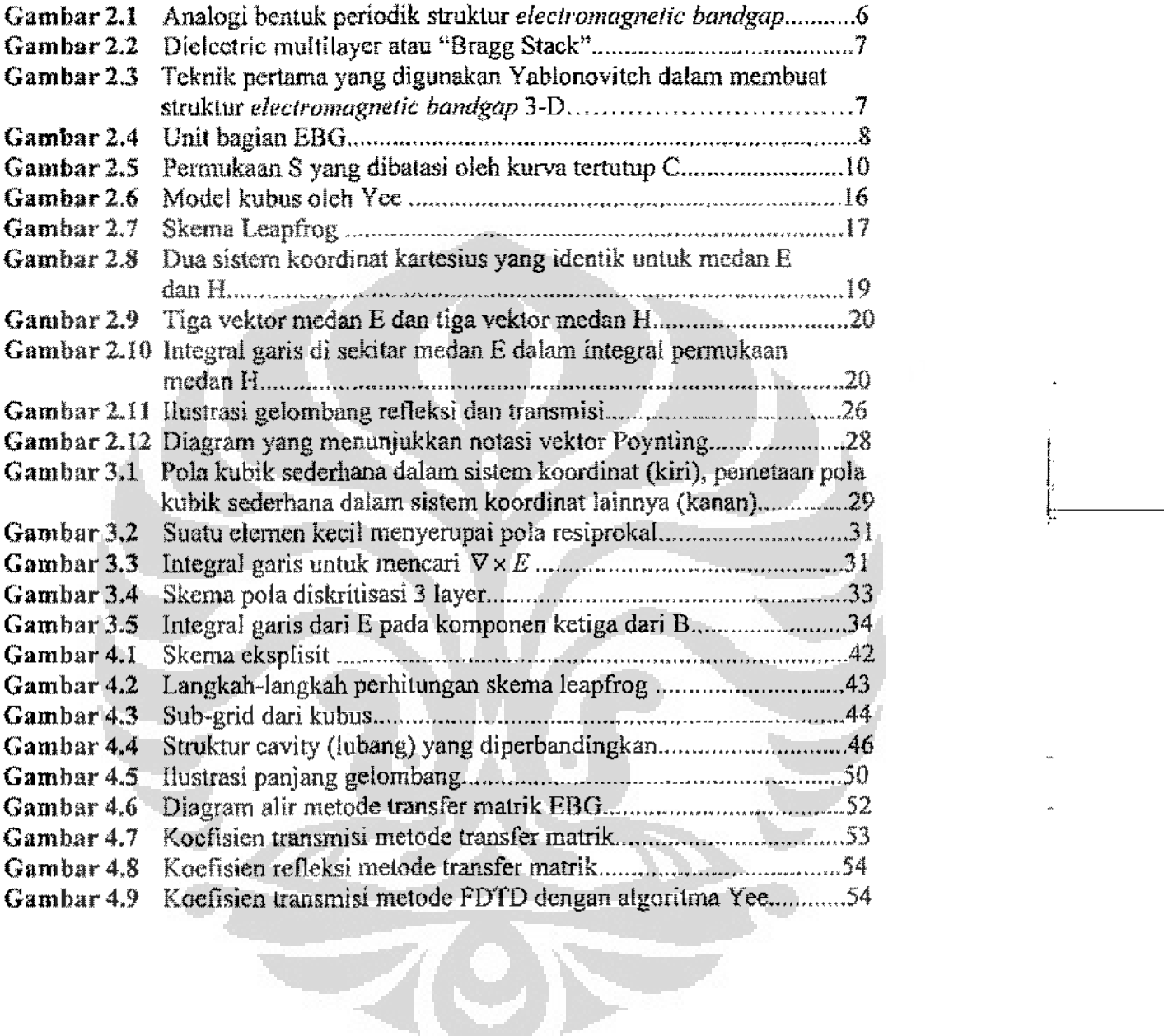

### BABI

### PENDAHULUAN

#### 1.1 LATARBELAKANG

Sebuah antena adalah bagian vital dari suatu pemancar atau penerima untuk menyalurkan sinyal radio ke udara. Bentuk antena bermacam-macam sesuai dengan desain, pola penyebaran, frekuensi, dan gain [IJ. Dari segi kebutuhan, antena mikrostrip merupakan salah satu desain yang cocok karena mendukung terjadinya mobilitas yang tinggi.

ļ.

Antena mikrostrip memiliki beberapa kelebihan jika dibandingkan dengan antena konvensional yang ada. Beberapa kelebihan antena mikrostrip adalah bentuknya yang kecil dan tipis, memiliki bobot yang ringan, mudah dalam fabrikasi, dapat membangkitkan polarisasi linier dan polarisasi melingkar hanya dengan menggunakan pencatuan yang cukup sederhana, dapat diintegrasikan dengan rangkaian integrasi *microwave,* harganya yang relatif murah, dan mudah diproduksi dalam jumlah yang cukup besar [2]. Namun antena mikrostrip juga mempunyai beberapa kelemahan seperti bandwidth operasi yang sempit, *gain*  yang rendah, dan penurunan effisiensi radiasi akibat *loss* gelombang permukaan *(surface wave).* Dengan mempertebal ukuran substrat yang digunakan untuk antena mikrostrip dapat meningkatkan bandwidth, namun pada saat yang sama pula akan meningkatkan pula eksitasi substrat yang menyebakan kerugian gelombang permukaan [3].

Perbaikan terhadap antena mikrostrip dapat dengan menggunakan material *Electromagnetic Bandgap* (EBG) yang mengendalikan emisi dan propagasi gelombang elektromagnetik kedalam substrat diclektrik. Pada awal penemuannya, material EBG difungsikan untuk aplikasi lingkungan optik yang dikenal dengan istilah *Photonic Bandgap* (PBG). Namun dalam perkembangan skalabilitas terhadap material PBG ini telah membuka kemungkinan penggunannya pada daerah *micro·wave* sehingga istilah PEG berubah menjadi EBG yang mempunyai

pengertian lebih luas untuk semua daerah elektromagnetik. Material EBG telah menarik banyak pcrhatian sebagai substrat antena. Ide dasarnya adalah dengan menyesuaikan bandwidth operasi antena dengan celah pita *(bandgap)* material EBG, Penggunaan substrat EBG, dibandingkan dengan substrat biasa, telah memperlihatkan pcngurangan eksitasi terhadap gelombang pennukaan dan sebagai konsekuensinya meningkatkan efisiensi radiasi antena, mengurangi derajat *side lobe* dan mengurangi masalah·masalah yang berhubungan dengan *peng-coupling-an* [3].

Struktur *electromagnetic band gap* (EBG) adalah struktur periodik untuk menggambarkan medan elektromagnetik yang dapat dipakai untuk mengontrol propagasi gelombang elektromagtenik Untuk memprediksi performansi gelombang elektromagnetik dan untuk membantu perancangan sistem maka digunakan beberapa metode numerik.

 $\mathfrak{t}$ 

Metode yang pertama kali diperkenalkan adalah metode *Finite Difference*  Time Domain (FDTD) oleh Yee pada tahun 1966, sampai sekarang algoritma FDTD mengalami banyak modifikasi. Yee melihat hubungan geometris pada kornponen vektor medan Jistrik dan medan magnet pada persamaan Maxwell. Metode FDTD adalah salah satu yang paling banyak digunakan untuk pemodelan EBG. Metode ini lebih fleksibel untuk pemodelan gelombang elektromagnetik bentuk scmbarnng, tidak mernerlukan model simetris atau pemakaian formula yang kompleks, FDTD dapat menghasilkan perhitungan yang cukup akural untuk mempelajari EBG pada band frekuensi yang lebar [4].

Beberapa metode yang lain adalah *Korringa-Kohn Rostoker (KKR)*, bahwa EBG terdiri dari bentuk silinder atau bulat pada medium dielektrik isotropik. Metode ini rncngcmbangkan teknik *Rayleigh* dari elektrostatis menjadi elektromagnetik untuk satu atau dua periode gelombang. Untuk perhitungan pada gelombang periodik pendekatannya melalui metode variasi iterasi (pengulangan) untuk pcrhitungan langsung, metode generalisasi idcntitas *Rayleigh* menjadi metode KKR untuk photonic yang oleh Korringa, Kohn dan Rostoker menggunakan pcndckatan berbeda. Metode ini hanya terbatas pada pemodelan slruktur dengan sjmetri silinder atau bulat, untuk kondisi nyata prosedur ini sangat rumit [5].

Selanjutnya metode numerik lain untuk memodelkan EBG adalah metode *Plane Wave Expansion* (PWE), metode ini tidak terbatas pada gelombang elektromagnetik simetri silinder atau bulat tetapi juga untuk bentuk gelombang sembarang. Untuk menghitung komponen karakteristik frekuensi, fungsi dielektrik kompleks lebih berguna daripada menghitung dielektrik material [5}. Metode PWE adalah metode umum yang dapat merumuskan bentuk sembarang mencakup semua elemen pada EBG tetapi lebih efisien pada bentuk simetri bulat atau silinder.

Pendry dan MacKinnon memperkenalkan metode transfer matrik untuk mempelajari EBG pada tahun 1992 [6}. Metode ini membagi gelombang elcktromagnetik menjadi sel-sel kecil, medan listrik dan medan magnet pada setiap sel dihubungkan dengan sel berikutnya. Transfer matrik dapat mendefinisikan hubungan antara medan yang datang pada satu sisi struktur EBG dengan medan yang keluar. Kcunggulan metode ini antara lain yaitu, mercduksi sistem persamaan linier secara bersamaan dan dapat menemukan medan pada setiap *point* di struktur EBG tersebut, sangat efisien dipakai jika metode PWE gaga! atau memakan waktu lama dalam komputasi, dapat dipakai untuk menghitung koefisien transmisi dan koefisien refleksi untuk gelombang yang datang pada material EBG.

Pemodelan yang dilakukan oleh Pendry dan MacKinnon ini terdiri dari persamaan-persamaan medan magnet dan medan listrik dengan masih mclibatkan variabel-variabel *x,y* dan *z.* 

#### 1.2 TUJUAN PENULISAN

Tujuan penulisan tesis ini adalah untuk memodelkan pcrumusan struktur *Eleclromagnelic Band Gap* (EBG) pola kubik simetri pada suatu material atau bahan dielektrik. Persamaan Maxwell dalam struktur EBG tersebut dipecahkan dengan metode numerik menggunakan metodc transfer matriks. Pemodelan ini dilakukan dengan mereduksi variabel-z pada medan magnet dan medan listrik sehingga model menjadi lebih sederhana.

Selanjutnya pada penulisan ini akan dibandingkan dengan metode numerik lain sebagai acuan, dalam hal ini adalah metode *Finite Difference Time Domain*  (FDTD) [5]

#### 1.3 BATASAN MASALAH

Permasalahan yang akan dibahas pada tesis ini dibatasi pada pemodelan slruklur EBG pola kubik simctri dengan menggunakan metode numerik yaitu metodc transfer matriks dan membandingkannya dengan metodc lain, dalam hal ini adalah metode *Finite Difference Time Domain* (FDTD). Bahan permittivitas dan permeabilitasnya diasumsikan homogen.

ă

#### 1.4 METODOLOGI PENELITIAN

Metode penclitian yang digunakan dalam lesis ini adalah melode studi deskriptif-analitis yaitu suatu metode penelitian yang menguraikan masalah yang sedang diteliti disertai dengan suatu analisis pembahasan dan pengembangan masalah.

Dalam penulisan lesis ini, teknik pengumpulan dan pengolahan data yang dilakukan adalah penelitian kepustakaan *(library research)*.

#### 1.5 SISTEMATIKA PENELITIAN

Sistematika penulisan tesis ini disajikan dalam 5 (lima) bab dengan rincian sebagai berikut :

#### Bab 1 Pendahuluan

Bagian ini terdiri dari latar belakang masalah, tujuan penelitian, batasan masalah, metodologi penelitian dan sistematika penelitian.

#### Bab 2 *Electromagnetic Band Gap* (EBG)

Bagian ini berisi tentang teori-teori dasar dalam sistem *Electromagnetic Band Gap* (EBG), teori mengenai medan magnet dan operator matematika yang digunakan, persamaan Maxwell dan metode transfer matrik pada struktur *Electromagnetic Band Gap* (EBG).

### Bab 3 Struktur EBG Pola Kubik Simetri dengan Mctodc Transfer Matriks

Bagian ini memberikan penjelasan mengenai metode transfer matriks dalam struktur *Electromagnetic Band Gap* (EBG) pola kubik simctri pada sistem koordinat umum.

## Bab 4 Analisis Perbandingan Metodc Transfer Matrik Dcngan Mctodc FDTD Pada Struktur EBG

Bagian ini membandingkan dua metode yaitu metode transfer matrjk dengan mctodc FDTD pada struktur EBG.

Bab 5 Kesimpulan

Bagian ini berisi mengenai beberapa kesimpulan yang telah diperoleh,

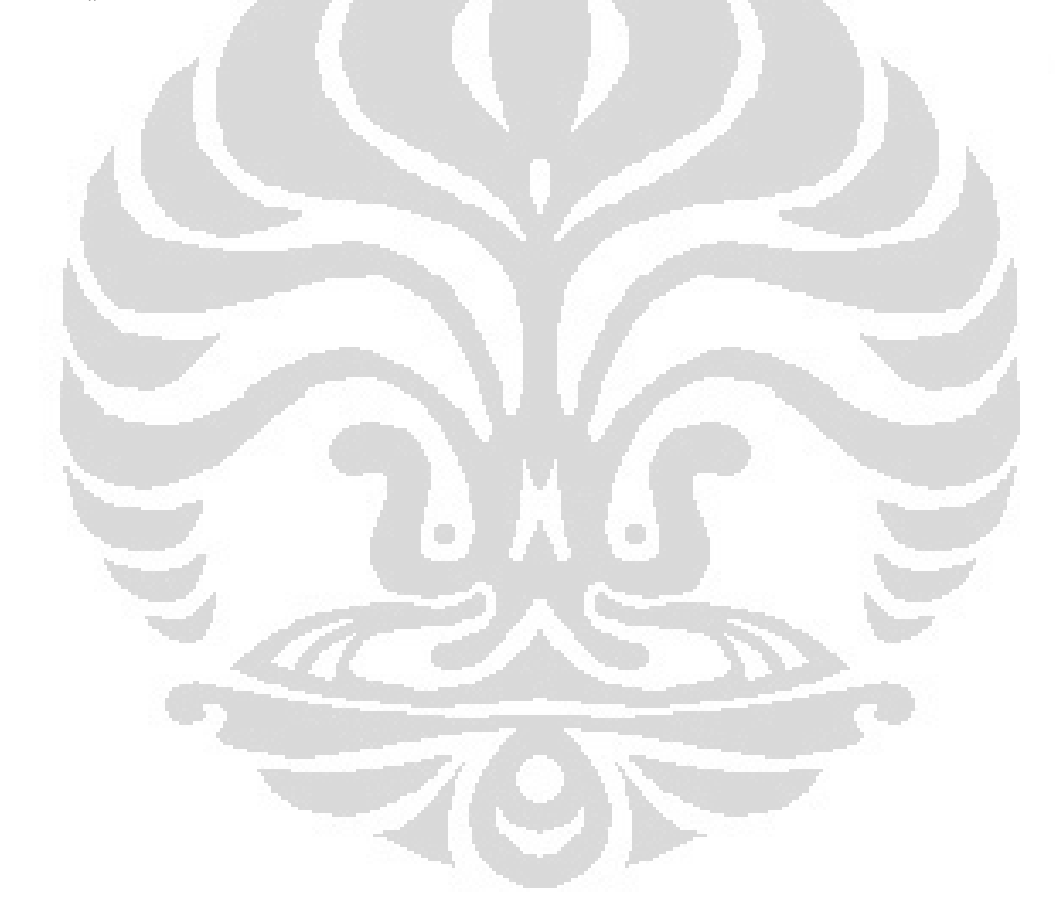

### **BABII**

### *ELECTROMAGNETIC BAND GAP* **(EBG)**

#### **2.1 STRUKTUR** *ELECTROMAGNETIC BAND GAP* **(EBG)**

#### **2.1.1 Sejarab** *Electromagnetic Band Gap* **(EBG)**

*Electromagnetic bandgap* (EBG) merupakan suatu bagian struktur logam, dielektrik atau eampuran yang periodik yang memperlihatkan suatu pencegahan terhadap pita frekuensi tertentu, atau *bandgap,* dimana gelombang datang pada berbagai arab tidak dapat berpropagasi (3]. Berdasarkan dimensi periodik dari struktur kristalnya, *bandgap* dapat berbentuk bidang satu, dua atau tiga dimensi, dengan peningkatan level kornpleksitas sesuai dengan peningkatan dimensinya (lihat gambar 2.1).

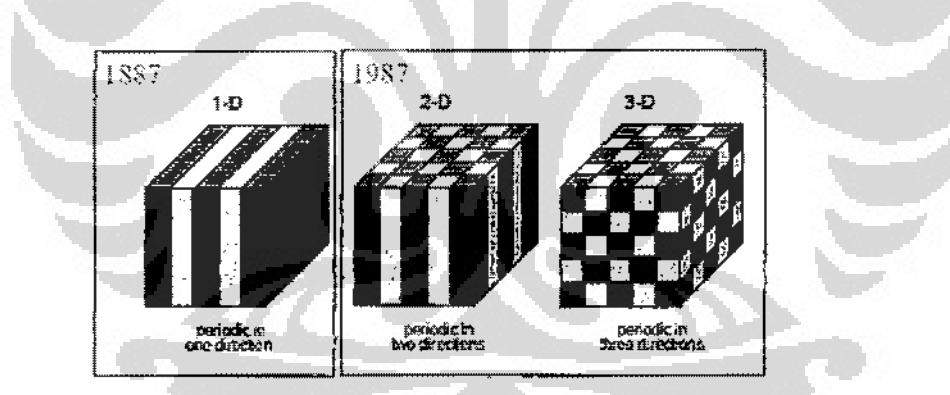

**Gambar 2.! : Analogi bentuk periodik struktur** *electromagnetic bandgap* **(10]** 

Dalam bidang satu dimensi, struktur periodik ini dikenal dengan nama *dielectric multilayer* atau *"Bragg stacli"* yang terdiri dari layer-layer yang sating bertukaran dengan dua dielektrik yang berbeda, seperti yang ditunjukkan pada garnbar 2.2. Bragg stack ini pada salah satu aplikasinya adalah berfungsi sebagai filter bandstop.

|                |   | €                 |        |
|----------------|---|-------------------|--------|
|                |   | ۰<br>≂.<br>٠<br>з |        |
|                |   |                   |        |
|                |   |                   |        |
|                |   |                   |        |
|                |   |                   |        |
|                |   |                   |        |
|                |   |                   |        |
|                |   |                   |        |
|                |   |                   |        |
|                |   |                   |        |
|                |   |                   |        |
|                |   |                   |        |
|                |   |                   |        |
|                |   |                   |        |
|                |   |                   |        |
|                | Ę | 1                 |        |
|                |   |                   |        |
|                |   |                   |        |
| an situa<br>πr |   | æ.,,,<br>         | ÷<br>- |

Gambar 2.2: Dielectric multilayer atau "Bragg Stack" [7]

Struktur *e/ectromagnelic bandgap* pertamn kali dikonsepkan dan dibuat pada tahun 1991 oleh Eli Yablonovitch (sebelumnya dinamakan *photonic bandgap)* [3]. Yablonovitch membuat struktur kristal dengan mcngebor secara mekanik lubang-lubang berdiameter mili kedalam material yang mempunyai konstanta dielektrik tinggi, seperti yang diperlihatkan pada gambar 2.3.

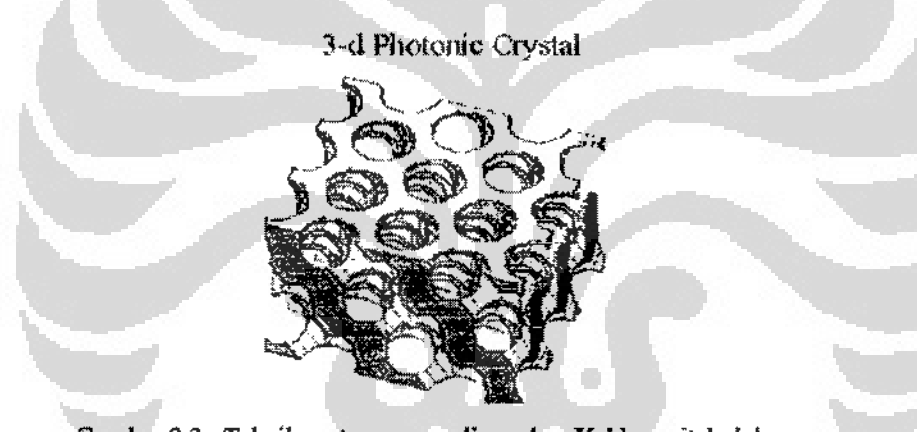

Gambar 2.3 : Teknik pertama yang digunakan Yablonovitch dalam **membuat struktur** *electromagnetic bandgap* **3-D** 

Material yang berpola ini, yang kemudian dikenal dengan istilah "Yablonovite", mencegah sinyal microwave yang datang berpropagasi keberbagai arah sepanjang unit ruang lingkupnya, dengan kata lain, memperlihatkan suatu *bandgap* tiga dimensi [8] [9].

### **2.1.2 Periodiksitas Struktur EBG**

Menurut kamus budaya Amerika untuk bahasa Inggris, kristal didefinisikan sebagai suatu kepadatan homogen yang dibentuk oleh pengulangan pola tiga dimensi atom, molekul, atau bentuk-bentuk dan mempunyai jarak yang

konstan antara bagian~bagian unsur pokoknya. Pola replikasi ini direfercnsikan sebagai unit bagian dari kristaL Gambar 2.4 mengilustrasikan unit bagian untuk pola kristal segitiga dari gambar 2.3. Unit kcsatuan berisikan keseluruhan informasi yang berkaitan dengan kristal seperti bentuk geometri kristal (bentuk, ketebalan, dsb), karakteristik material (dielektrik atau magnetik), dan jarak pola dari tiap individu atom atau molekul. lni merupakan replikasi unit kesatuan yang menyediakan keberkalaan dalam kristal dan mengatur lokasi serta perluasan dari celah pita frekuensi atau *bandgap.* 

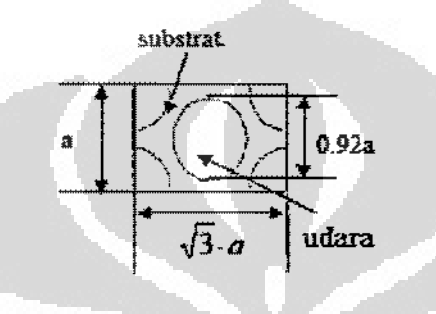

Gambar 2.4: Unit bagian EBG [3}

Sifat-sifat yang penting dari *electromagnetic bandgap* menyerupai fitter bandstop yang menahan propagasi energi elektromagnetlk pada pita frekuensi tertenlu. Respon passband inl dibentuk dan diatur berdasarkan jarak periodiksitas yang ada pada substrat EBG. Kemampuannya unruk menahan dan menjaga energi elektromagnetik ini dapat digunakan pada beberapa aplikasi frekuensi gelombang mikro seperti filter, pengkopling dan filter untuk antena.

#### 2.2 MEDAN MAGNET

#### 2.2.1 Operator Vektor V Dan Teorema Divergensi

Tinjau operator vector V *(del)* yang didefinisikan oleh:

$$
\nabla = i \frac{\partial}{\partial x} + j \frac{\partial}{\partial y} + k \frac{\partial}{\partial z}
$$
 (2.1)

Divergensi merupakan operasi yang bekerja pada vektor yang menghasilkan skalar, serupa dengan perkalian titik dua vektor menghasilkan skalar. Jika  $A(x, y, z)$  mempunyai turunan parsial pertama yang kontinu di dalam sebuah daerah, maka divergensi dari A dapet didefinisikan sebagai [10]:

$$
div A = \nabla \cdot A = \left( i \frac{\partial}{\partial x} + j \frac{\partial}{\partial y} + k \frac{\partial}{\partial z} \right) \cdot \left( A_x i + A_y j + A_z k \right)
$$

$$
= \frac{\partial A_x}{\partial x} + \frac{\partial A_y}{\partial y} + \frac{\partial A_z}{\partial z} \tag{2.2}
$$

Sedangkan *Curl* dari A didefinisikan sebagai [10]:

curl 
$$
A = \nabla \times A = \left( i \frac{\partial}{\partial x} + j \frac{\partial}{\partial y} + k \frac{\partial}{\partial z} \right) \times \left( A_x i + A_y j + A_z k \right)
$$
  
\n
$$
= \begin{vmatrix}\n i & j & k \\
\frac{\partial}{\partial x} & \frac{\partial}{\partial y} & \frac{\partial}{\partial z} \\
A_x & A_y & A_z\n\end{vmatrix}
$$
\n
$$
= i \begin{vmatrix}\n \frac{\partial}{\partial y} & \frac{\partial}{\partial z} \\
A_y & A_z\n\end{vmatrix} - j \begin{vmatrix}\n \frac{\partial}{\partial x} & \frac{\partial}{\partial z} \\
A_x & A_z\n\end{vmatrix} + k \begin{vmatrix}\n \frac{\partial}{\partial x} & \frac{\partial}{\partial y} \\
A_x & A_y\n\end{vmatrix}
$$
\n
$$
= \left( \frac{\partial A_z}{\partial y} - \frac{\partial A_y}{\partial z} \right) i + \left( \frac{\partial A_x}{\partial z} - \frac{\partial A_z}{\partial x} \right) j + \left( \frac{\partial A_y}{\partial x} - \frac{\partial A_x}{\partial y} \right) k \quad (2.3)
$$

Teorema divergensi dapat dipakai terhadap setiap medan vektor bila turunan parsial yang scrasi ada, dalam hal ini secara khusus untuk kerapatan fluks listrik D, pertama dimulai dari hukum Gauss [2],

 $\oint_{\mathcal{S}} D \cdot d\mathcal{S} = Q$ , dimana Q adalah muatan (Coulomb) pada daerah S, dan

D adalah kerapatan fluks listrik

atau distribusi muatan volume,

$$
Q=\int_{vol}\rho_v\,dv
$$

kemudian mengganti  $\rho$  melalui persamaannya,

 $\nabla \cdot D = \rho$ <sub>*i*</sub> (2.4)

sehingga didapat

$$
\oint_{S} D \cdot dS = Q = \int_{vol} \rho_{v} dv = \int_{vol} \nabla \cdot D dv
$$

Rumusan terakhir ini menyatakan teorema divergensi, yaitu

$$
\oint_{S} D \cdot dS = \int_{vol} \nabla \cdot D \, dv \tag{2.5}
$$

yang dapat dinyatakan sebagai berikut :

Integral komponen normal dari setiap medan vektor pada seluruh permukaan tertutup sarna dengan integral divergensi vektor tersebut dalam seluruh volume yang terlingkung oleh permukaan tertutup tersebut

Persamaan (2.4) merupakan persamaan pertama dari empat persamaan Maxwell jika persamaan tersebut dipakai untuk elektrostatika dan medan magnetik tunak dan persaman tersebut menyatakan bahwa fluks Hstrik per satuan volume yang menlnggalkan volume yang menuju no! sama dengan kerapatan muatan volume di tempat tersebut [2}.

Hal tersebut juga berlaku untuk kerapatan fluks magnetik *B* yaitu dengan menggunakan teorema divergensi diperoleh

$$
\oint_{S} B \cdot dS = \int_{V} 0 \, dv
$$
\n
$$
\oint_{S} B \cdot dS = \int_{V} \nabla \cdot B \, dv
$$

sehingga

 $\nabla \cdot B = 0$ 

 $(2.6)$ 

#### 2.2.2 Teorema Stoke

Misalkan S adalah sebuah permukaan bersisi dua yang terbuka yang dibatasi oleh sebuah kurva tertutup C yang tak memotong dirinya sendiri (kurva tertutup sederhana). Tinjau sehuah garis terarah yang normal kepada S sebagai yang positif jika garis tersebut berada pada satu sisi dari S, seperti dillustrasikan pada gambar (2.5). Pilihan mengenai sisi mana yang positif adalah pilihan yang sebarang tetapi harus diputuskan terlebih dahulu.

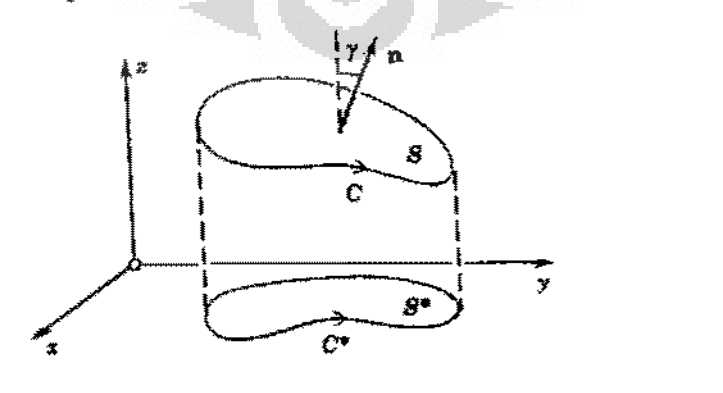

Gambar 2.5: Pennukaan S yang dibatasi oleh kurva tertutup C [10)

10 Untversltas Indonesia Analisis Perbandingan..., Aditya Susanto, FT UI, 2009

Namakan arah atau pcngertian dari C sebagai yang positif jika seorang pengamat yang bcrjalan pada batas S dengan kepalanya yang menunjuk dalam arah normal yang positif, mempunyai permukaan tersebut di sebelah kirinya. Maka jika  $A_1, A_2, A_3$  bernilai tunggal, kontinu, dan mempunyai turunan-turunan parsial pertama yang kontinu dalam sebuah daerah ruang yang termasuk S, akan diperoleh

$$
\int_{C} A_{1} dx + A_{2} dy + A_{3} dz = \iiint_{S} \left[ \left( \frac{\partial A_{3}}{\partial y} - \frac{\partial A_{2}}{\partial z} \right) \cos \alpha + \left( \frac{\partial A_{1}}{\partial z} - \frac{\partial A_{3}}{\partial x} \right) \cos \beta + \left( \frac{\partial A_{2}}{\partial x} - \frac{\partial A_{1}}{\partial y} \right) \cos \gamma \right] dS
$$
\n(2.7)

Dalam bentuk vektor,  $A = A_1 i + A_2 j + A_3 k$  dan  $n = \cos \alpha i + \cos \beta j + \cos \gamma k$ , maka integral ini bisa dinyatakan sebagai

$$
\int_{C} A \cdot dr = \iint_{S} (\nabla \times A) \cdot n \, dS \tag{2.8}
$$

Persamaan (2.8) merupakan identitas yang berlaku untuk setiap medan vektor dan dikenal sebagai *teorema Stokes,* yang menyatakan bahwa integral garis dari komponen tangensial dari sebuah vektor A yang diambil mengelilingi sebuah kurva tertutup sederhana C sama dengan integral permukaan dari komponen normal dari curl A yang diambil pada sebarang permukaan S yang mempunyai C sebagai sebuah batas. Pada kasus khusus, jika  $(\nabla \times A) = 0$  maka didapat

$$
\oint_C A \cdot dr = 0 \tag{2.9}
$$

### 2.2.3 Pcrsamaan Maxwell

Hukum eksperimental Faraday telah dipakai untuk memperolch sa\ah satu hukum Maxwell dalam bentuk diferensial [2],

$$
\nabla \times E = -\frac{\partial B}{\partial t} \tag{2.10}
$$

yang menunjukkan bahwa perubahan medan magnetik terhadap waktu menimbulkan medan listrik E. Dengan mengingat definisi curl, medan listriknya rnempunyai sifat khusus yang disebut sirkulasi; integral garisnya tcrhadap lintasan tertutup umum tidak sama dengan nol.

Sekarang perhatikan medan listrik yang berubah terhadap waktu. Mulamula tinjau bentuk titik hukwn integral Ampere yang terpakai untuk medan magnetik tunak  $H$ , dimana J adalah kerapatan arus:

$$
\nabla \times H = J \tag{2.11}
$$

dan menunjukkan bahwa persamaan itu tidak memadai untuk kondisi yang berubah terhadap waktu dengan mengambil divergensi kedua ruas persamaan,

$$
\nabla \cdot \nabla \times H = 0 = \nabla \cdot J
$$

Karena divergensi curl identik dengan nol,  $\Delta \cdot J = 0$ . Menurut hukum kemalaran,

$$
\nabla \cdot J = -\frac{\partial \rho_v}{\partial t}
$$

hal ini menunjukkan bahwa pcrsamaan (2.11) harus diperbaiki scbelum persamaan itu diterima sebagai medan listrik yang berubah terhadap waktu. Misalkan, tambahkan suku tak dikenal G pada persamaan (2.11),

$$
\nabla \times H = J + G
$$

Ambil divergensinya, maka diperoleh

$$
0 = \nabla \cdot J + \nabla \cdot G
$$

atau  $\nabla \cdot G = \frac{\partial \rho_v}{\partial t}$ 

Ganti  $\rho$  dengan  $\nabla \cdot D$ ,

$$
\nabla \cdot G = \frac{\partial}{\partial t} (\nabla \cdot D) = \nabla \cdot \frac{\partial D}{\partial t}
$$

Dari sini diperolch jawaban yang paling sederhana untuk G

$$
G = \frac{\partial D}{\partial t}
$$

Sehingga bentuk titik hukum integral Ampere menjadi

$$
\nabla \times H = J + \frac{\partial D}{\partial t} \tag{2.12}
$$

Sebelumnya, persamaan (2.10) dan (2.12) merupakan dua persamaan Maxwell untuk medan yang berubah terhadap waktu sedangkan persamaan (2.4) dan (2.6) merupakan persamaan Maxwell yang tak berubah terhadap waktu [2],

$$
\nabla \times E = -\frac{\partial B}{\partial t}
$$
  
\n
$$
\nabla \times H = J + \frac{\partial D}{\partial t}
$$
  
\n
$$
\nabla \cdot D = \rho_v
$$
  
\n
$$
\nabla \cdot B = 0
$$
\n(2.13)

Keempat persamaan tersebut di atas (2.13) membentuk dasar teori elektromagnetik. Persamaan-persamaan itu merupakan persamaan diferensial dan mengaitkan medan listrik dengan medan magnetik dan juga antara medan dengan sumbemya, muatan serta kerapatan arus. Persamaan pembantu yang menghubungkan  $D$  dan  $E_1$ .

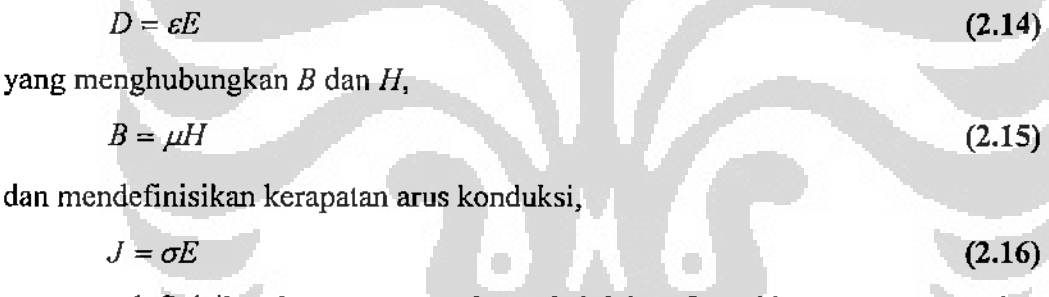

serta mendefinisikan kerapatan arus konveksi dalam fungsi kerapatan arus volume  $\rho_{\rm v}$ ,

 $J = \rho_v v$  (2.17)

#### *2.2.3.2 Persamaan Maxwell Dalam Bentuk integral*

Bentuk integral persamaan Maxwell biasanya lebih mudah dikenal dalam bentuk hukum eksperimental yang telah mengalami proses perampatan (generalisasi). Eksperimen harus memperlakukan kuantitas makroskopik fisis, sehingga hasilnya dinyatakan dalam bentuk integral sedangkan persamaan diferensial selalu menyatakan suatu teori.

Dengan mengintegralkan kedua persamaan pertama dari persamaan (2.13) pada suatu permukaan dan memakai teorema Stokes, maka diperoleh [2]:

$$
\oint E \cdot dL = -\int_{S} \frac{\partial B}{\partial t} \cdot dS \tag{2.18}
$$

$$
\oint_{S} H \cdot dL = \int_{S} J \cdot dS + \int_{S} \frac{\partial D}{\partial t} \cdot dS
$$
\n(2.19)

Hukum Gauss untuk medan listrik dan medan magnetik diperoleh dengan mengintegrasi kedua persamaan terakhir dari persamaan (2.13) pada seluruh volume dan memakai teorema divergensi :

$$
\oint_{S} D \cdot dS = \int_{vol} \rho_v dv
$$
\n(2.20)\n
$$
\oint_{S} B \cdot dS = 0
$$
\n(2.21)

Diperlukan syarat batas dari keempat persamaan di atas untuk B, D, H, dan E untuk mencari tetapan dalam mencari jawaban persamaan Maxwell dalam bentuk diferensial parsial. Syarat batas ini pada umumnya tidak berubah bentuknya dari bentuk medan statik atau medan tunak,

$$
E_{i1} = E_{i2}
$$
  
\n
$$
H_{i1} = H_{i2}
$$
  
\n
$$
D_{N1} - D_{N2} = \rho_S
$$
  
\n
$$
B_{N1} = B_{N2}
$$

(2.22)

### 2.3 METODE *FINITE DIFFERENCE TIME DOMAIN* (FDTD)

Metode *Finite Difference Time Domain* (FDTD) adalah salah satu metode yang paling banyak dipakai untuk mencari solusi pada propagasi gelombang elektromagnetik. Dcngan metode FDTD akan diperoleh banyak basil untuk pemodelan struktur EBG yang komplek. Pondasi metode FDTD diperkenalkan pertama kali oleh Yee pada 1966 [4]. Yee melihat hubungan geometris pada komponen vektor medan listrik dan medan magnet pada bentuk persamaan Maxwell baik differensial maupun integral.

#### 2.3.1 Formula algoritma FDTD Yee

Algoritma Yee berdasarkan pada medan listrik dan medan magnit pada domain waktu dan ruang dengan menggunakan persamaan Maxwell untuk menyelesaikan medan listrik (atau medan magnet) dengan persamaan gelombang. Pada permukaan yang tidak ada sumber arus listrik atau magnit tetapi mempunyai material yang menyerap energi medan listrik atau medan magnit. Persamaan Maxwell pada persamaan (2.13):

$$
\nabla \times E = -\frac{\partial B}{\partial t}
$$

$$
\nabla \times H = J + \frac{\partial D}{\partial t}
$$

$$
\nabla \cdot D = \rho_v
$$

$$
\nabla \cdot B = 0
$$

Untuk ketclitian pcrhitungan pcrsamaan pcrtama dikurangi *loss* karena penyerapan medan magnet oleh material walaupun nilainya sangat kecil atau mendekati nol, nilai *loss* tersebut adalah σ\*H.

 $\mathbf{I}$ 

Substitusi persamaan (2.14) sampai dengan (2.16) ke persamaan (2.13) sehingga persamaan menjadi :

$$
\frac{\partial H}{\partial t} = -\frac{1}{\mu} \nabla \times E - \frac{1}{\mu} \sigma^* H
$$
\n
$$
\frac{\partial E}{\partial t} = \frac{1}{\varepsilon} \nabla \times H - \frac{1}{\varepsilon} \sigma E
$$
\n(2.23)

Penulisan komponen vektor dengan operasi *curl* pada koordinat Cartesian menghasilkan enam sistem persamaan, yaitu :

$$
\frac{\partial H_x}{\partial t} = -\frac{1}{\mu} \left[ \frac{\partial E_z}{\partial y} - \frac{\partial E_y}{\partial z} \right] - \frac{\sigma^*}{\mu} H_x
$$
\n
$$
\frac{\partial H_y}{\partial t} = -\frac{1}{\mu} \left[ \frac{\partial E_x}{\partial z} - \frac{\partial E_z}{\partial x} \right] - \frac{\sigma^*}{\mu} H_y
$$
\n
$$
\frac{\partial H_z}{\partial t} = -\frac{1}{\mu} \left[ \frac{\partial E_y}{\partial x} - \frac{\partial E_x}{\partial y} \right] - \frac{\sigma^*}{\mu} H_z
$$
\n(2.24)

$$
\frac{\partial E_x}{\partial t} = \frac{1}{\varepsilon} \left[ \frac{\partial H_x}{\partial y} - \frac{\partial H_y}{\partial z} \right] - \frac{\sigma}{\varepsilon} E_x
$$
\n
$$
\frac{\partial E_y}{\partial t} = \frac{1}{\varepsilon} \left[ \frac{\partial H_x}{\partial z} - \frac{\partial H_x}{\partial x} \right] - \frac{\sigma}{\varepsilon} E_y
$$
\n
$$
\frac{\partial E_z}{\partial t} = \frac{1}{\varepsilon} \left[ \frac{\partial H_y}{\partial x} - \frac{\partial H_x}{\partial y} \right] - \frac{\sigma}{\varepsilon} E_z
$$
\n(2.25)

Persamaan (2.24) dan (2.25) di alas adalah bentuk dasar dari algorithma FDTD untuk gelombang elektromagnetik dengan objek tiga dimensi. Yee membuat diskritisasi persamaan Maxwell dengan memperkirakan turunan parsial orde salu untuk waktu dan ruang pada kubus.

#### 2.3.2 Daerah Ortogonal Yee

Algorithma Yee fokus pada komponen E dan H pada bentuk tiga dimensi, setiap kompenen E dikelilingi oleh 4 komponen H dan setiap komponen H dikelilingi oleh 4 komponen E.

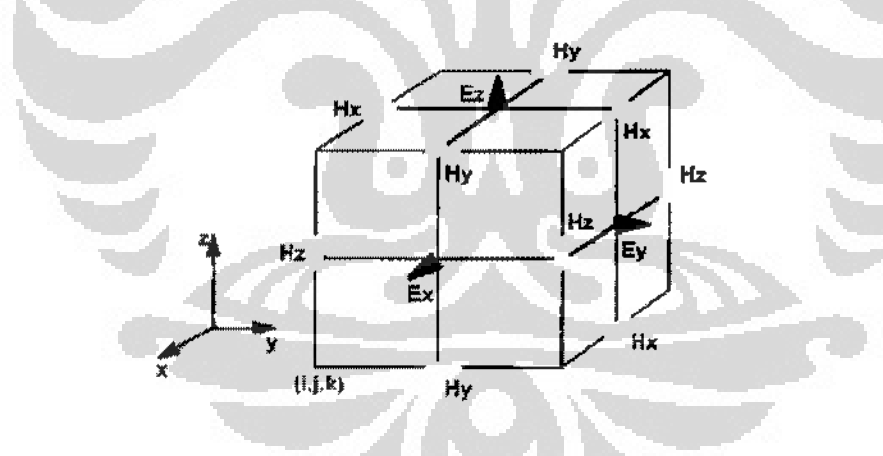

Gambar 2.6 : Model kubus oleh Yee

Vektor  $(i,j,k)$  merepresentasikan tiap-tiap komponen yang mewakili sumbu  $x,y,z$ . Persamaan (2.24) dapat didekati dengan operasi diferensial sebagai berikut :

$$
\frac{\partial E_y}{\partial z}\Big|_{(t+\frac{1}{2},j,k)} \approx \frac{E_y(i+\frac{1}{2},j,k+\frac{1}{2})-E_y(i+\frac{1}{2},j,k-\frac{1}{2})}{\Delta z}
$$
(2.26)

sehingga persamaan pertama dari (2.24) menjadi :

$$
\frac{\partial H_x(i+\frac{1}{2},j,k)}{\partial t} + \frac{1}{\mu(i+\frac{1}{2},j,k)} \cdot \sigma^*(i+\frac{1}{2},j,k) H_x(i+\frac{1}{2},j,k) = -\frac{1}{\mu(i+\frac{1}{2},j,k)} \cdot \left[ \frac{E_z(i+\frac{1}{2},j+\frac{1}{2},k) - E_z(i+\frac{1}{2},j-\frac{1}{2},k)}{\Delta y} - \frac{E_y(i+\frac{1}{2},j,k+\frac{1}{2}) - E_y(i+\frac{1}{2},j,k-\frac{1}{2})}{\Delta z} \right] (2.27)
$$

Pendekatan differensial dapat digunakan untuk menyelesaikan persamaan (2.27) yaitu dengan menggunakan skema leapfrog (gambar 2.7), skema ini menggambarkan bahwa tiap komponen vektor E dihitung berdasarkan komponen E sebelumnya dan tiap perubahan sebanyak 0.5 At maka komponen vektor H dapat dihitung.

Aproksimasi differensialnya adalah sebagai berikut *:* 

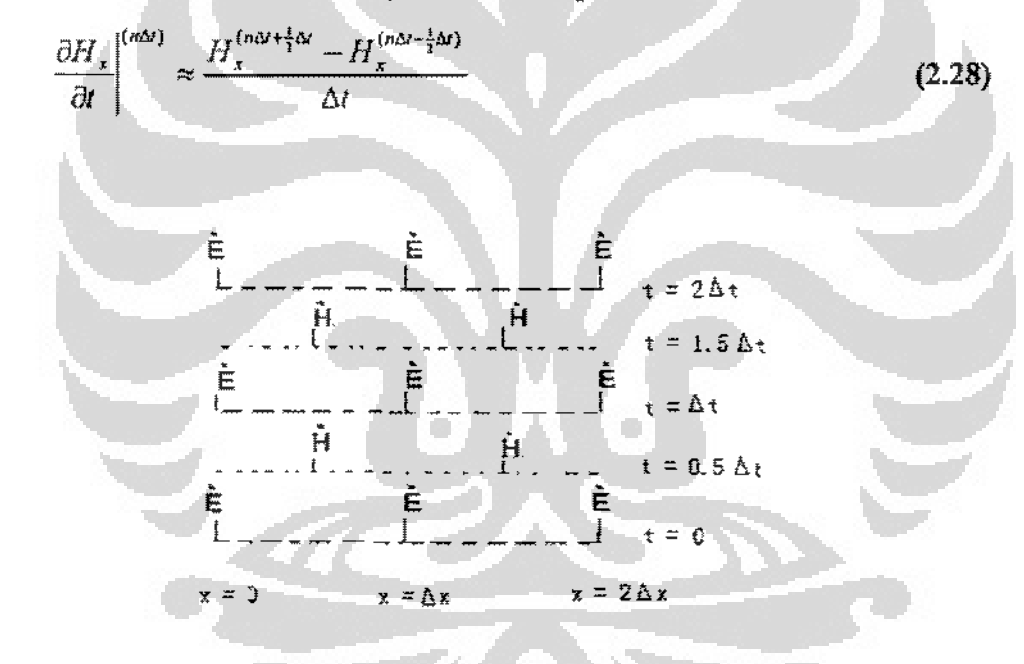

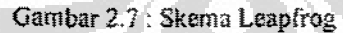

Dengan pendekatan numerik :

$$
H_x^{(u\Delta t)} \approx \frac{H_x^{(v\Delta t + \frac{1}{2}\Delta t} + H_x^{(u\Delta t - \frac{1}{2}\Delta t)}}{\Delta t}
$$
 (2.29)

maka persamaan (2.27) menjadi :

$$
H_x(i+\frac{1}{2},j,k)^{(n\Delta t+\frac{1}{2}\Delta t)} = \frac{\frac{1}{\Delta t} - \frac{\sigma^2}{2\mu}}{\frac{1}{\Delta t} + \frac{\sigma^2}{2\mu}}
$$
  
\n
$$
H_x(i+\frac{1}{2},j,k)^{(n\Delta t-\frac{1}{2}\Delta t)}
$$
  
\n
$$
H_x(i+\frac{1}{2},j,k)^{(n\Delta t-\frac{1}{2}\Delta t)}
$$
  
\n
$$
H_y(i+\frac{1}{2\mu})
$$
  
\n
$$
H_y(i+\frac{1}{2},j,k)^{(n\Delta t)} - E_x(i+\frac{1}{2},j-\frac{1}{2},k)^{(n\Delta t)}
$$
  
\n
$$
H_y(i+\frac{1}{2},j+\frac{1}{2},k)^{(n\Delta t)} - E_y(i+\frac{1}{2},j,k-\frac{1}{2})^{(n\Delta t)}
$$
  
\n
$$
(\frac{1}{\Delta t} + \frac{\sigma^2}{2\mu}) \cdot \mu \Delta z
$$
 (2.30)

I. l

#### 2.4 METODE TRANSFER MATRIK

Metode *Finite Diffirence Time Domain* (FDTD) merupakan teknik pertama yang digunakan untuk menyelesaikan masalah struktur *Electromagnetic Bandgap* (EBG), akan tetapi metode tersebut tidak dapat digunakan dulam semua situasi. Pendry dan MacKinnon mengembangkan teknik altematif lain yang dikenal sebagai metode transfer matrik. Metode yang digunakan pada dasarnya mcrubah pcrsamaan Maxwell ke dalam bentuk persamaan diferensial dalam ruang bebas dan kemudian 1nenyusun kembali persamaan tersebut dalam bentuk transfer matrik. Transfer matrik ini menghubungkan medan magnet dan medan listrik dalam bidang yang berdampingan. Beberapa keuntungan metode transfer matrik adalah mereduksi sistem persamaan linier secara bersamaan, dapat menemukan medan pada setiap *point* di sistem EBG [7].

#### 2.4.1 Pola Gcornctris Dari Pcrsamaan Maxwell

Dalam mcndcskripsikan interaksi yang terjadi antara gelombang elektromagnetik dan beberapa sistem dielektrik, dimulai dengan persamaanpersamaan Maxwell pada persamaan 2.13:

$$
\nabla \times E = -\frac{\partial B}{\partial t}
$$

$$
\nabla \times H = J + \frac{\partial D}{\partial t}
$$

$$
\nabla \cdot D = \rho_v
$$

$$
\nabla \cdot B = 0
$$

Kemudian tulis persamaan *curl* dalam bentuk integral,

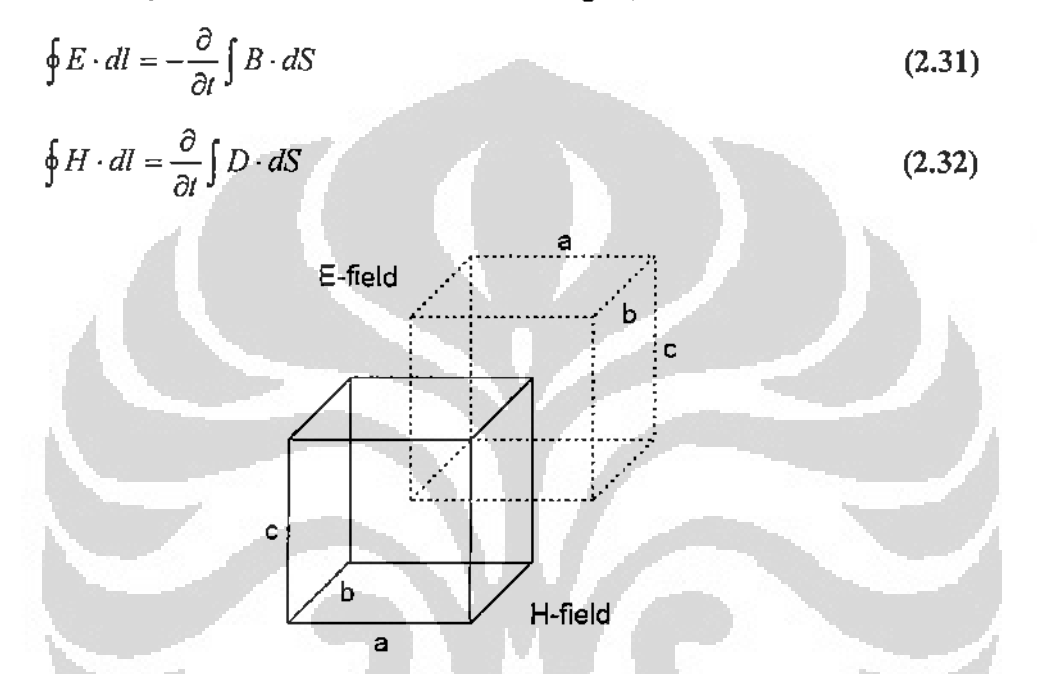

'

Gam bar 2.8 : Dua sistem koordinat kartesius yang identik untuk medan E dan H [7]

Pada gambar 2.8 di atas, menampilkan geometri antara medan H dan medan E. Axis 'a' menggambarkan sumbu-x, 'b' dalam sumbu-y, dan 'c' dalam sumbu-z. Pola garis tak terputus menunjukkan medan magnetik, sedangkan pola garis terputus-putus menunjukkan medan listrik. Interaksi yang terjadi antara medan E dan H dalam tiap-tiap titik diilustrasikan pada gambar 2.9,

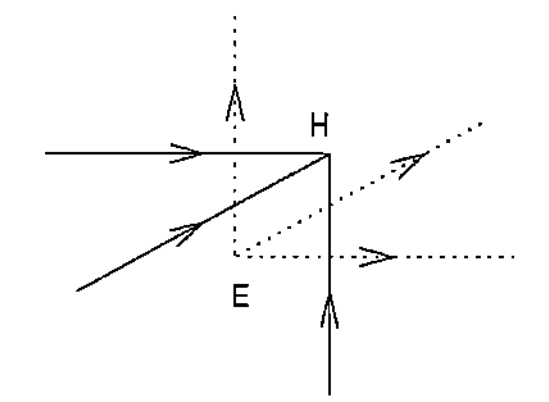

Gambar 2.9: Tiga vektor medan E dan tiga vektor medan H [7]

Persamaan 2.31 merupakan integral garis dari medan E yang menghasilkan integral permukaan medan H. Sepeti ditunjukkan dalam gambar 2.10, bahwa kerapatan fluks magnetik B dipengaruhi oleh vektor-vektor disekitarnya sesuai arah medan magnet atau medan listrik sehingga persamaan tersebut menjadi [6] :

$$
E_x(r)a + E_y(r+a)b - E_x(r+b)a - E_y(r)b = -\frac{\partial}{\partial t}abB_z(r)
$$
 (2.33)

I

karena  $B = \mu H$  dan  $\mu = \mu_0 \mu(r)$  maka:

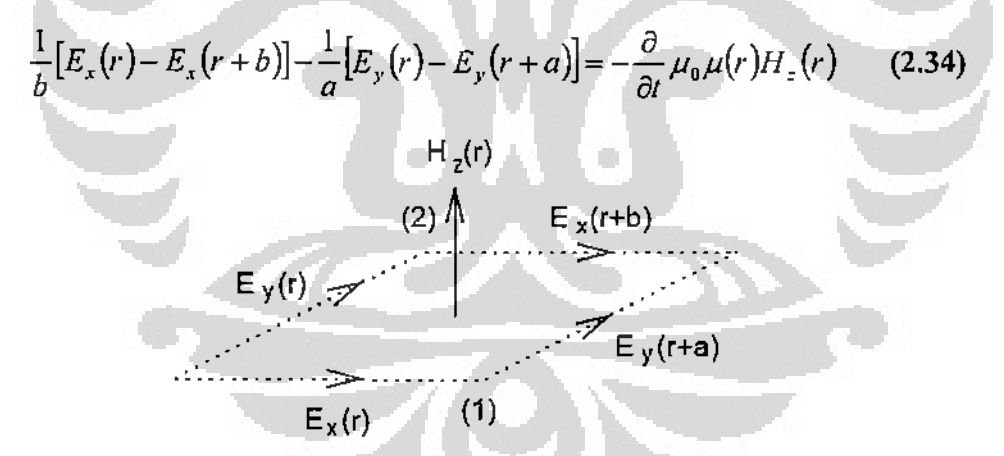

Gambar 2.10 : Integral garis di sekitar medan E dalam integral pennukaan medan H (7]

Selanjutnya, dapat diulangi integral loop tersebut untuk medan  $H_x$  dan  $H_y$ 

$$
\frac{1}{c}[E_y(r) - E_y(r+c)] - \frac{1}{b}[E_z(r) - E_z(r+b)] = -\frac{\partial}{\partial t}\mu_0\mu(r)H_x(r)
$$
\n
$$
\frac{1}{a}[E_z(r) - E_z(r+a)] - \frac{1}{c}[E_x(r) - E_x(r+c)] = -\frac{\partial}{\partial t}\mu_0\mu(r)H_y(r) \qquad (2.35)
$$
\n
$$
\frac{1}{b}[E_x(r) - E_x(r+b)] - \frac{1}{a}[E_y(r) - E_y(r+a)] = -\frac{\partial}{\partial t}\mu_0\mu(r)H_z(r)
$$

20 Universitas Indonesia Analisis Perbandingan..., Aditya Susanto, FT UI, 2009

Hal tersebut juga berlaku bagi persamaan 2.32 dengan menggunakan integral garis disekitar medan H untuk menghasilkan integral permukaan medan E. Ketiga persamaan untuk medan  $E_x$ ,  $E_y$  dan  $E_z$  adalah sebagai berikut:

$$
-\frac{1}{c}[H_y(r) - H_y(r-c)] + \frac{1}{b}[H_z(r) - H_z(r-b)] = \frac{\partial}{\partial t} \varepsilon_0 \varepsilon(r) E_x(r)
$$
  

$$
-\frac{1}{a}[H_z(r) - H_z(r-a)] + \frac{1}{c}[H_x(r) - H_x(r-c)] = \frac{\partial}{\partial t} \varepsilon_0 \varepsilon(r) E_y(r) \qquad (2.36)
$$
  

$$
-\frac{1}{b}[H_x(r) - H_x(r-b)] + \frac{1}{a}[H_y(r) - H_y(r-a)] = \frac{\partial}{\partial t} \varepsilon_0 \varepsilon(r) E_z(r)
$$

Persamaan-persamaan 2.35 dan 2.36 merupakan diskritisasi dari bentuk persamaan Maxwell dalam pola kubik. Selanjutnya dengan mengganti bentuk  $e^{-i\omega t}$  maka keenam persamaan tersebut menjadi [6] :

$$
\frac{1}{c}[E_{y}(r)-E_{y}(r+c)]-\frac{1}{b}[E_{z}(r)-E_{z}(r+b)] = i\omega\mu_{0}\mu(r)H_{x}(r)
$$
\n
$$
\frac{1}{a}[E_{z}(r)-E_{z}(r+a)]-\frac{1}{c}[E_{x}(r)-E_{x}(r+c)] = i\omega\mu_{0}\mu(r)H_{y}(r)
$$
\n
$$
\frac{1}{b}[E_{x}(r)-E_{x}(r+b)]-\frac{1}{a}[E_{y}(r)-E_{y}(r+a)] = i\omega\mu_{0}\mu(r)H_{z}(r)
$$
\n
$$
-\frac{1}{c}[H_{y}(r)-H_{y}(r-c)]+\frac{1}{b}[H_{z}(r)-H_{z}(r-b)] = -i\omega\epsilon_{0}\epsilon(r)E_{x}(r)
$$
\n
$$
-\frac{1}{a}[H_{z}(r)-H_{z}(r-a)]+\frac{1}{c}[H_{x}(r)-H_{x}(r-c)] = -i\omega\epsilon_{0}\epsilon(r)E_{y}(r)
$$
\n
$$
-\frac{1}{b}[H_{x}(r)-H_{x}(r-b)]+\frac{1}{a}[H_{y}(r)-H_{y}(r-a)] = -i\omega\epsilon_{0}\epsilon(r)E_{z}(r)
$$
\n
$$
-\frac{1}{b}[H_{x}(r)-H_{x}(r-b)]+\frac{1}{a}[H_{y}(r)-H_{y}(r-a)] = -i\omega\epsilon_{0}\epsilon(r)E_{z}(r)
$$

!·

#### 2.4.2 Transfer Matrik Pada Ruang Bebas

Cara yang digunakan untuk mcngeliminasi keenam persamaan 2.37 adalah dengan memilih dua komponen medan E dan H. Biasanya dipilih  $H_z$  dan  $E_z$ untuk dieliminasi. Kemudian susun kembali sisa persamaan lain dalam bentuk  $F_{\alpha}(r + c) = F_{\alpha}(r) + K$ . Berikut ini adalah hasil yang diperoleh,

$$
E_x(r+c) = E_x(r) + \frac{c^2 \omega^2}{c_0^2} \mu(r) H'_y(r)
$$
  
+ 
$$
\frac{c^2}{a \varepsilon(r)} \left[ \frac{H'_y(r-a) - H'_y(r)}{a} - \frac{H'_x(r-b) - H'_x(r)}{b} \right]
$$
  
- 
$$
\frac{c^2}{a \varepsilon(r+a)} \left[ \frac{H'_y(r) - H'_y(r+a)}{a} \right]
$$
  
- 
$$
\frac{H'_x(r+a-b) - H'_x(r+a)}{b} \right]
$$
(2.38)

$$
E_y(r+c) = E_y(r) + \frac{c^2 \omega^2}{c_0^2} \mu(r) H'_x(r)
$$
  
+ 
$$
\frac{c^2}{b \varepsilon(r)} \left[ \frac{H'_y(r-a) - H'_y(r)}{a} - \frac{H'_x(r-b) - H'_x(r)}{b} \right]
$$
  
- 
$$
\frac{c^2}{b \varepsilon(r+a)} \left[ \frac{H'_y(r-a+b) - H'_y(r+b)}{a} \right]
$$
(2.39)  
- 
$$
\frac{H'_x(r) - H'_x(r+b)}{b}
$$

 $\frac{1}{4}$ 

Y

$$
B'_{x}(r+c) = H'_{x}(r) + \varepsilon(r+c)E_{y}(r+c)
$$
  
\n
$$
- \frac{c_{0}^{2}}{a\omega^{2}\mu(r-a+c)} \left[ \frac{E_{y}(r+c) - E_{y}(r-a+c)}{a} - \frac{E_{x}(r-a+b+c) - E_{x}(r-a+c)}{b} \right]
$$
  
\n
$$
+ \frac{c_{0}^{2}}{a\omega^{2}\mu(r+c)} \left[ \frac{E_{y}(r+a+c) - E_{y}(r+c)}{a} - \frac{E_{x}(r+b+c) - E_{x}(r+c)}{b} \right]
$$
  
\n(2.40)

$$
H'_{y}(r+c) = H'_{y}(r) - \varepsilon(r+c)E_{x}(r+c)
$$
  
\n
$$
- \frac{c_{0}^{2}}{b\omega^{2}\mu(r+c)} \left[ \frac{E_{y}(r+a-b+c) - E_{y}(r-b+c)}{a} - \frac{E_{x}(r+c) - E_{x}(r-b+c)}{b} \right]
$$
  
\n
$$
+ \frac{c_{0}^{2}}{b\omega^{2}\mu(r+c)} \left[ \frac{E_{y}(r+a+c) - E_{y}(r+c)}{a} - \frac{E_{x}(r+b+c) - E_{x}(r+c)}{b} \right]
$$
\n(2.41)

22 **Universitas Indonesia**  Analisis Perbandingan..., Aditya Susanto, FT UI, 2009

dimana  $H' = \frac{i}{c\omega\epsilon_0}H$  dan  $c_0^2 = \frac{1}{\epsilon_0\mu_0}$ .

Himpunan persamaan transfer itu hanya memuat informasi mengenai medan-medan pada satu layer dari satu titik  $(z = z')$  sementara layer lainnya  $(z = z' + c)$ . Dapat pula dituliskan sebagai berikut :

$$
F(r+c) = \sum_{r'} \hat{T}(r,r')F(r')
$$
\n(2.42)\n  
\nDimana  $F(r) = \begin{pmatrix} E_x(r) \\ E_y(r) \\ H'_x(r) \\ H'_y(r) \end{pmatrix}$ ,  $r$  dan  $r'$  terletak dalam satu layer

T adalah transfer matrik pada ruang bebas *(real space)* dan persamaan 238 sampai 2.41 mendefinisikan eiemen tersebut.

おもり

#### 2.4.3 Perbitungan Struktur Band

Jika sistem dielektrik yang diharapkan itu periodik maka transfer matrik dapat digunakan untuk menghitung struktur EBG. Misal struktur yang dimiliki adalah periodik dan pola vektor sederhana *a',b',c'* yang merupakan perkalian beberapa pola vektor dari diskritisasi  $(a' = \alpha a; b' = \beta b; c' = \gamma c)$ . Saat perkalian medan-medan F dalam satu layer dengan transfer matrik memberikan basil untuk medan-medan  $F$  dalam layer selanjutnya. Jika  $\hat{T}$ , adalah transfer matrik untuk laver ke-i, maka :

$$
F(z+c') = \prod_{i \in I, F} \hat{T}_i F(z)
$$
  
=  $\hat{T}^t F(z)$  (2.43)

Tetapi dengan menerapkan Teorema Bloch didapat [7].

 $F(r + a') = e^{i k_x a'} F(r)$ (2.44)

$$
F(r+b') = e^{ik_s k'} F(r) \tag{2.45}
$$

$$
F(r+c') = e^{ik,c'}F(r) \tag{2.46}
$$

#### 23 Analisis Perbandingan..., Aditya Susanto, FT UI, 2009Universitas Indonesia

Persamaan 2.44 dan 2.45 memberikan kondisi batas pada medan dalam sumbu *x* dan *y.* Persamaan 2.43 dan 2.46 memberikan masalah nilai eigen untuk menghitung semua kemungkinan nilai  $k<sub>z</sub>$ . Metodenya adalah jika diberikan nilai frekuensi *w* maka hitung f', Dari nilai eigen T•, didapat semua nilai *k.* yang berhubungan dengan propagasi gelornbang. Ulangi langkah tersebut dengan mengambil frekuensi yang berbeda sehingga diperoleh struktur band  $k_z(\omega)$ .

#### 2.4.4 Koefisien Transmisi dan Refleksi

Koefisien transmisi dan refleksi adalah salah satu faktor penyebab terjadinya redaman pada propagasi gelombang elektromagnetik (EM). Koefisien ini terjadi jika propagasi gelombang EM rnengenai sebuah benda. benda yang signifikan pengaruhnya adalah benda yang berupa bahan/material. Koefisien transmisi dan refleksi pada dasarnya berupa fungsi transfer dalam domain frekuensi. Sedangkan fungsi transfer yang kemudian disebut sebagai koefisien transmisi dan koefisien refleksi. Dimana besaran yang terukur sebagai koefisien transmisi merupakan perbandingan kuat sinyal pancar dan sinyal terima yang dilcwatkan pada sebuah bahan. Koefisien refleksi merupakan perbandingan antara kuat sinyal datang dan sinyal pantul sebuah gelombang EM [1].

Selanjutnya akan ditunjukkan bagaimana hubungan antara transfer matrik dengan matrik transmisi dan refleksi. Dalam membuktikan ini diperlukan pemilihan himpunan basis yang dapat dikembangkan untuk medan gelombang cahaya. Ternyata pemilihan yang tepat adalah himpunan basis untuk *plane wave.*  Himpunan basis dapat memudahkan konsep pemikiran mengenai transfer matrik.

Misal  $\tilde{T}_0$  merupakan transfer matrik untuk layer kosong, sehingga  $\varepsilon(r) = 1$  dan  $\mu(r) = 1$ . Kemudian vektor eigen dari  $\hat{T}_{0}$  didefinisikan sebagai himpunan *plane* waves,

$$
\hat{\mathbf{T}}_{\mathbf{n}}\left|\mathbf{r}_{i}\right\rangle =e^{d_{i}c}\left|\mathbf{r}_{i}\right\rangle \tag{2.47}
$$

Karena  $\hat{T}$  bukan matrik Hermitian (jika matrik  $A^H = A^T$ , dimana  $A^H$  adalah *conjugate transpose* dati matrik A) , vektor eigen kanan dan kiri terpisah.

$$
\langle l_{\epsilon} | \hat{T}_0 = e^{ik_{\epsilon}c} \langle l_{\epsilon} |
$$
\n(2.48)

Kedua persamaan tersebut di atas merupakan ortogonal satu sama lain dan dapat dipilih untuk nonnalisasi.

$$
\langle l, |r_j \rangle = \delta_{ij} \tag{2.49}
$$

Selanjutnya, memperbanyak vektor eigen dari satu layer dengan menggunakan *full* transfer matrik dan memperluasnya sehingga menghasilkan birnpunan vektor eigen kanan untuk semua medan.

$$
\hat{\mathbf{T}} |r_i\rangle = |F\rangle = \sum_{a} \widetilde{\mathbf{T}}_{ai} |r_a\rangle
$$
 (2.50)

Tetapi dengan perkalian dari vektor eigen kiri didapat T.

$$
\langle l_j | \hat{T} | r_i \rangle = \sum_{\alpha} \tilde{T}_{\alpha} \langle l_j | r_{\alpha} \rangle
$$
  
=  $\tilde{T}_{\mu}$  (2.51)

Persamaan 2.51 merupakan elemen matrik dari T dalam basis *plane wave*  dan menghubungkan antara gelombang di kiri layer ke gelombang sebelah kanan. Jika eigen vektor dimana gelombang dari kanan rnasuk dulu lalu diikuti geiombang dari sebeiah kiri, maka dapat membagi matrik T dalam empat sub~ matrik.

$$
\widetilde{\mathbf{T}} = \begin{pmatrix} \widetilde{\mathbf{T}}^{**} & \widetilde{\mathbf{T}}^{**} \\ \widetilde{\mathbf{T}}^{**} & \widetilde{\mathbf{T}}^{**} \end{pmatrix} \widetilde{\mathbf{A}} \widetilde{\mathbf{A}} = \begin{pmatrix} \widetilde{\mathbf{A}} & \widetilde{\mathbf{A}} \\ \widetilde{\mathbf{A}} & \widetilde{\mathbf{A}} \end{pmatrix}
$$

(2.52)

Sekarang definisikan empat matrik baru. Misal  $t^{++}$  dan  $t^{-+}$  adalah matrik transmisi dan refleksi dari sisi kiri. Itu berarti, untuk satu kejadian gelombang dari sisi kiri,  $t^+$  memberikan amplitudo gelombang transmisi dan  $t^+$  amplitudo gelombang refleksi. Hal serupa pada  $t^{-}$  dan t<sup>+</sup> yang merupakan matrik transmisi dan refleksi untuk gelombang dari sisi kanan. Ilustrasinya seperti pada gambar 2.11 di bawah ini.
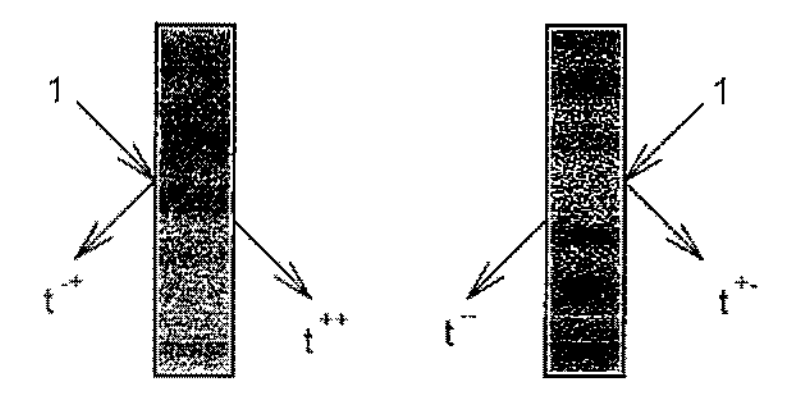

Gambar 2, II : Ilustrasi gelombang refleksi dan transmisi [7]

Dengan membangun perkalian matrik T dan gelombang refleksi maka didapat medan gelombang transmisi.

$$
\begin{pmatrix} \widetilde{T}^{++} & \widetilde{T}^{+-} \\ \widetilde{T}^{-+} & \widetilde{T}^{-+} \end{pmatrix} \begin{pmatrix} 1 \\ r^{-+} \end{pmatrix} = \begin{pmatrix} r^{+*} \\ 0 \end{pmatrix}
$$
\n(2.53)

Dan perkalian matrik T dengan gelombang transmisi akan menghasiikan medan gelombang refleksi.

$$
\left(\begin{array}{cc}\n\widetilde{T}^{++} & \widetilde{T}^{+-} \\
\widetilde{T}^{+-} & \widetilde{T}^{--}\n\end{array}\right)\left(\begin{array}{c} 0 \\ t^{--} \end{array}\right) = \left(\begin{array}{c} t^{+-} \\ 1 \end{array}\right)
$$
\n(2.54)

Matrik  $\widetilde{T}$  dapat diselesaikan dalam bentuk  $t^{\pm\pm}$ .

$$
\widetilde{T} = \begin{pmatrix} t^{++} - t^{++} (t^{--})^{-1} t^{-+} & t^{+-} (t^{--})^{-1} \\ - (t^{--})^{-1} t^{-+} & (t^{---})^{-1} \end{pmatrix}
$$
 (2.55)

Dalam menghitung struktur band, tidak perlu mengetahui transmisi dan refleksi hanya untuk *single layer* dalam sel-sel tapi untuk seluruh sistem EBG yang memuat banyak *layer.* Sekali lagi. perkalian matrik untuk satu layer menghasiikan transfer matrik untuk seluruhnya.

$$
\hat{\mathbf{T}}' = \prod_{i=1}^n \hat{\mathbf{T}}_i
$$
 (2.56)

Kemudian gunakan  $|r\rangle$  dan  $\langle l|$  untuk menemukan elemen matrik dari T<sup>r</sup> dalam basis *plane wave.* 

$$
\widetilde{\mathbf{T}}_{ij} = \langle l_i | \hat{\mathbf{T}}^i | r_j \rangle \tag{2.57}
$$

Dan kemudian didapat matrik transmisi dan refleksi untuk seluruh sistem EBG dari keempat kuadran T' menggunakan persamaan 2.55.

#### **2.4.5 Vektor Poynting**

**Kerapatan fluks energi yang dibawa oleh medan ditentukan oleh vektor Poynling. Vektor Poynting juga menunjukkan arah rambat gelombang. Selanjutnya dapat dituliskan bentuk diskritisasi dari kerapatan energi.** 

$$
U = \frac{1}{2} \sum_{r} \{ \varepsilon_0 \varepsilon(r) ||E(r)||^2 + \mu_0 \mu(r) ||H(r)||^2 \}
$$
 (2.58)

Ambit persamaan-persamaan 2.35 dan 2.36 [6].

$$
\frac{1}{c}[E_{y}(r)-E_{y}(r+c)]-\frac{1}{b}[E_{z}(r)-E_{z}(r+b)] = -\frac{\partial}{\partial t}\mu_{0}\mu(r)H_{x}(r)
$$
\n
$$
\frac{1}{a}[E_{z}(r)-E_{z}(r+a)]-\frac{1}{c}[E_{x}(r)-E_{x}(r+c)] = -\frac{\partial}{\partial t}\mu_{0}\mu(r)H_{y}(r)
$$
\n
$$
\frac{1}{b}[E_{x}(r)-E_{x}(r+b)]-\frac{1}{a}[E_{y}(r)-E_{y}(r+a)] = -\frac{\partial}{\partial t}\mu_{0}\mu(r)H_{z}(r)
$$
\n
$$
-\frac{1}{c}[H_{y}(r)-H_{y}(r-c)]+\frac{1}{b}[H_{z}(r)-H_{z}(r-b)] = \frac{\partial}{\partial t}\varepsilon_{0}\varepsilon(r)E_{x}(r)
$$
\n
$$
-\frac{1}{a}[H_{z}(r)-H_{z}(r-a)]+\frac{1}{c}[H_{x}(r)-H_{x}(r-c)] = \frac{\partial}{\partial t}\varepsilon_{0}\varepsilon(r)E_{y}(r)
$$
\n
$$
-\frac{1}{b}[H_{x}(r)-H_{x}(r-a)]+\frac{1}{a}[H_{y}(r)-H_{y}(r-a)] = \frac{\partial}{\partial t}\varepsilon_{0}\varepsilon(r)E_{y}(r)
$$

**Kemudian ambil nilai skalarnya dengan perkalian H dari tiga persamaan pertama dan perkalian skalar dengan E untuk tiga persamaan terakhir, lalu tambahkan kedua persamaan terscbut schingga diperoleh.** 

$$
\frac{\partial}{\partial t} \left[ \frac{1}{2} \left\{ \varepsilon_0 \varepsilon(r) | E(r) |^2 + \mu_0 \mu(r) | H(r) |^2 \right\} \right] =
$$
\n
$$
+ \frac{1}{a} \left\{ E_y(r) H_z(r-a) - E_z(r) H_y(r-a) - E_y(r+a) H_z(r) + E_z(r+a) H_y(r) \right\}
$$
\n
$$
+ \frac{1}{b} \left\{ E_z(r) H_x(r-b) - E_x(r) H_z(r-b) - E_z(r+b) H_x(r) + E_x(r+b) H_z(r) \right\}
$$
\n
$$
+ \frac{1}{c} \left\{ E_x(r) H_y(r-c) - E_y(r) H_x(r-c) - E_x(r+c) H_y(r) + E_y(r+c) H_x(r) \right\}
$$

**Kalikan kedua ruas dengan satu volume kubik yailu** *abc,* **didapat:** 

$$
abc \frac{\partial}{\partial t} \left[ \frac{1}{2} \{ \varepsilon_0 \varepsilon(r) | E(r) |^2 + \mu_0 \mu(r) | H(r) |^2 \} \right] =
$$
  
+  $bc \{ E_y(r) H_z(r-a) - E_z(r) H_y(r-a) - E_y(r+a) H_z(r) + E_z(r+a) H_y(r) \} (2.60)$   
+  $ac \{ E_z(r) H_x(r-b) - E_x(r) H_z(r-b) - E_z(r+b) H_x(r) + E_x(r+b) H_z(r) \} + ab \{ E_x(r) H_y(r-c) - E_y(r) H_x(r-c) - E_x(r+c) H_y(r) + E_y(r+c) H_x(r) \}$ 

Persamaan 2.60 merupakan ekspresi persamaan yang menyatakan perubahan rata-rata energi dalam diskritisasi sel pusat di *r.* Kemudian membagi ruas kanan dari persamaan tersebut menjadi enam bagian sesuai dengan sisi kubik. Gambar 2.12 mengilustrasikan notasi yang digunakan untuk aliran fluks antar sisi kubik.

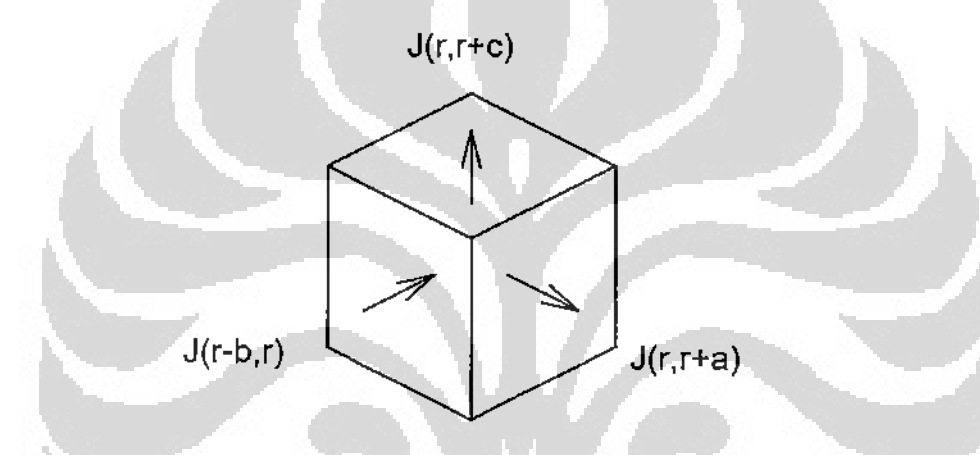

Gambar 2.12 : Diagram yang menunjukkan notasi vektor Poynting [7]

Jadi, fluks energi yang mengalir dari sel di *r* menuju *r+a* adalah,

$$
J(r,r+a) = E_y(r+a)H_z(r) - E_z(r+a)H_y(r)
$$
 (2.61)

Hal yang sama berlaku untuk aliran fluks dari *r-a* ke *r*.

$$
J(r-a,r) = E_y(r)H_z(r-a) - E_z(r)H_y(r-a)
$$
 (2.62)

Dan untuk sumbu-y dan sumbu-z didapat,

$$
J(r, r+b) = E_z(r+b)H_x(r) - E_x(r+b)H_z(r)
$$
\n(2.63)

$$
J(r-b,r) = E_z(r)H_x(r-b) - E_x(r)H_z(r-b)
$$
 (2.64)

$$
J(r, r + c) = E_x(r + c)H_y(r) - E_y(r + c)H_x(r)
$$
\n(2.65)

$$
J(r-c,r) = E_x(r)H_y(r-c) - E_y(r)H_x(r-c)
$$
\n(2.66)

Jika  $a, b, c \rightarrow 0$  maka persamaan-persamaan tersebut merupakan bentuk vektor Poynting.

# BAB III

# STRUKTUR EBG POLA KUBIK SIMETRI MENGGUNAKAN METODE TRANSFER MATRIK

#### 3.1 SISTEM KOORDINAT UMUM

#### 3.1.1 Pengantar Umum

Pada beberapa tahun yang lalu, simulasi komputasi dari propagasi cahaya dalam struktur kompleks sangat menarik perhatian. Tantangannya adalah bagaimana menyelesaikan persamaan Maxwell dalam struktur tersebut,

$$
\nabla \times E = -\mu \mu_0 \partial H / \partial t
$$
  
 
$$
\nabla \times H = +\varepsilon \varepsilon_0 \partial E / \partial t
$$
 (3.1)

dimana *c* dan *J1* bergantung pada posisinya.

Misal, dcfinisikan transformasi (pemetaan) untuk sistem secara umum,

$$
q_1(x, y, z), \quad q_2(x, y, z), \quad q_3(x, y, z) \quad \blacksquare \tag{3.2}
$$

Garis-garis dari konstanta definisi  $q_2, q_3$  digeneralisasi menjadi axis  $q_1$  dan seterusnya. Sehingga, jika didefinisikan himpunan titik sama dengan penambahan sepanjang axis *q*1*,q*<sup>2</sup> *,q*<sup>3</sup> , maka bentuk garis-garis akan mengalami perubahan dalam sistem koordinat. Ilustrasi perhatikan gambar 3.1,

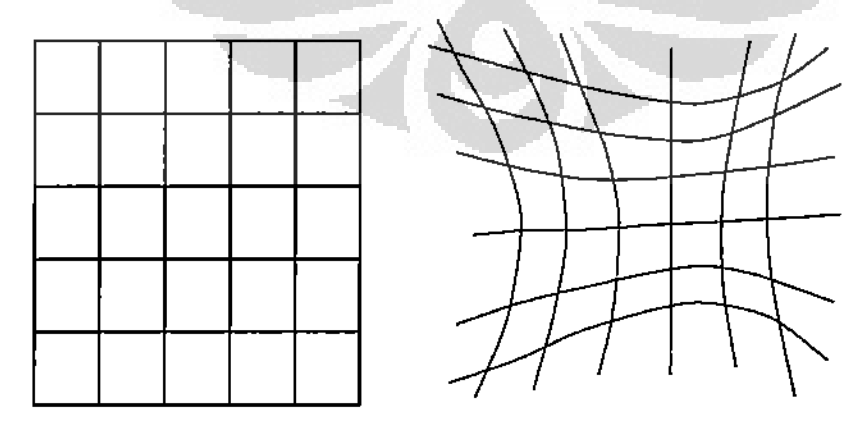

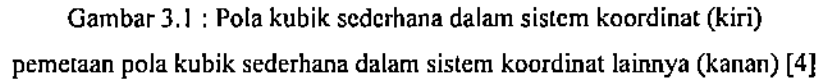

Persamaan Maxwell juga akan mengalami perubahan pada sistem koordinat yang baru menjadi,

$$
\nabla_q \times \hat{E} = -\mu_0 \hat{\mu} \partial \hat{H} / \partial t
$$
  
\n
$$
\nabla_q \times \hat{H} = +\epsilon_0 \hat{\epsilon} \partial \hat{E} / \partial t
$$
\n(3.3)

dimana *q* adalah transformasi (pemetaan) untuk sistem secara umum,  $\hat{\varepsilon}, \hat{\mu}$ merupakan tensor umum (matrik multi dimensi yang menggambarkan suatu besaran), dan  $\hat{E}, \hat{H}$  adalah normalisasi medan listrik dan medan magnet. Transformasi koordinat tidak merubah kenyataan bahwa persamaan Maxwell tctap dapat diselesaikan.

#### 3.1.2 Transformasi Pada Sistem Koordinat Umum

Definisikan tiga unit vektor,  $u_1$ ,  $u_2$ ,  $u_3$ , untuk mengeneralisasi sepanjang axis q<sub>1</sub>, q<sub>2</sub>, q<sub>3</sub>. Panjang dari satu elemen garis diberikan,

$$
ds^{2} = dx^{2} + dy^{2} + dz^{2} = Q_{11}dq_{1}^{2} + Q_{22}dq_{2}^{2} + Q_{33}dq_{3}^{2}
$$
  
+2Q\_{12}dq\_{1}dq\_{2} + 2Q\_{13}dq\_{1}dq\_{3}2Q\_{23}dq\_{2}dq\_{3}(3.4)

dimana,

$$
Q_{ij} = \frac{\partial x}{\partial q_i} \frac{\partial x}{\partial q_j} + \frac{\partial y}{\partial q_i} \frac{\partial y}{\partial q_j} + \frac{\partial z}{\partial q_i} \frac{\partial z}{\partial q_j}
$$
(3.5)

Dengan keterangan bahwa dibutuhkan panjang satu elemen garis sepanjang salah satu dari ketiga sumbu,

$$
ds_{t} = Q_{t} dq_{t}
$$
 (3.6)

dimana,

$$
Q_t^2 = Q_u \tag{3.7}
$$

Untuk menghitung  $\nabla \times E$ , dianggap suatu elemen yang kecil yang menyerupai pola resiprokal (lihat pada gamhar 3.2). Dengan mengasumsikan bahwa transformasi memiliki singularitas seperti titik-titik atau garis-garis dimana sistem koordinat tersebut mempunyai arah yang berbeda.

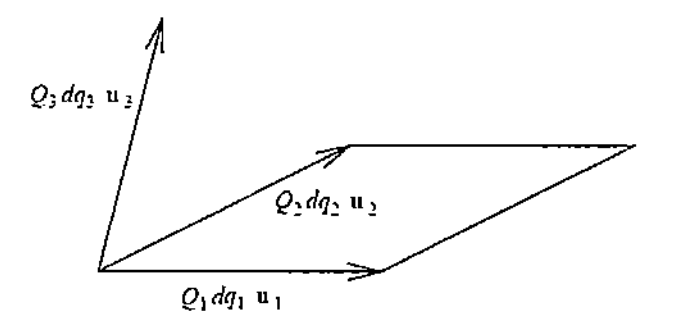

Gambar 3.2 : Suaru elemen kccil menyerupai pola resiprokal [3]

Pertama, menghitung proyeksi dari  $\nabla \times E$  pada pada bidang u<sub>1</sub>-u<sub>2</sub> dengan mengambil integral disekitar jajaran genjang  $u_1-u_2$  dan mengaplikasikan teorema Stoke (lihat garnbar 3.3). Untuk mempermudah penulisan maka kita definisikan :

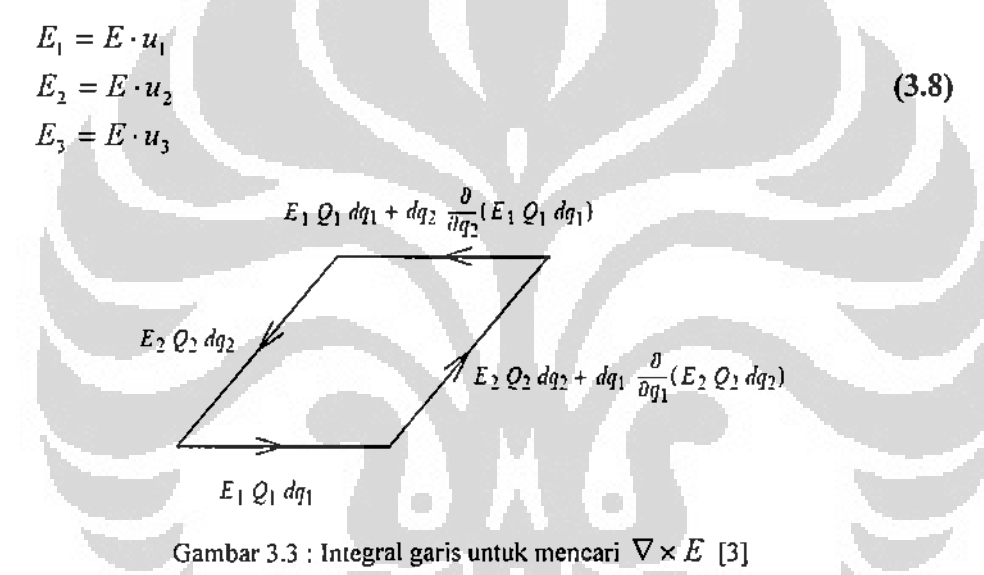

sehingga,

$$
(\nabla \times E) \cdot (u_1 \times u_2) dq_1 Q_1 dq_2 Q_2 = dq_1 \frac{\partial}{\partial q_1} (E_2 dq_2 Q_2) - dq_2 \frac{\partial}{\partial q_2} (E_1 dq_1 Q_1)
$$
 (3.9)

atau,

$$
(\nabla \times E) \cdot (u_1 \times u_2) Q_1 Q_2 = \frac{\partial \hat{E}_2}{\partial q_1} - \frac{\partial \hat{E}_1}{\partial q_2} = (\nabla_q \times \hat{E})^3
$$
(3.10)

dimana,

$$
\hat{E}_1 = Q_1 E_1, \quad \hat{E}_2 = Q_2 E_2, \quad \hat{E}_3 = Q_3 E_3 \tag{3.11}
$$

Ruas kanan dari persamaan 3.10 adalah bentuk scderhana 'komponen 3' dari sistem koordinat baru.

Terapkan persamaan Maxwell,

$$
(\nabla \times E) \cdot (u_1 \times u_2) Q_1 Q_2 = -\mu_0 \mu \frac{\partial H}{\partial t} \cdot (u_1 \times u_2) Q_1 Q_2 \tag{3.12}
$$

Tuliskan H dalam istilah komponen-komponen kontravarian,

$$
H = H^{1}u_{1} + H^{2}u_{2} + H^{3}u_{3}
$$
\n(3.13)

Bentuk komponen covariannya,

$$
g^{-1}\left[\frac{H^1}{H^2}\right] = \begin{bmatrix} u_1 \cdot u_1 & u_1 \cdot u_2 & u_1 \cdot u_3 \\ u_2 \cdot u_1 & u_2 \cdot u_2 & u_2 \cdot u_3 \\ u_3 \cdot u_1 & u_3 \cdot u_2 & u_3 \cdot u_3 \end{bmatrix} \begin{bmatrix} H^1 \\ H^2 \\ H^3 \end{bmatrix} = \begin{bmatrix} H \cdot u_1 \\ H \cdot u_2 \\ H \cdot u_3 \end{bmatrix}
$$
(3.14)

Selanjutnya untuk mempermudah penulisan, kita definisikan :

$$
H_1 = H \cdot u_1, \quad H_2 = H \cdot u_2, \quad H_3 = H \cdot u_3 \tag{3.15}
$$

Invers dari g adalah,

$$
H'=\sum_{j=1}^3g^{ij}H_j
$$

Substitusi persamaan 3.13 ke dalam persamaan 3.12 menghasilkan

$$
(\nabla \times E) \cdot (u_1 \times u_2) Q_1 Q_2 = -\mu_0 \mu \sum_{j=1}^3 g^{3j} \frac{\partial H_j}{\partial t} u_3 \cdot (u_1 \times u_2) Q_1 Q_2 \tag{3.16}
$$

Definisikan,

$$
\hat{\mu}^{ij} = \mu g^{ij} |u_1 \cdot (u_2 \times u_3)| Q_1 Q_2 Q_3 (Q_i Q_j)^{-1}
$$
 (3.17)

dan,

$$
\hat{H}_j = Q_j H_j \tag{3.18}
$$

sehingga,

$$
(\nabla \times E) \cdot (u_1 \times u_2) Q_1 Q_2 = -\mu_0 \sum_{j=1}^3 \hat{\mu}^{3j} \frac{\partial \hat{H}_j}{\partial t}
$$
 (3.19)

Substitusi ke persamaan 3.10,

$$
\left(\nabla_q \times \hat{E}\right)' = -\mu_0 \sum_{j=1}^3 \hat{\mu}^y \frac{\partial H_j}{\partial t}
$$
\n(3.20)

dan simetri antara medan E dan H,

$$
\left(\nabla_q \times \hat{H}\right)' = +\varepsilon_0 \sum_{j=1}^3 \hat{\varepsilon}^{ij} \frac{\partial \hat{E}_j}{\partial t}
$$
\n(3.21)

dimana,

$$
\hat{e}^{ij} = \varepsilon g^{ij} |u_1 \cdot (u_2 \times u_3)| Q_1 Q_2 Q_3 (Q_1 Q_1)^{-1}
$$
 (3.22)

#### 3.1.3 Diskritisasi Sistem Koordinat Umum

Dalam mendiskritisasi titik-titik pada sistem koordinat, diasumsikan bahwa jaring-jaring dapat dibagi ke daJam layer-layer, tiap titik merniliki ernpat garis yang bertetangga dengan layer lain dan saling bertautan (perhatikan gambar 3.4). Tiap titik memiliki tiga vektor kontravarian. Vektor-vektor tersebut dituliskan sebagai;  $Q_1(r)e_1(r)$ ,  $Q_2(r)e_2(r)$ ,  $Q_3(r)e_3(r)$ , dimana  $e_a$  adalah vektor unit satuan sepanjang garis dan  $Q_{\alpha}$  adalah jarak antar pola kisi.

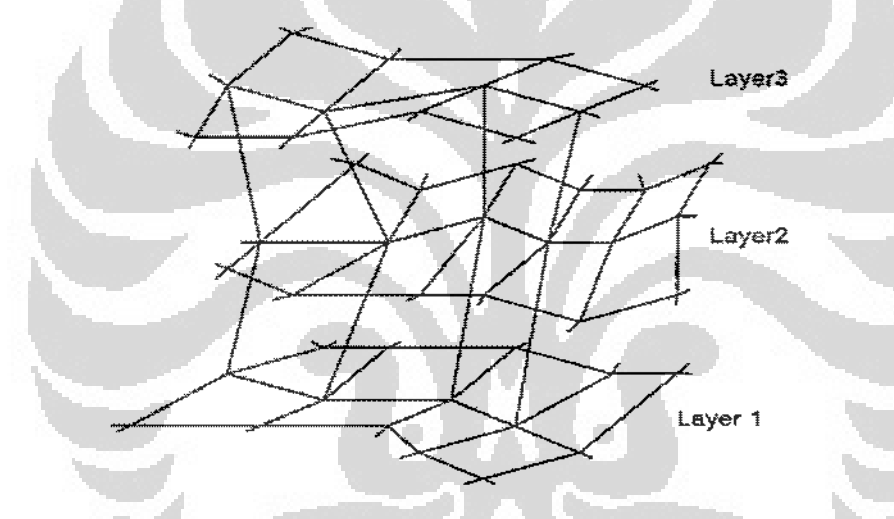

Gambar 3.4 : Skema pola diskritisasi 3 layer

Definisikan vektor resiprokal untuk *e;* 

$$
e'(r) = \frac{e_2(r) \times e_3(r)}{e_1(r) \cdot e_2(r) \times e_3(r)} \tag{3.23}
$$

Kemudian,  $e_{\alpha} \cdot e^{\beta} = \delta_{\alpha\beta}$ . Ekpresikan bentuk medan dari komponen kovariannya,

$$
E(r) = E_1(r)e^+(r) + E_2(r)e^2(r) + E_3(r)e^3(r)
$$
\n(3.24)

$$
H(r) = H_1(r)e^{i}(r) + H_2(r)e^{i}(r) + H_3(r)e^{i}(r)
$$
\n(3.25)

Sekarang akan ditampilkan persamaan Maxwell dalam sistem koordinat baru. Dimulai dari persamaan curl (2.10 dan 2.12),

$$
\nabla \times E = -\frac{\partial B}{\partial t} \tag{3.26}
$$

$$
\nabla \times H = \frac{\partial D}{\partial t} \tag{3.27}
$$

atau persamaan dalam bentuk integral (3. 1 dan 3,2)

$$
\oint E \cdot dl = -\frac{\partial}{\partial t} \int B \cdot dS \tag{3.28}
$$

$$
\oint H \cdot dl = \frac{\partial}{\partial t} \int D \cdot dS \tag{3.29}
$$

Persamaan 3.28 dapat diselesaikan dengan menggunakan integral garis di sekitar loop (ilustrasi gambar 3.5),

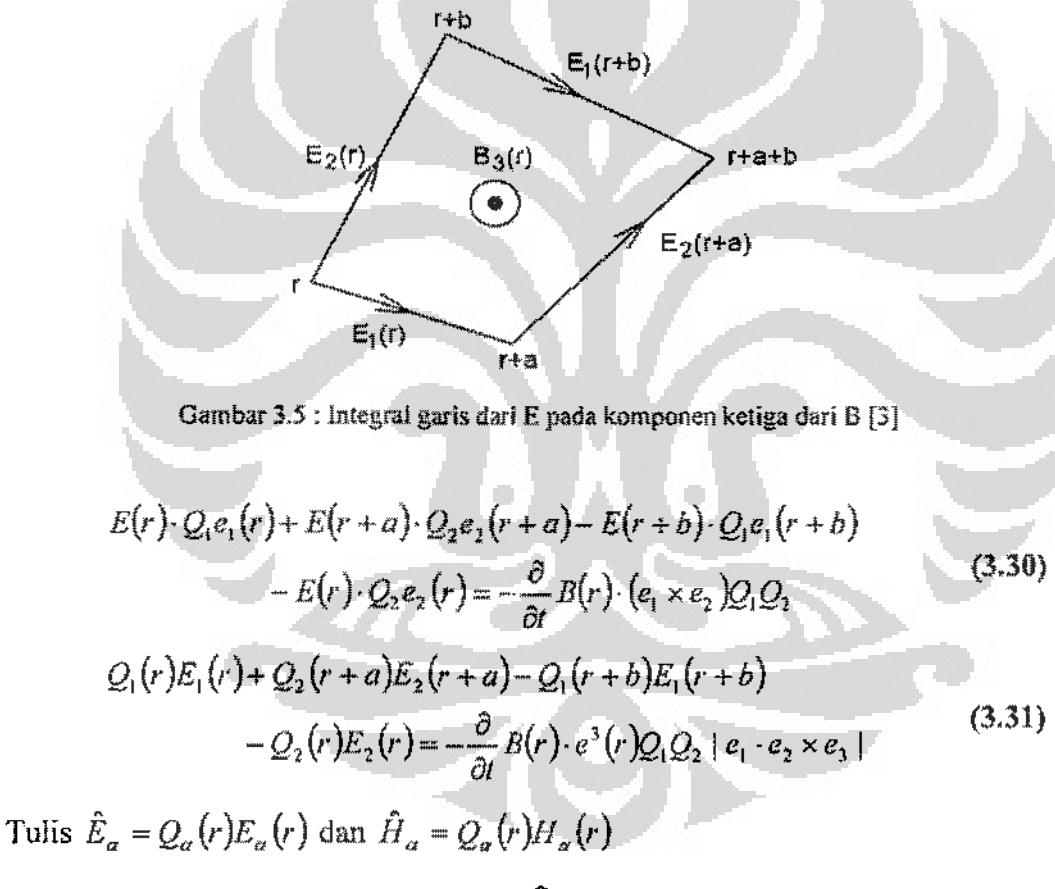

$$
\hat{E}_1(r) \div \hat{E}_2(r+a) - \hat{E}_1(r+b) - \hat{E}_2(r) = -\frac{\partial}{\partial t} \mu_0 \mu(r) H(r) \cdot e^3(r) Q_1 Q_2 \mid e_1 \cdot e_2 \times e_3
$$
\n(3.32)

Definisikan *quantities*  $\tilde{g}^{\alpha\beta} = e^{\alpha} \cdot e^{\beta}$  sehingga dapat ditulis,

$$
H(r) \cdot e^{3}(r) = \tilde{g}^{3\alpha}(r)H_{\alpha}(r)
$$
  
=  $\tilde{g}^{3\alpha}(r)\frac{\hat{H}_{\alpha}(r)}{Q_{\alpha}(r)}$  (3.33)

Definisikan,

$$
\hat{\mu}^{\alpha\beta} = \mu \tilde{g}^{\alpha\beta} \mid e_1 \cdot e_2 \times e_3 \mid \frac{Q_1 Q_2 Q_3}{Q_\alpha Q_\beta} \tag{3.34}
$$

yang didapat adalah,

$$
\hat{E}_1(r) + \hat{E}_2(r+a) - \hat{E}_1(r+b) - \hat{E}_2(r) = -\frac{\partial}{\partial t} \mu_0 \hat{\mu}^{3\alpha}(r) \hat{H}_\alpha(r)
$$
(3.35)

Ulangi langkah ini untuk mendapatkan permukaan dari medan H,

$$
\hat{E}_2(r) + \hat{E}_3(r+b) - \hat{E}_2(r+c) - \hat{E}_3(r) = -\frac{\partial}{\partial t} \mu_0 \hat{\mu}^{1a}(r) \hat{H}_a(r) \n\hat{E}_3(r) + \hat{E}_1(r+c) - \hat{E}_3(r+a) - \hat{E}_1(r) = -\frac{\partial}{\partial t} \mu_0 \hat{\mu}^{2a}(r) \hat{H}_a(r) \n\hat{E}_1(r) + \hat{E}_2(r+a) - \hat{E}_1(r+b) - \hat{E}_2(r) = -\frac{\partial}{\partial t} \mu_0 \hat{\mu}^{3a}(r) \hat{H}_a(r)
$$
\n(3.36)

Hal yang sama berlaku untuk tiga permukaan medan E dan dengan menggunakan persamaan 3.29 diperoleh,

$$
\hat{H}_2(r-c) + \hat{H}_3(r) - \hat{H}_2(r) - \hat{H}_3(r-b) = \frac{\partial}{\partial t} \varepsilon_0 \hat{\varepsilon}^{1\alpha}(r) \hat{E}_\alpha(r)
$$
\n
$$
\hat{H}_3(r-a) + \hat{H}_1(r) - \hat{H}_3(r) - \hat{H}_1(r-c) = \frac{\partial}{\partial t} \varepsilon_0 \hat{\varepsilon}^{2\alpha}(r) \hat{E}_\alpha(r)
$$
\n
$$
\hat{H}_1(r-b) + \hat{H}_2(r) - \hat{H}_1(r) - \hat{H}_2(r-a) = \frac{\partial}{\partial t} \varepsilon_0 \hat{\varepsilon}^{3\alpha}(r) \hat{E}_\alpha(r)
$$
\n(3.37)

dimana,  $\hat{\varepsilon}^{\alpha\beta} = \varepsilon \tilde{g}^{\alpha\beta} |e_1 \cdot e_2 \times e_3| \frac{Q_1 Q_2 Q_3}{Q_2 Q_3}$ 

Keenam persamaan tersebut di atas adalah bentuk diskritisasi persamaan Maxwell pada sistem koordinat baru (perbandingan dengan persamaan 3.20 dan 3.21).

3.1.4 Transfer Matrik Dalam Sistem Koordinat Umum

Skema transfer matrik pada persamaan Maxwell dalam sistem koordinat umum (3.36 dan 3.37) dapat diformulasikan. Pertama, tulis kembali keenam persamaan tersebut dalam bentuk  $e^{-i\omega t}$ .

(3.38)

$$
\hat{E}_2(r) + \hat{E}_1(r+b) - \hat{E}_2(r+c) - \hat{E}_3(r) = i\omega\mu_0 \hat{\mu}^{1\alpha}(r) \hat{H}_\alpha(r)
$$
(3.39)

$$
\hat{E}_3(r) + \hat{E}_1(r+c) - \hat{E}_3(r+a) - \hat{E}_1(r) = i\omega\mu_0 \hat{\mu}^{2a}(r)\hat{H}_a(r)
$$
(3.40)

$$
\hat{E}_1(r) + \hat{E}_2(r+a) - \hat{E}_1(r+b) - \hat{E}_2(r) = i\omega\mu_0 \hat{\mu}^{3\alpha}(r)\hat{H}_\alpha(r)
$$
(3.41)

$$
\hat{H}_2(r-c) + \hat{H}_3(r) - \hat{H}_2(r) - \hat{H}_3(r-b) = -i\omega\varepsilon_0 \hat{\varepsilon}^{1\alpha}(r)\hat{E}_\alpha(r)
$$
(3.42)

$$
\hat{H}_3(r-a) + \hat{H}_1(r) - \hat{H}_3(r) - \hat{H}_1(r-c) = -i\omega\varepsilon_0 \hat{\varepsilon}^{2\alpha}(r)\hat{E}_\alpha(r)
$$
 (3.43)

$$
\hat{H}_1(r-b)+\hat{H}_2(r)-\hat{H}_1(r)-\hat{H}_2(r-a)=-i\omega\varepsilon_0\hat{\varepsilon}^{3\alpha}(r)\hat{E}_\alpha(r)
$$
 (3.44)

Kemudian gunakan persamaan (3.41) dan {3.44) untuk mengeliminasi komponen ketiga dari tiap-tiap medan dan susun kembali persamaannya.

$$
\hat{E}_{1}(r+c) = \hat{E}_{1}(r)\left[1+\frac{\hat{\varepsilon}^{11}(r)}{\hat{\varepsilon}^{23}(r)}+\frac{\hat{\mu}^{21}(r)}{\hat{\mu}^{33}(r)}\right] + \hat{E}_{2}(r+a)\left[\frac{-\hat{\varepsilon}^{12}(r+a)}{\hat{\varepsilon}^{33}(r+a)}+\frac{\hat{\mu}^{23}(r)}{\hat{\mu}^{33}(r)}\right] \n+ \hat{E}_{2}(r)\left[\frac{\hat{\varepsilon}^{32}(r)}{\hat{\varepsilon}^{31}(r)}-\frac{\hat{\mu}^{23}(r)}{\hat{\mu}^{33}(r)}\right] + \hat{E}_{1}(r+a)\left[\frac{-\hat{\varepsilon}^{31}(r+a)}{\hat{\varepsilon}^{33}(r+a)}\right] + \hat{E}_{1}(r+b)\left[\frac{-\hat{\mu}^{23}(r)}{\hat{\mu}^{33}(r)}\right] \n+ \frac{1}{i\omega\varepsilon_{0}\hat{\varepsilon}^{33}(r+a)}\left[\hat{H}_{1}(r-b)-\hat{H}_{1}(r)+\hat{H}_{2}(r)-\hat{H}_{2}(r-a)\right] \n- \frac{1}{i\omega\varepsilon_{0}\hat{\varepsilon}^{33}(r+a)}\left[\hat{H}_{1}(r+a-b)-\hat{H}_{1}(r+a)+\hat{H}_{2}(r+a)-\hat{H}_{2}(r)\right] \n+ i\omega\mu_{0}\left[\hat{H}_{1}(r)\left\{\hat{\mu}^{11}(r)-\frac{\hat{\mu}^{21}(r)\hat{\mu}^{11}(r)}{\hat{\mu}^{33}(r)}\right\} + \hat{H}_{1}(r)\left\{\hat{\mu}^{21}(r)-\frac{\hat{\mu}^{23}(r)\hat{\mu}^{22}(r)}{\hat{\mu}^{33}(r)}\right\}\right] \n+ \hat{E}_{2}(r+c) = \hat{E}_{2}(r)\left[1+\frac{\hat{\varepsilon}^{32}(r)}{\hat{\varepsilon}^{33}(r)}+\frac{\hat{\mu}^{13}(r)}{\hat{\mu}^{33}(r)}\right] + \hat{E}_{1}(r+b)\left[\frac{-\hat{\varepsilon}^{31}(r+b)}{\hat{\varepsilon}^{33}(r+b)}+\frac{\hat{\mu}^{13}(r)}{\hat{\mu}^{33}(r)}\right] \n+ \hat{E}_{1}(r)\left[\frac{\
$$

÷

÷.

ä,

 $\frac{8}{3}$ 

$$
\frac{1}{i\omega\epsilon_{\theta}\hat{\epsilon}^{33}(r+b)}\Big[\hat{H}_{1}(r)-\hat{H}_{1}(r+b)+\hat{H}_{2}(r+b)-\hat{H}_{2}(r-a+b)\Big]
$$
  

$$
-i\omega\mu_{0}\Big[\hat{H}_{1}(r)\Big\{\hat{\mu}^{11}(r)-\frac{\hat{\mu}^{13}(r)\hat{\mu}^{31}(r)}{\hat{\mu}^{33}(r)}\Big\}+\hat{H}_{2}(r)\Big\{\hat{\mu}^{12}(r)-\frac{\hat{\mu}^{13}(r)\hat{\mu}^{32}(r)}{\hat{\mu}^{33}(r)}\Big\}\Big]
$$

$$
\hat{H}_{1}(r+c)\left[1+\frac{\hat{\mu}^{31}(r+c)}{\hat{\mu}^{33}(r+c)}+\frac{\hat{\epsilon}^{23}(r+c)}{\hat{\epsilon}^{33}(r+c)}\right]+\hat{H}_{1}(r-a+c)\left[\frac{-\hat{\mu}^{31}(r-a+c)}{\hat{\mu}^{33}(r-a+c)}\right] \n+\hat{H}_{1}(r-b+c)\left[\frac{-\hat{\epsilon}^{23}(r+c)}{\hat{\epsilon}^{33}(r+c)}\right]+\hat{H}_{2}(r+c)\left[\frac{\hat{\mu}^{32}(r+c)}{\hat{\mu}^{33}(r+c)}-\frac{\hat{\epsilon}^{23}(r+c)}{\hat{\epsilon}^{33}(r+c)}\right] \n+\hat{H}_{2}(r-a+c)\left[\frac{-\hat{\mu}^{32}(r-a+c)}{\hat{\mu}^{33}(r-a+c)}+\frac{\hat{\epsilon}^{33}(r+c)}{\hat{\epsilon}^{33}(r+c)}\right] \n=\hat{H}_{1}(r)+\frac{1}{i\omega\mu_{0}\hat{\mu}^{33}(r+c)}\left[\hat{E}_{1}(r+c)-\hat{E}_{1}(r+b+c)+\hat{E}_{2}(r+a+c)\right] \n-\hat{E}_{2}(r+c)\right]-\frac{1}{i\omega\mu_{0}\hat{\mu}^{33}(r-a+c)}\left[\hat{E}_{1}(r-a+c)-\hat{E}_{1}(r-a+b+c)\right] \n+\hat{E}_{2}(r+c)-\hat{E}_{2}(r-a+c)\right] \n-i\omega\epsilon_{0}\left[\hat{E}_{1}(r+c)\left\{\hat{\epsilon}^{21}(r+c)-\frac{\hat{\epsilon}^{23}(r+c)\hat{\epsilon}^{31}(r+c)}{\hat{\epsilon}^{33}(r+c)}\right] \n+\hat{E}_{2}(r+c)\left\{\hat{\epsilon}^{22}(r+c)-\frac{\hat{\epsilon}^{23}(r+c)\hat{\epsilon}^{32}(r+c)}{\hat{\epsilon}^{33}(r+c)}\right\}\right]
$$
\n(3.47)

$$
\hat{H}_{2}(r+c)\left[1+\frac{\hat{\mu}^{32}(r+c)}{\hat{\mu}^{33}(r+c)}+\frac{\hat{\epsilon}^{13}(r+c)}{\hat{\epsilon}^{33}(r+c)}\right]+\hat{H}_{2}(r-b+c)\left[\frac{-\hat{\mu}^{32}(r-b+c)}{\hat{\mu}^{33}(r-b+c)}\right] \n+\hat{H}_{2}(r-a+c)\left[\frac{-\hat{\epsilon}^{13}(r+c)}{\hat{\epsilon}^{33}(r+c)}\right]+\hat{H}_{1}(r+c)\left[\frac{\hat{\mu}^{31}(r+c)}{\hat{\mu}^{33}(r+c)}-\frac{\hat{\epsilon}^{13}(r+c)}{\hat{\epsilon}^{33}(r+c)}\right] \n+\hat{H}_{1}(r-b+c)\left[\frac{-\hat{\mu}^{31}(r-b+c)}{\hat{\mu}^{33}(r-b+c)}+\frac{\hat{\epsilon}^{13}(r+c)}{\hat{\epsilon}^{33}(r+c)}\right] \n=\hat{H}_{2}(r)+\frac{1}{i\omega\mu_{0}\hat{\mu}^{33}(r+c)}\left[\hat{E}_{1}(r+c)-\hat{E}_{1}(r+b+c)+\hat{E}_{2}(r+a+c)\right] \n+\hat{E}_{2}(r+c)\right]-\frac{1}{i\omega\mu_{0}\hat{\mu}^{33}(r-b+c)}\left[\hat{E}_{1}(r-b+c)-\hat{E}_{1}(r+c)\right] \n+\hat{E}_{2}(r+c)-\hat{E}_{2}(r-a+c)\right] \n+i\omega\varepsilon_{0}\left[\hat{E}_{1}(r+c)\left\{\hat{\epsilon}^{11}(r+c)-\frac{\hat{\epsilon}^{13}(r+c)\hat{\epsilon}^{31}(r+c)}{\hat{\epsilon}^{33}(r+c)}\right] \n+\hat{E}_{2}(r+c)\left\{\hat{\epsilon}^{12}(r+c)-\frac{\hat{\epsilon}^{13}(r+c)\hat{\epsilon}^{31}(r+c)}{\hat{\epsilon}^{33}(r+c)}\right\}\right]
$$
\n(3.48)

÷

þ Į.  $\frac{1}{2}$ 

l,

ţ

**Dengan mensubstitusi**  $\hat{H}' = \frac{i}{\omega \varepsilon_0} \hat{H}$  dan  $c_0^2 = \frac{1}{\varepsilon_0 \mu_0}$ , maka

$$
\hat{E}_{1}(r+c) = \hat{E}_{1}(r)\left[1+\frac{\hat{\epsilon}^{31}(r)}{\hat{\epsilon}^{31}(r)}+\frac{\hat{\mu}^{21}(r)}{\hat{\mu}^{31}(r)}\right]+\hat{E}_{1}(r+a)\left[\frac{-\hat{\epsilon}^{31}(r+a)}{\hat{\epsilon}^{31}(r+a)}\right] \n+ \hat{E}_{1}(r+b)\left[\frac{-\hat{\mu}^{21}(r)}{\hat{\mu}^{31}(r)}\right]+\hat{E}_{2}(r)\left[\frac{\hat{\epsilon}^{32}(r)}{\hat{\epsilon}^{33}(r)}-\frac{\hat{\mu}^{21}(r)}{\hat{\mu}^{33}(r)}\right] \n+ \hat{E}_{2}(r+a)\left[\frac{-\hat{\epsilon}^{31}(r+a)}{\hat{\epsilon}^{33}(r+a)}+\frac{\hat{\mu}^{21}(r)}{\hat{\mu}^{33}(r)}\right] \n- \frac{1}{\hat{\epsilon}^{31}(r)}\left[\hat{H}_{1}^{'}(r-b)-\hat{H}_{1}^{'}(r)+\hat{H}_{2}^{'}(r)-\hat{H}_{2}^{'}(r-a)\right] \n+ \frac{1}{\hat{\epsilon}^{31}(r+a)}\left[\hat{H}_{1}^{'}(r+a-b)-\hat{H}_{1}^{'}(r+a)+\hat{H}_{2}^{'}(r+a)-\hat{H}_{2}^{'}(r)\right] \n+ \frac{\omega^{2}}{\hat{\epsilon}^{31}(r+a)}\left[\hat{H}_{1}^{'}(r+a-b)-\hat{H}_{1}^{'}(r+a)+\hat{H}_{2}^{'}(r+a)-\hat{H}_{2}^{'}(r)\right] \n+ \frac{\omega^{2}}{c_{0}^{2}}\left[\hat{H}_{1}^{'}(r)\left\{\hat{\mu}^{21}(r)-\frac{\hat{\mu}^{21}(r)\hat{\mu}^{31}(r)}{\hat{\mu}^{31}(r)}\right\}+\hat{H}_{2}^{'}(r)\left\{\hat{\mu}^{22}(r)-\frac{\hat{\mu}^{21}(r)\hat{\mu}^{32}(r)}{\hat{\mu}^{31}(r)}\right\}\right]
$$
\n(3.49)

$$
\hat{E}_{2}(r+c) = \hat{E}_{2}(r)\left[1+\frac{\hat{\epsilon}^{32}(r)}{\hat{\epsilon}^{33}(r)}+\frac{\hat{\mu}^{13}(r)}{\hat{\mu}^{33}(r)}\right]+\hat{E}_{2}(r+b)\left[-\frac{\hat{\epsilon}^{32}(r+b)}{\hat{\epsilon}^{33}(r+b)}\right] \n+\hat{E}_{2}(r+a)\left[-\frac{\hat{\mu}^{33}(r)}{\hat{\mu}^{33}(r)}\right]+\hat{E}_{1}(r)\left[\frac{\hat{\epsilon}^{31}(r)}{\hat{\epsilon}^{33}(r)}-\frac{\hat{\mu}^{13}(r)}{\hat{\mu}^{33}(r)}\right] \n+\hat{E}_{1}(r+b)\left[-\frac{\hat{\epsilon}^{31}(r+b)}{\hat{\epsilon}^{33}(r+b)}+\frac{\hat{\mu}^{13}(r)}{\hat{\mu}^{33}(r)}\right] \n+\frac{1}{\hat{\epsilon}^{33}(r)}\left[\hat{H}_{1}'(r-b)-\hat{H}_{1}'(r)+\hat{H}_{2}'(r-b)-\hat{H}_{2}'(r-a)\right] \n-\frac{1}{\hat{\epsilon}^{33}(r+b)}\left[\hat{H}_{1}'(r)-\hat{H}_{1}'(r+b)+\hat{H}_{2}'(r+b)-\hat{H}_{2}'(r-a+b)\right] \n-\frac{\omega^{2}}{\hat{\epsilon}^{33}(r+b)}\left[\hat{H}_{1}'(r)-\frac{\hat{\mu}^{13}(r)\hat{\mu}^{31}(r)}{\hat{\mu}^{33}(r)}\right]+\hat{H}_{1}'(r)\left[\hat{\mu}^{12}(r)-\frac{\hat{\mu}^{13}(r)\hat{\mu}^{32}(r)}{\hat{\mu}^{33}(r)}\right]
$$
\n(3.50)

$$
\hat{H}'_{1}(r+c)\left[1+\frac{\hat{\mu}^{31}(r+c)}{\hat{\mu}^{33}(r+c)}+\frac{\hat{\epsilon}^{23}(r+c)}{\hat{\epsilon}^{33}(r+c)}\right]+\hat{H}'_{1}(r-a+c)\left[\frac{-\hat{\mu}^{31}(r-a+c)}{\hat{\mu}^{33}(r-a+c)}\right] \n+\hat{H}'_{1}(r-b+c)\left[\frac{-\hat{\epsilon}^{23}(r+c)}{\hat{\epsilon}^{33}(r+c)}\right]+\hat{H}'_{2}(r+c)\left[\frac{\hat{\mu}^{32}(r+c)}{\hat{\mu}^{33}(r+c)}-\frac{\hat{\epsilon}^{23}(r+c)}{\hat{\epsilon}^{33}(r+c)}\right] \n+\hat{H}'_{2}(r-a+c)\left[\frac{-\hat{\mu}^{32}(r-a+c)}{\hat{\mu}^{33}(r-a+c)}+\frac{\hat{\epsilon}^{23}(r+c)}{\hat{\epsilon}^{33}(r+c)}\right] \n=\hat{H}'_{1}(r)+\frac{c_{0}^{2}}{\omega^{2}\hat{\mu}^{33}(r+c)}\left[\hat{E}_{1}(r+c)-\hat{E}_{1}(r+b+c)+\hat{E}_{2}(r+a+c)\right] \n-\hat{E}_{2}(r+c)\left[-\frac{c_{0}^{2}}{\omega^{2}\hat{\mu}^{33}(r-a+c)}\left[\hat{E}_{1}(r-a+c)-\hat{E}_{1}(r-a+b+c)\right] \n+\hat{E}_{2}(r+c)-\hat{E}_{2}(r-a+c)\right] \n-\hat{E}_{1}(r+c)\left\{\hat{\epsilon}^{21}(r+c)-\frac{\hat{\epsilon}^{23}(r+c)\hat{\epsilon}^{31}(r+c)}{\hat{\epsilon}^{33}(r+c)}\right\} \n+\hat{E}_{2}(r+c)\left\{\hat{\epsilon}^{22}(r+c)-\frac{\hat{\epsilon}^{23}(r+c)\hat{\epsilon}^{32}(r+c)}{\hat{\epsilon}^{33}(r+c)}\right\}
$$
\n(3.51)

l.

İ

$$
\hat{H}'_{2}(r+c)\left[1+\frac{\hat{\mu}^{32}(r+c)}{\hat{\mu}^{33}(r+c)}+\frac{\hat{\varepsilon}^{13}(r+c)}{\hat{\varepsilon}^{33}(r+c)}\right]+\hat{H}'_{2}(r-b+c)\left[\frac{-\hat{\mu}^{32}(r-b+c)}{\hat{\mu}^{33}(r-b+c)}\right] \n+\hat{H}'_{2}(r-a+c)\left[\frac{-\hat{\varepsilon}^{13}(r+c)}{\hat{\varepsilon}^{33}(r+c)}\right]+\hat{H}'_{1}(r+c)\left[\frac{\hat{\mu}^{31}(r+c)}{\hat{\mu}^{33}(r+c)}-\frac{\hat{\varepsilon}^{13}(r+c)}{\hat{\varepsilon}^{33}(r+c)}\right] \n+\hat{H}'_{1}(r-b+c)\left[\frac{-\hat{\mu}^{31}(r-b+c)}{\hat{\mu}^{33}(r-b+c)}+\frac{\hat{\varepsilon}^{31}(r+c)}{\hat{\varepsilon}^{33}(r+c)}\right] \n=\hat{H}'_{2}(r)+\frac{c_{0}^{2}}{\omega^{2}\hat{\mu}^{33}(r+c)}\left[\hat{E}_{1}(r+c)-\hat{E}_{1}(r+b+c)+\hat{E}_{2}(r+a+c)\right] \n-\hat{E}_{2}(r+c)\right]-\frac{c_{0}^{2}}{\omega^{2}\hat{\mu}^{33}(r-b+c)}\left[\hat{E}_{1}(r-b+c)-\hat{E}_{1}(r+c)\right] \n+\hat{E}_{2}(r+c)-\hat{E}_{2}(r-a+c)\right] \n+\hat{E}_{1}(r+c)\left\{\hat{\varepsilon}^{11}(r+c)-\frac{\hat{\varepsilon}^{13}(r+c)\hat{\varepsilon}^{31}(r+c)}{\hat{\varepsilon}^{33}(r+c)}\right\} \n+\hat{E}_{2}(r+c)\left\{\hat{\varepsilon}^{12}(r+c)-\frac{\hat{\varepsilon}^{13}(r+c)\hat{\varepsilon}^{32}(r+c)}{\hat{\varepsilon}^{33}(r+c)}\right\}
$$
\n(3.52)

J.

Pcrsamaan-persamaan tersebut merupakan bentuk yang lebih kompleks daripada persamaan transfer biasa karena disebabkan elemen-elemcn diagonal dari  $\hat{\varepsilon}$  dan  $\hat{\mu}$  yang *non-zero.* Ruas kanan dari persamaan-persamaan medan E (3.49 dan 3.50) merupakan persamaan transfer untuk mencari nilai  $E_1(r+c)$  dan  $E_1(r + c)$  sedangkan untuk persamaan-persamaan medan H (3.51 dan 3.52) digunakan untuk mencari nilai  $H_1(r+c)$  dan  $H_2(r+c)$ .

Pcrsamaan transfer yang lengkap (3.49, 3.50, 3.51, 3.52) itu dapat menyelesaikan kasus pada sistem EBG bentuk kubik sederhana dan persamaan transfer tersebut digunakan untuk formulasi transfer matrik yang menghubungkan antara medan~medan pada satu layer dalam sistem EBG ke medan pada layer lainnya. Dari matrik yang diperoleh, dapat ditentukan struktur band, koefisien transmisi dan refleksi.

#### 3.1.5 Aplikasi Pada Silinder *Waveguide*

Model persamaan yang didapat pada persamaan (3.49) sampai dengan persamaan (3.52) akan dihitung gelombang *waveguide* pada bahan metal silinder. Kita akan menggunakan koordinat polar bentuk silinder,

$$
e_1 = \hat{P}
$$
\n
$$
e_2 = \hat{Q}
$$
\n
$$
e_3 = \hat{Z}
$$
\n(3.53)

Vektor-vektor ini orthogonal dengan  $\widetilde{g}^{\alpha\beta}$  adalah unit matrik 3x3 sehingga persamaan transfer (3.49), (3.50), (3.51 ), (3.52) menjadi :

$$
\hat{E}_1(r+c) = \hat{E}_1(r) - \frac{1}{\hat{\epsilon}^{33}(r)} \Big[ \hat{H}_1(r-b) - \hat{H}_1(r) + \hat{H}_2(r) - \hat{H}_2(r-a) \Big] \n+ \frac{1}{\hat{\epsilon}^{33}(r+a)} \Big[ \hat{H}_1(r+a-b) - \hat{H}_1(r+a) + \hat{H}_2(r+a) - \hat{H}_2(r) \Big] \n+ \frac{\omega^2}{c_6^2} \Big[ \hat{H}_1(r) \hat{\mu}^{22}(r) \Big]
$$
\n(3.54)

$$
\hat{E}_2(r+c) = \hat{E}_2(r) - \frac{1}{\hat{\varepsilon}^{33}(r)} \Big[ \hat{H}_1'(r-b) - \hat{H}_1'(r) + \hat{H}_2'(r) - \hat{H}_2'(r-a) \Big] \n+ \frac{1}{\hat{\varepsilon}^{33}(r+b)} \Big[ \hat{H}_1'(r) - \hat{H}_1'(r+b) + \hat{H}_2'(r+b) - \hat{H}_2'(r-a+b) \Big] \qquad (3.55) \n- \frac{\omega^2}{c_0^2} \Big[ \hat{H}_1'(r) \hat{\mu}^{11}(r) \Big]
$$

$$
\hat{H}_{1}(r+c) = \hat{H}_{1}(r) \n+ \frac{c_{0}^{2}}{\omega^{2} \hat{\mu}^{33}(r+c)} [\hat{E}_{1}(r+c) - \hat{E}_{1}(r+b+c) + \hat{E}_{2}(r+a+c) - \hat{E}_{2}(r+c)] \n- \frac{c_{0}^{2}}{\omega^{2} \hat{\mu}^{33}(r-a+c)} [\hat{E}_{1}(r-a+c) - \hat{E}_{1}(r-a+b+c) + \hat{E}_{2}(r+c) - \hat{E}_{2}(r-a+c)] \n+ \hat{E}_{2}(r+c) \hat{\epsilon}^{22}(r+c) \n\hat{H}_{2}(r+c) = \hat{H}_{2}(r) \n+ \frac{c_{0}^{2}}{\omega^{2} \hat{\mu}^{33}(r+c)} [\hat{E}_{1}(r+c) - \hat{E}_{1}(r+b+c) + \hat{E}_{2}(r+a+c) - \hat{E}_{2}(r+c)] \n- \frac{c_{0}^{2}}{\omega^{2} \hat{\mu}^{33}(r-b+c)} [\hat{E}_{1}(r-b+c) - \hat{E}_{1}(r+c) + \hat{E}_{2}(r+a-b+c) - \hat{E}_{2}(r-b+c)]
$$
\n(3.57)  
\n- \hat{E}\_{1}(r+c) \hat{\epsilon}^{11}(r+c)

Kita pilih interval yang sembarang untuk koordinat radial dan asumsikan sistem itu silinder simetri, pilih *'a'* sebagai jarak radial dan ao merupakan jarak dari pusat ke titik pertama, *'b'* adalahjarak angular dan 'c' adalahjarak sepanjang arah axial. Selanjutnya panjang masing-masing aralmya adalah :

$$
Q_1(ir,i\theta,iz) = a
$$
  
\n
$$
Q_2(ir,i\theta,iz) = ((ir-1)a + a_0)b
$$
  
\n
$$
Q_3(ir,i\theta,iz) = c
$$
 (3.58)

Dimana ir, i $\theta$ , iz merupakan integer untuk mewakili label point. Selanjutnya kita membutuhkan himpunan-himpunan dari kondisi batas pada daerah yang diamati. Permukaan luar dari silinder ini dihilangkan oleh suatu bahan metal sempuma sehingga semua medan di daerah ini mendekati nol.

Bila  $r = 0$  komponen radial dan angular dari medan-medan ini adalah nol karena bentuknya yang simetri.

# **BABIV**

# **ANALISIS PERBANDINGAN METODE TRANSFER MATRIK DENGAN METODE FDTD PADA STRUKTUR EBG**

Ada beberapa analisis yang akan diperbandingkan antara metode transfer matrik dengan metode *Finite Dijforence Time Domain* (FD'ID), ysitu mengenai bentuk geometris, kestabilan model, perbandingan koefisien transmisi dan refleksi, dan simulasi numerik menggunakan metode transfer matrik. Hasil dari simulasi iersebut akan dibandingkan dengan metode FDTD dari acuan (5].

#### **4.1** BENTIJK GEOMETRIS

#### 4.1.1 Beatuk Geometris Metode FDTD

Pendekatan differensial yang digunakan pada metode *Finite Difference Time Domain* (FD'ID) untuk menyelesaikan persamaan Maxwell pada struktur EBG ini menggunakan skema leapfiog pada persamaan (2.28). Skema leapfrog ini adalah pengembangan dari skema eksplisit. Pada skema eksplisit, variabel peda waktu  $n + 1$  dihitung berdasarkan variabel pada waktu *n* yang sudah diketahui (Gambar 4.1). Dengan menggunakan skema seperti yang ditunjukkan pada Gambar 4.1, fungsi variabel T  $(x,t)$  dan turunannya dalam ruang dan waktu didekati oleh bentuk berikut :

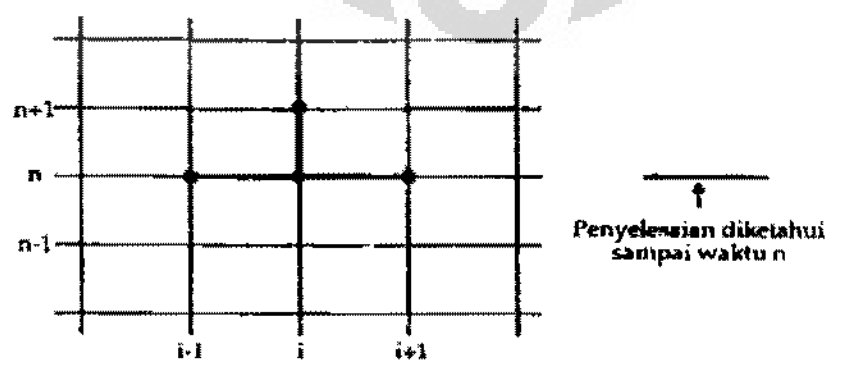

Gambar 4.1 : Skema eksplisit

Berikut gambar 4.2 adalah langkab-langkah yang dilalrukan pada skema ini, arah panah menunjukkan bahwa perhitungan selanjutnya akan dilakukan kembali menggunakan metode beda hingga sampai kondisi batas terpenuhi.

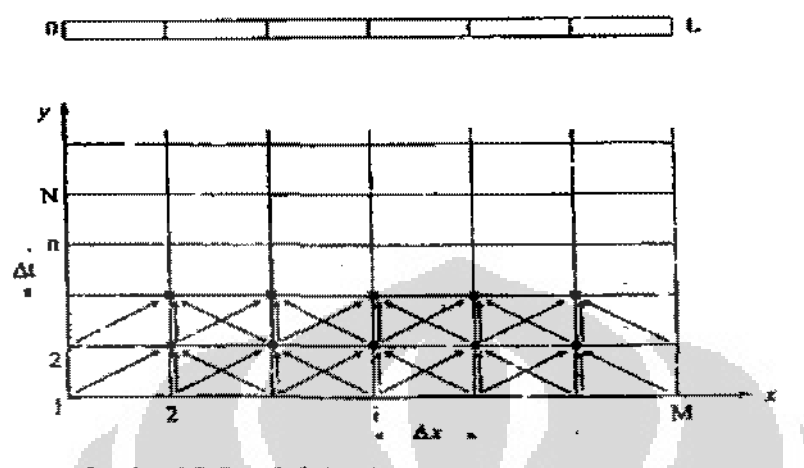

Gambar 4.2: Langkah-langkah perhitungan skema leapfrog

E.

Kelemahan dari metode ini adalah mempunyai sistem persamaan linier yang banyak terutama jika struktur pembaginya, dalam hal ini  $\Delta x$  dan  $\Delta t$  kecil. Namun dalam hal keakuratan komputasi, metode ini memiliki keakuratan yang sangat tinggi hila tiap pembagi memiliki slruktur yang sangat kecil.

#### **4.1.2** Bentuk Geometris Metode Transfer **Matrik**

Merode transfer matrik yang digunakan untuk menyelesaikan persamaan Maxwell pada struktur EBG ini menggunakan integral garis dan integral loop. Merode yang diganakan pada dasamya merahah persamaan Maxwell *ke* dalam bentuk persamaan diferensial dalam ruang bebas dan kemudian menyusun kembali persamaan tersebut dalam bentuk transfer matrik. Transfer matrik yang dibentuk ini secara geomelris menghubungkan antara medan magnet dan medan listrik dalam bidang yang berdampingan. Persamaan-persamaan yang dibasilkan pada metode transfer malrik ini skan dibentuk menjadi suatu sistem malrik *n x n*  sehingga dapat mereduksi beberapa sistem persamaan linier secara bersamaan.

Himpunan persamaan transfer itu memuat informasi mengenai medan· medan pada satu layerdari satu titik *(z* = *z')* sementara layer lainnya *(z* = *z' +e).*  Dapat pula dituliskan sebagai berikut sesuai persamaan (2.42) berikut :

$$
F(r+c) = \sum_{r} \hat{T}(r,r')F(r')
$$

Dimana  $F(r) = \left| \frac{E_r(r)}{H'(r)} \right|$ , r dan r' terletak dalam satu layer  $H'_{y}(r)$ )

T adalah transfer matrik pada ruang be bas *(real space).* 

### 4.2 KESTABILAN MODEL

Dalam algorithma Yee pada metode FDTD untuk perubahan waktu ( $\Delta t$ ) sesuai dengan pertambahan ruang (Δx, Δy dan Δz). Pada kondisi stabil maka [4] :

$$
\Delta t \le \Delta t_{\max} = \frac{1}{c \sqrt{\frac{1}{\Delta x^2} + \frac{1}{\Delta y^2} + \frac{1}{\Delta z^2}}}
$$
(4.1)

Untuk kubus dimana  $\Delta x = \Delta y = \Delta z = A$ , maka persamaan tersebut menjadi :

$$
\Delta t \le \Delta t_{\text{max}} = \frac{\Delta}{c\sqrt{3}} \tag{4.2}
$$

lni batas tertinggi At yang dapat dipakai untuk aplikasi metode FDTD, untuk menghasilkan perhitungan yang akurat karena pertambahan ruang Ax yang sangat kecil dibandingkan dengan struktur (kurang dari  $\mathcal{W}$ 10) maka dibuatlah subgrid pada kubus seperti yang terlihat pada gambar 4.3.

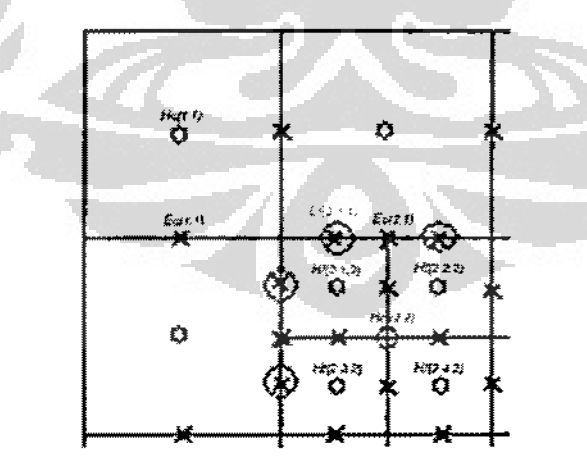

Oambar4.3: Sub-grid dari kubus [4]

Pcrsamaan-persamaan di bawah ini mcrupakan bcntuk dari metode FDTD pada kondisi stabil [4] :

$$
H_{x}^{n+\frac{1}{2}}(i, j, k) = H_{x}^{n-\frac{1}{2}}(i, j, k) - \frac{\Delta t}{\mu} \left[ \frac{E_{z}^{n}(i, j, k) - E_{z}^{n}(i, j - 1, k)}{\Delta y} - \frac{E_{y}^{n}(i, j, k) - E_{y}^{n}(i, j, k - 1)}{\Delta z} \right]
$$
  
\n
$$
H_{y}^{n+\frac{1}{2}}(i, j, k) = H_{y}^{n-\frac{1}{2}}(i, j, k) - \frac{\Delta t}{\mu} \left[ \frac{E_{x}^{n}(i, j, k) - E_{x}^{n}(i, j, k - 1)}{\Delta z} - \frac{E_{z}^{n}(i, j, k) - E_{z}^{n}(i - 1, j, k)}{\Delta x} \right]
$$
  
\n
$$
H_{z}^{n+\frac{1}{2}}(i, j, k) = H_{z}^{n-\frac{1}{2}}(i, j, k) - \frac{\Delta t}{\mu} \left[ \frac{E_{y}^{n}(i, j, k) - E_{y}^{n}(i - 1, j, k)}{\Delta x} - \frac{E_{x}^{n}(i, j, k) - E_{x}^{n}(i, j - 1, k)}{\Delta y} \right]
$$
  
\n
$$
E_{x}^{n+\frac{1}{2}}(i, j, k) = E_{x}^{n}(i, j, k) + \frac{\Delta t}{\varepsilon} \left[ \frac{H_{z}^{n+\frac{1}{2}}(i, j + 1, k) - H_{z}^{n+\frac{1}{2}}(i, j, k)}{\Delta y} - \frac{H_{y}^{n+\frac{1}{2}}(i, j, k + 1) - H_{y}^{n+\frac{1}{2}}(i, j, k)}{\Delta z} \right]
$$
  
\n
$$
E_{y}^{n+\frac{1}{2}}(i, j, k) = E_{y}^{n}(i, j, k) + \frac{\Delta t}{\varepsilon} \left[ \frac{H_{x}^{n+\frac{1}{2}}(i, j, k + 1) - H_{x}^{n+\frac{1}{2}}(i, j, k)}{\Delta z} - \frac{H_{y}^{n+\frac{1}{2}}(i + 1, j, k) - H_{z}^{n+\frac{1}{2}}(i, j, k)}{\Delta x} \right]
$$
  
\n<math display="</math>

Penggunaan skema leapfrog ini rnempunyai kelemahan yaitu langkah waktu Af dibatasi berdasarkan bilangan Courant yaitu dimana nilai dari :

 $Cr = (U \Delta t)/\Delta x \le 1$  (4.3)

Apabila nilai Cr>l maka hitungan menjadi tidak stabiL Penggunaan langkah waktu *DI* yang kecil tersebut menyebabkan prosedur dan waktu hitungan menjadi sangat panjang dan lama.

Sedangkan pada metode transfer matrik penentuan kestabilan model tergantung pada jumlah pengambilan kisi-kisi, semakin banyak kisi yang digunakan maka perhllungan menjadi tidak stabil, tetapi proses perhitungan tidak berpengaruh karena metode transfer matrik ini mereduksi sekaligus beberapa sistem persamaan linier.

# 4.3 PENENTUAN KOEFISIEN TRANSMISI DAN KOEFISIEN REFLEKSI

Pada perbandingan ini akan dilihat apakah kedua metode bisa dipakai untuk rnenghitung koefisien transmisi dan faktor kualitas Q pada kondisi resonansi, hubungan faktor kualitas Q pada redaman dan penyerapan bahan material, ketebalan material dan ukuran lubang.

Pada daerah frekuensi tertentu yang dikenai sebagai photonic band gap (PBO) tidak ada propagasi gelombang elektrornagnetik pada photonic crystal (PC). Keterbatasan ini menghasilkan satu atau lebih mode propagasi pada band gap dan membentuk Jubang.

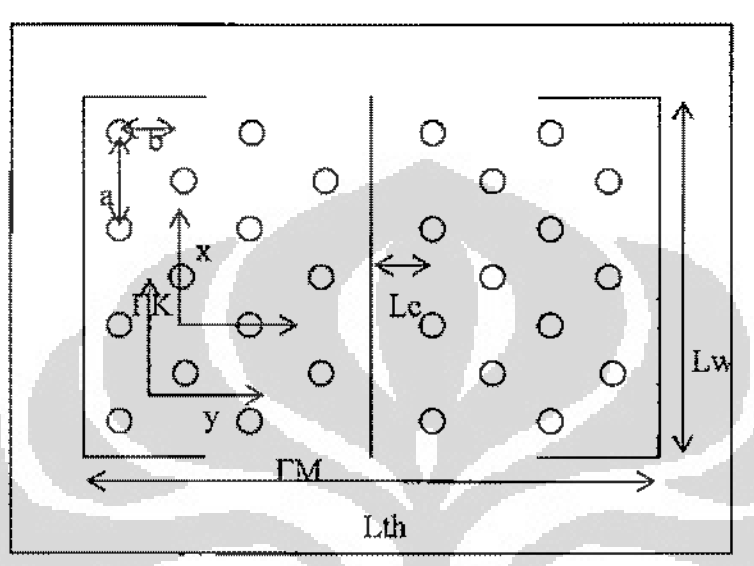

Gambar 4.4 : Struktur cavity (lubang) yang diperbandingkan

dimana:

Lc : Lebar lubang

Lw Lobar bidang lubang

Lth : Tebal lubang

rK dan rM adalah arah simetri kristal

Pada kristal 2b=a√3, pada metode TM 2b=1,7a

Faktor kualitas Q adalah perbandingan antara  $\lambda$  pada frekuensi pembawa dengan lebar bandwidth,  $Q = \lambda p / \delta \lambda$ .

Dua metode ini berbeda perhitungannya mengingat karakteristik sumber gelornbang elektromagnetik yang datang. Untuk perbitungan FDTD digunakan kondisi batas Bloch pada arah bidang untuk mendapat kondisi yang sama dengan yang digunakan pada metode transfer matrik.

Pada metode transfer matrik dibuat kisi-kisi grid yang digunakan untuk diskritisasi ruang dan struktur dibagi menjadi blok terbatas sepanjang arah propagasi. Dengan persamaan Maxwell dapat diselesaikan pada setiap kisi grid,

Ō

mcdan listrik dan medan magnet dapat diintegrasikan pada seluruh blok dan koeffisien transmisi dapat dihitung.

Pada metode ini struktur dimodelkan terbatas pada arah propagasi (sumbu y) dan tidak terbatas pada arah sumbu x dan sumbu z (dimana sumbu z adalah arah lubang udara), gelombang elektromagnetik yang datang adalah gelombang tegak.

Mctode kcdua adalah metode FDTD, pada metode ini real space didiskritisasi menjadi kisi-kisi grid dan persamaan Maxwell diselesaikan pada domain waktu. Medan listrik dan medan magnet dihitung pada setiap titik pada kisi-kisi grid dengan step waktu terbatas. Struktur terbatas pada sumbu *x* dan sumbu *y* tetapi tidak terbatas pada sumbu *z* (arah lubang). Surnber gelombang berbentuk pulsa yang terletak pada titik *x=O* dan *y=O* {y adalah arah propagasi dengan panjang terbatas). Untuk menghitung transmisi ditempatkan detektor pada arah horisontal sesudah struktur, komponen datang tegak lurus pada detektor. Dengan kedua metode akan dihitung faktor kualitas Q yaitu perbandingan antara  $\lambda$ pada frekuensi pembawa dengan lebar bandwidth,

 $Q = \lambda p / \delta \lambda$  (4.4)

 $\frac{1}{4}$ 

Pada gambar 4.4 dengan bidang datar  $x - y$ . Hubungan antara silinder udara dengan  $(\epsilon_{\alpha} = 1)$  dan material GaAs ( $\epsilon_{\beta} = 11,3$ ), lebar cavity Lc berhubungan dengan panjang dielektrik pada arah propagasi, lebar bidang datar cavity Lw dan *Nc* adalah jumlah baris pada setiap sisi cavity (Nc=4), maka ketebaian material adalah

 $L/h = 2Ncb + Lc$  (4.5)

Perbandingan antara dua metode perhitungan dengan FDTD dan transfer matrik yang digunakan pada struktur cavity, terdapat tiga perbedaan dasar antara dua metode tersebut.

Pertama : Pada metode transfer matrik adalah metode dengan waktu yang bebas sedangkan pada mctode FDTD hanya dapat diselesaikan dengan waktu yang terbatas.

Kedua : Pada metode transfer matrik struktur tidak terbatas pada sumbu x dengan perbaikan pada kondisi batas antar periode sepanjang arahnya sedangkan pada metode FDTD slstem terbatas pada sumbu x dan sumbu y pada bidang darar dengan penyerapan pada materiaL

Ketiga : Gelombang elektromagnetik yang datang pada struktur transfer matrik adalah gelombang datar pada bidang  $x - z$  (berhubungan dengan sumber gelombang yang Iebar) somentara pada struktur FDTD pulsa dipancarkan dari sumber dengan lebar terbatas.

Koeffisien transmisi pada kedua metode dihitung dengan cara yang berbeda, pada metode transfer matrik dihitung dengan menggunukan matrik transfer dari besaran medan-rnedan. sedangkan pada metode FDTD dihitung dari perbandingan energl yang melalui kristal sepanjang arah propagasi.

### 4.4 SIMULASI NUMERIK METODE TRANSFER MATRIK

Simulasi dari *Electromagnetic Band Gap* (EBG) dengan menggunakan metode transfer matrik ini menggunakan software Matlab 7.0.1. Hasil yang ditampifkan berupa plot-plot mengenai koefisien transmisi dan refleksi.

 $\ddot{\mathrm{t}}$ 

Bila diasumsikan bahwa bahan permittivitas  $\epsilon$  dan permeabilitas  $\mu$ . tersebut homogen maka persamaan (3.49) sampai dengan persamaan (3.52) dapat disederhanakan menjadi sebagai berikut :

$$
\hat{E}_1(r+c) = 3\hat{E}_1(r) - \hat{E}_1(r+a) - \hat{E}_1(r+b) \n- \frac{1}{\hat{\varepsilon}(r)} [\hat{H}'_1(r-b) - \hat{H}'_1(r) + \hat{H}'_2(r) - \hat{H}'_2(r-a)] \n+ \frac{1}{\hat{\varepsilon}(r+a)} [\hat{H}'_1(r+a-b) - \hat{H}'_1(r+a) + \hat{H}'_2(r+a) - \hat{H}'_2(r)] \n\hat{E}_2(r+c) = 3\hat{E}_2(r) - \hat{E}_2(r+b) - \hat{E}_2(r+a) \n+ \frac{1}{\hat{\varepsilon}(r)} [\hat{H}'_1(r-b) - \hat{H}'_1(r) + \hat{H}'_2(r) - \hat{H}'_2(r-a)] \n- \frac{1}{\hat{\varepsilon}(r+b)} [\hat{H}'_1(r) - \hat{H}'_1(r+b) + \hat{H}'_2(r+b) - \hat{H}'_2(r-a+b)]
$$
\n(4.7)

$$
3\hat{H}'_{1}(r+c)-\hat{H}'_{1}(r-a+c)-\hat{H}'_{1}(r-b+c)
$$
\n
$$
=\hat{H}'_{1}(r)+\frac{c_{0}^{2}}{\omega^{2}\hat{\mu}(r+c)}\Big[\hat{E}_{1}(r+c)-\hat{E}_{1}(r+b+c)+\hat{E}_{2}(r+a+c)\Big]
$$
\n(4.8)  
\n
$$
-\hat{E}_{2}(r+c)\Big]-\frac{c_{0}^{2}}{\omega^{2}\hat{\mu}(r-a+c)}\Big[\hat{E}_{1}(r-a+c)-\hat{E}_{1}(r-a+b+c)\Big]
$$
\n(4.8)  
\n
$$
+\hat{E}_{2}(r+c)-\hat{E}_{2}(r-a+c)\Big]
$$
\n
$$
3\hat{H}'_{2}(r+c)-\hat{H}'_{2}(r-b+c)-\hat{H}'_{2}(r-a+c)\Big]
$$
\n
$$
=\hat{H}'_{2}(r)+\frac{c_{0}^{2}}{\omega^{2}\hat{\mu}(r+c)}\Big[\hat{E}_{1}(r+c)-\hat{E}_{1}(r+b+c)+\hat{E}_{2}(r+a+c)\Big]
$$
\n(4.9)  
\n
$$
-\hat{E}_{2}(r+c)\Big]-\frac{c_{0}^{2}}{\omega^{2}\hat{\mu}(r-b+c)}\Big[\hat{E}_{1}(r-b+c)-\hat{E}_{1}(r+c)\Big]
$$
\n(4.9)  
\n
$$
+\hat{E}_{2}(r+c)-\hat{E}_{2}(r-a+c)\Big]
$$

Koefisien transmisi dan refleksi pada dasarnya adalah berupa fungsi transfer dalam domain frekuensi. Sedangkan fungsi transfer yang kemudian disebut sebagai koefisien transmisi dan koefisien refleksi, dimana besaran yang terukur sebagal koetisien transmisl merupakan perbandingan kuat sinyal pancar dan sinyal terima yang dilewatkan pada sebuah bahan. Koefisien reflcksi rncrupakan perbandingan antara kuat sinyal datang dan sinyal pantul sebuah gelombang EM [1].

Matrik transmisi dan relleksi untuk seluruh struktur EBG menggunakan persamaan 2.55, yaitu :

$$
\widetilde{T} = \left( \begin{matrix} t^{++} - t^{+-} (t^{--})^{-1} t^{-+} & t^{+-} (t^{--})^{-1} \\ - (t^{--})^{-1} t^{-+} & (t^{--})^{-1} \end{matrix} \right)
$$

Dengan mensubstitusikan semua persamaan (4.6), (4.7), (4.8), (4.9) ke himpunan persamaan transfer.

$$
F(r+c) = \sum_{r'} \hat{T}(r,r')F(r')
$$

dimana F(r+c) adalah bimpunan persamaan dari E(r+c) dan H(r+c), maka akan didapat koefisien-koefisien transmisi dan refleksi dari matrik T.

#### 4.4.1 Parameter Umum

Parameter-parameter yang digunakan dalam simulasi ini meliputi :

- 1. Permittivitas  $\epsilon$  adalah suatu kuantitas fisik yang mengambarkan bagaimana medan listrik mernpengaruhi dan dipengaruhi oleh suatu medium dielektrik, dan nilainya ditentukan oleh kemampuan bahan dari medium untuk terpolarisasi sebagai respons dari medan tersebut, yang pada akhimya juga mengurangi medan listrik daiam bahan. Jadi, pennittivitas berkaitan dengan kemampuan suatu material untuk menyampaikan atau memperbolehkan suatu medan listrik. Dalam ruang hampa atau tanpa adanya medium, permittivitas dilambangkan dengan  $\epsilon_0$ , sedangkan dalam bahan atau medium dilambangkan dengan e, yang merupakan basil perkalian nilai permittivitas dalam vakum dengan nilai pennittivitas relatif *er.*
- 2. Permeabilitas adalah derajat magnetisasi material yang merespon rnedan magnet linier dari luar. Permeabilitas magnetik di representasikan dengan symbol  $\mu$ . Konstanta  $\mu$ o di ketahui sebagai konstanta magnetik atau penneabilitas vakum dan mempunyai nllai eksak.
- 3. Panjang gelombang  $(\lambda)$  adalah sebuah jarak antara satuan berulang dari sebuah pola gelombang. Dalam sebuah gelombang sinus, panjang gelombang adalah jarak puncak:

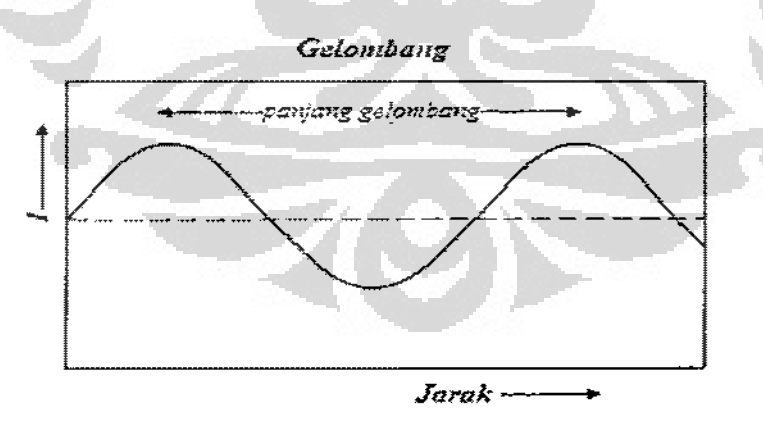

#### Gambar 4.5 : llustrasi panjang gelombang

Panjang gelombang (A) memiliki hubungan inverse terhadap frekuensi *J,*  jum[ah puncak untuk melewati sebuah titik dalam sebuah waktu yang diberikan. Panjang gelombang sama dengan kccepatanjenis ge1ombang dibagi oieh frekuensi geiombang. Ketika berhadapan dengan radiasi elektromagnetik dalam ruang hampa. kecepatan cahaya c, untuk sinyal di udara, ini merupakan kecepatan suara di udara.

Hubungannya adalah :  $\lambda = \frac{6}{f}$ , dimana:

 $\lambda$  = panjang gelombang dari sebuah gelombang elektromagnetik

*c* = kecepatan cahaya daiam ruang hampa

- $f$  = frekuensi gelombang
- 4. Panjang bahan/material, merupakan panjang suatu daerah/material yang akan diambil sampelnya dalam simulasi ini.
- *5.* Jumlah bagian grating, yaitu banyaknya bagian (kisi-kisi) yang dipartisi sebanyak N buah bagian.
- 6. Perubahan permittivitas dan penneabilitas, yaitu perubahan nilai yang terjadi di dalam suatu material.

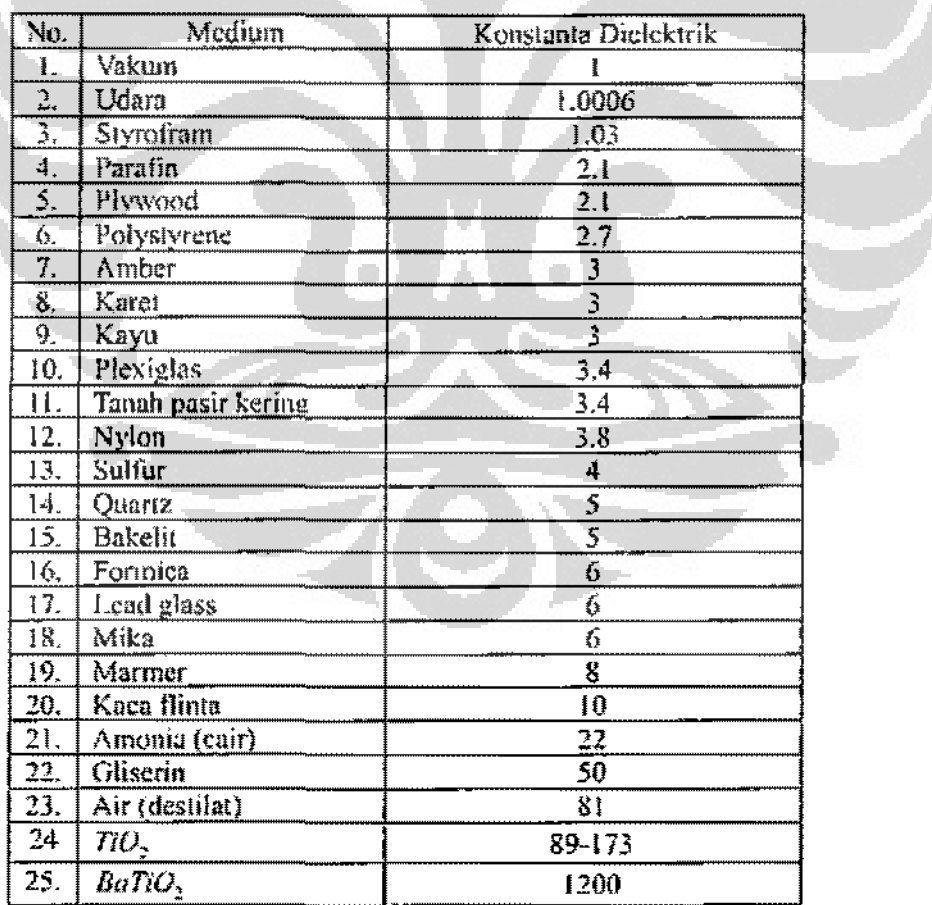

Tabcl : Konstanta dielektrik bahan umuk medan tetap

### 4.4.2 Diagram Alir

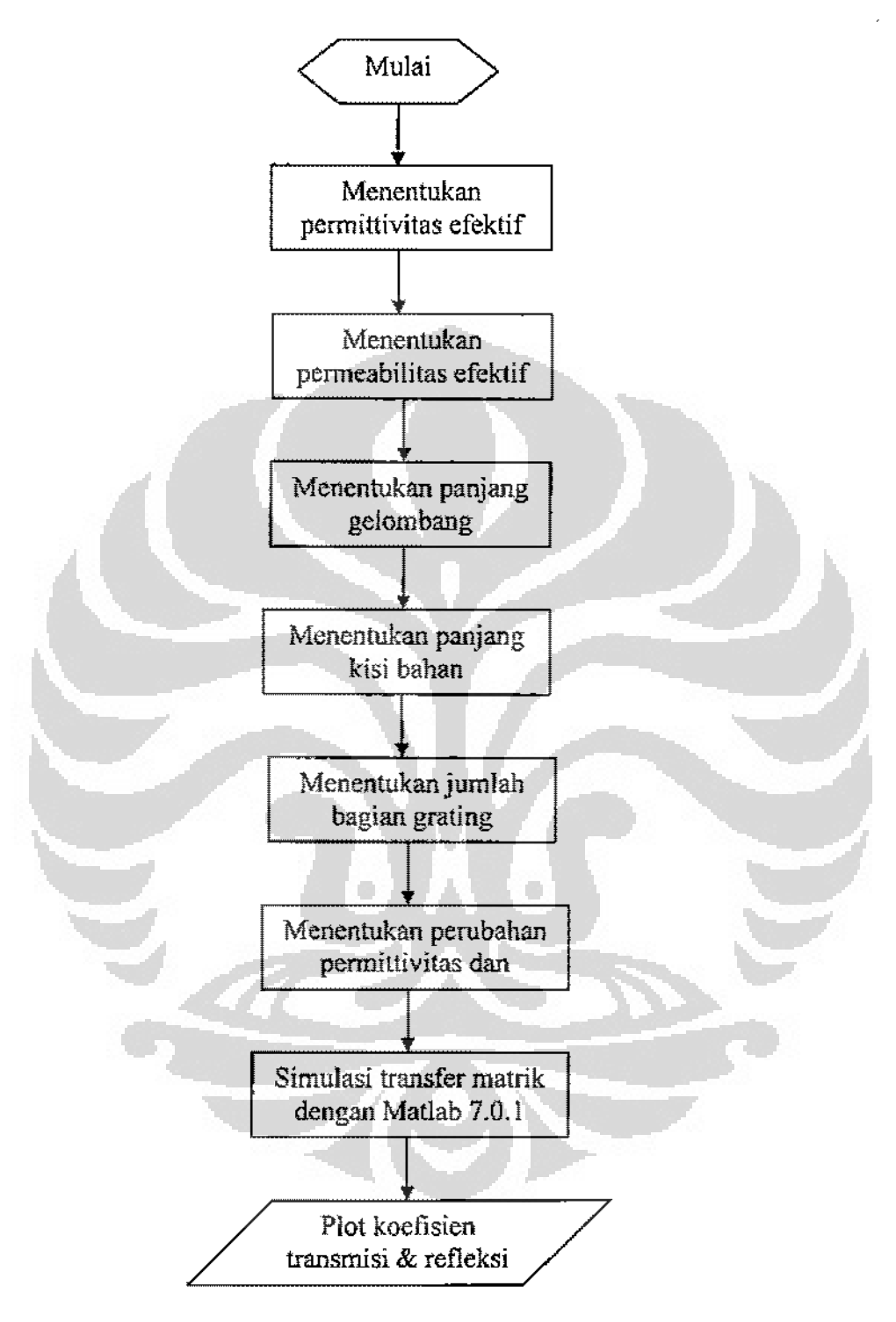

Gambar 4.6 : Diagram alir metode transfer matrik EBG

#### **4.4.3 Basil Numerik**

Beberapa hasil numerik yang dilakukan dengan parameter-parameternya adalah sebagai berikut, sesuai acuan [5]:

- :: Permittivitas efektif  $\varepsilon_r = 9$
- :: Permeabilitas efektif  $\mu_r = 1.2$
- :: Periode gretiog 19.0181 milimeter
- :: Panjang Material 50 milimeter
- :: Jumlah total periodc klsi 2.6291
- :: Pembagian kisi 1000

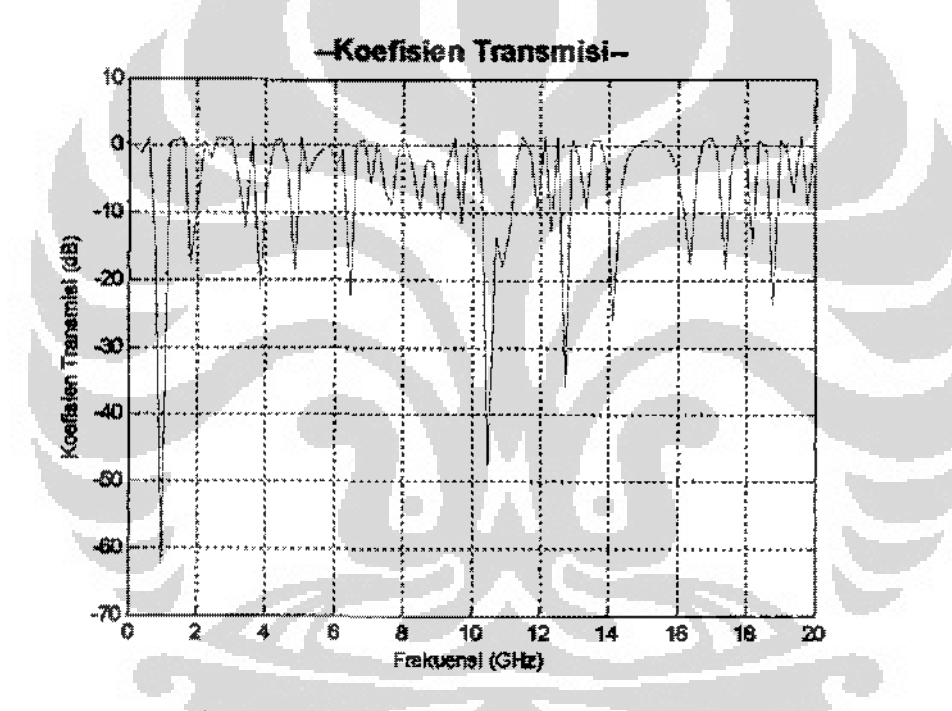

I .

Gambar 4.7 : Koefisien transmisi metode transfer matrik

Grafik yang diberikan pada gambar 4.7 menunjukkan bahwa koefisien transmisi yang paling efektif untuk medium ini adalah frekuensi sekitar I GHz, 10-12 GHz dan frekuensi sekitar 14 GHz karena memiliki koefisien transmisi yang besar (dB). Sedangkan gambar 4.8 adalah grafik dari koefisien refleksi pada metode transfer matrik.

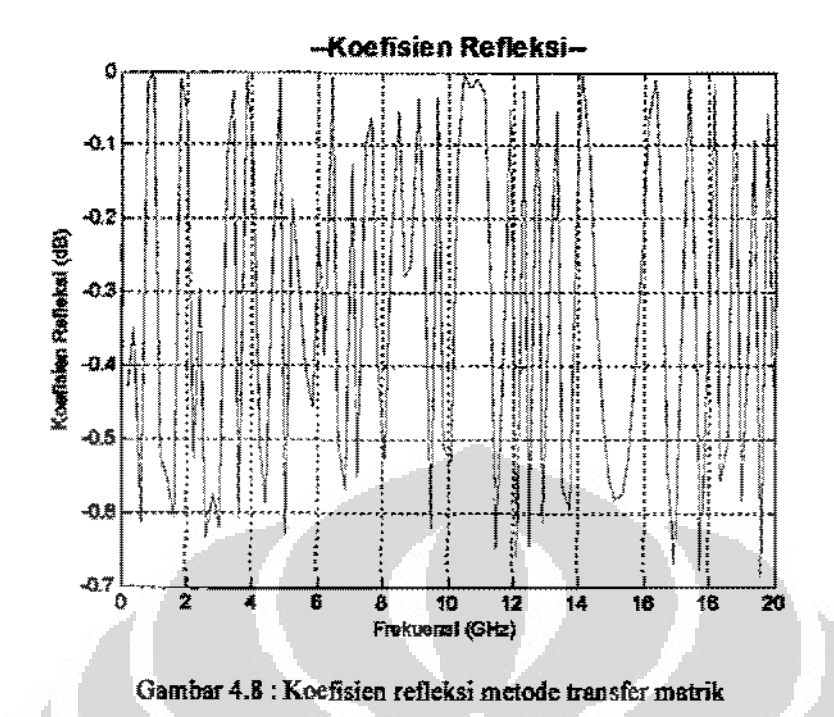

Pembanding dari solusi numerik yang dilakukan dengan metode FDTD pada gombar 4.9 dengan skala yang sama (dB), memberikan basil numerik yang mendekati basil dari perhitungan metode transfer matrik. Pada frekuensi 10-12 GHz terlihat bahwa koefisien transmisi memiliki hasil yang maksimal, begitu juga pada frekuensi 14 GHz

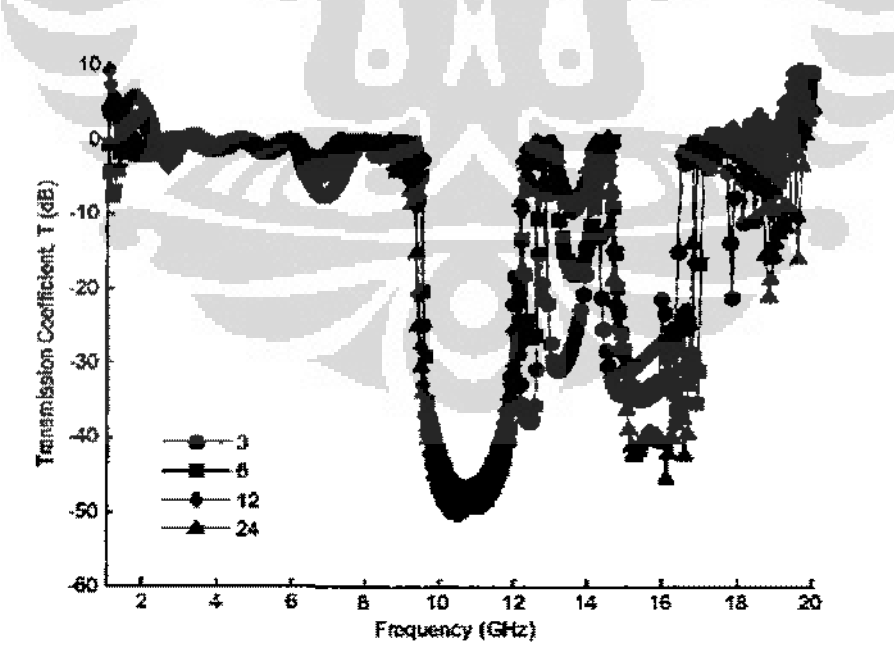

Gam bar 4.9 : Koefisien transmisi metode FDTD dengan algoritma Vee [5]

Titik-titik pada grafik yang berbeda-beda pada gambar 4.9 tersebut menunjukkan pembagi sel-selnya pun berbeda untuk tiap iterasi perhitungan. Jika semakin banyak sel-sel pembagi dalam iterasi tersebut maka perhitungan akan semakin akurat. Sedangkan pada metode transfer matrik, jumlah sampel frekuensi yang banyak akan semakin memperlihatkan grafik koefisien transmisi secara *smoth* (halus) sehingga terlihat perubahannya.

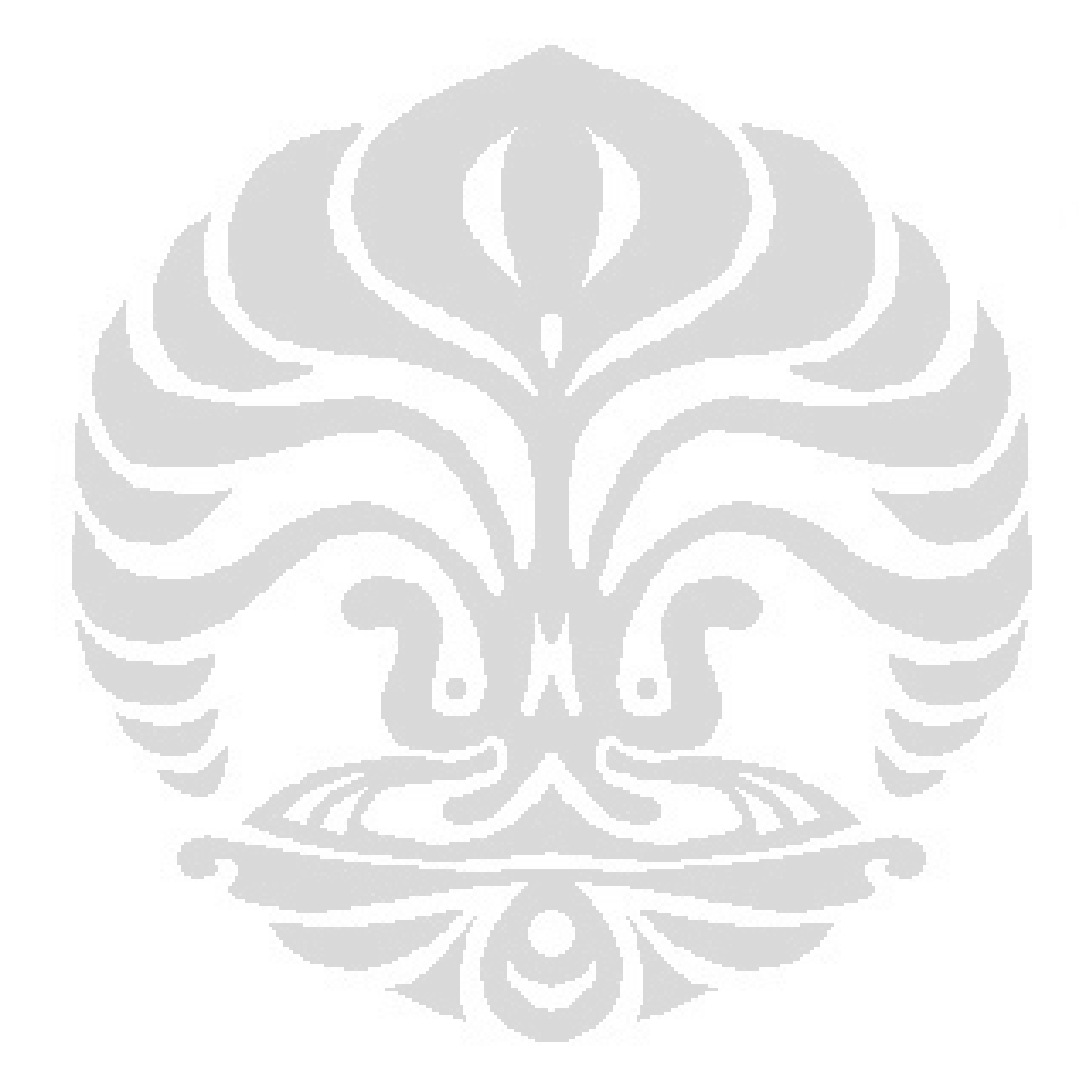

 $\ddot{a}$ 

 $\ddot{\cdot}$ 

# BABV

# KESIMPULAN

Masalah medan magnet dan medan listrik pada struktur *Electromagnetic Band Gap* (EBG) suatu material/bahan dapat diformulasikan ke dalam persamaan Maxwell. Persamaan tersebut dapat diselesaikan dengan beberapa metode numerik, antara lain yaitu dengan metode transfer matrik. Pada metode transfer matrik ini, total volume pada struktur EBG dibagi menjadi sel-sel kecil dan setiap bagian sel saling dihubungkan dengan sel disebelahnya. Transfer matrik dapat mendefinisikan hubungan an tara medan yang masuk dengan medan yang keluar.

Pemodelan dari persamaan-persamaan medan magnet dan medan listrik yang diperoleh menjadi lebih sederhana karena mereduksi salah satu sumbu Cartesius yaitu dalam hal ini adalah sumbu-z sehingga memudahkan dalam proses perhitungan.

Mctodc transfer matrik dan metode FDTD memiliki beberapa kelebihan dan kekurangan sebagai akibat dari penerapan yang dilakukan dalam menurunkan persamaan Maxwell yang berbeda-beda. Metode transfer matrik menggunakan pcrsamaan transfer dan integral garis sedangkan metode FDTD menggunakan pengembangan dari skema eksplisit yaitu skema leapfrog. Kelemahan dari skema ini adalah mempunyai sistem persamaan linier yang banyak terutama jika struktur pembaginya kecil. Namun dalam hal keakuratan komputasi, metode FDTD memiliki keakuratan yang sangat tinggi hila tiap pembagi memiliki struktur yang sangat kecil tetapi hal ini berpengaruh pada kestabilan modeL Sedangkan pada metode transfer matrik penenluan kestabilan model tergantung pada jumlah pengambilan kisi, semakin banyak kisi yang digunakan maka perhitungan menjadi tidak stabil, tetapi proses perhitungan tidak berpengaruh karena metode transfer matrik ini mereduksi sekaligus beberapa sistem persamaan linier

,\_

Koefisien transmisi pada kedua metode dihitung dengan cara yang berbeda, pada mctodc transfer matrik dihitung dengan menggunakan matrik transfer dari besaran medan-medan, sedangkan pada metode FDTD dihitung dari perbandingan encrgi yang melalui kristal sepanjang arah propagasi.

# DAFTAR ACUAN

- [1] Wikipedia, http://en.wikipedia.org Diakses 20 April 2008.
- ]2] William H. Hayt, JR, *Elektromognetika Teknologi, Edisi Kelima,* (Jakarta: Erlangga, !989).
- [3] Keith, C.H., *Microstrip Antennas : Broadband Radiation Pattern Using Photonic Crystal Substrate,* Tesis Faculty Of The Virginia Polytechnic Institute and State University, 2006.
- [4] K.S. Yee, *Numerical Solution of Initial Boundary Value Problems lnrolving Maxwell Equation in Isotropic Media,* IEEE Trans Antennas Propagation, Vol AP 14No3,302-307, 1966
- (5] Wei song, *A1odeling of Elech·omagnetic Bandgap Structure using an Alternaling Direclion Implicit (ADJ)I Conformal* Finite-Dijferenf *Time-Domain Method.*  Oisertasi, Queen Mary University of London. 2008
- [6} J.B. Pendry and MacKinnon, *Calculation of Photon Dispersion Relations,* Phys, Rev. Lett Vo169, 2772-2775, 1992
- [7] A.J. Ward, *Transfer Matrices*, *Photonic Bands and Related Quantities*, Disertasi, University of London, 1996.
- [8] Agi and Malloy, *Integration of a Microstrip Patch Antenna with a Two-Dimensional Photonic Crystal Substrate,* E1ectrornagnetics, voLI9, 1999
- [9] Parker and Charlton, *Photonic Crystals* (Physics World, 2000)
- [1 OJ Murray R. Spiecel, *Kalkulus Lanjutan,* Seri Buku Schaum (Jakarta: Erlangga 1984).
- [11] Garg, R., Bhartia, P, Baht, I., and ltlipiboon, A., *Micros/rip Design Handbook,*  Artech House Inc., Norwood, MA, 2001.
- [12] Lom1ioz, J.M, Gerard, J.M., *Photonic Crystals, Towards Nanoscale Pholonic Devices,* (Springer, 2005).
- [13] Liu, Haiwen, et al., Harmonic Suppression With Photonic Bandgap and Defected Ground Structure for a Microstrip Patch Antenna, IEEE Microwave *and Wireless Compenents Letters*, vol. 15, no. 2, pp. 55-56, February 2005.
- [14] Mohsen Salehi, Alireza Motevasselian, Ahad Tavakoli, and Teimur Heidari, *Mutual Coupling Reduction of Microstrip Antennas Using Defected Ground Structure,* IEEE Trans, Department of Electrical Engineering, Arnirkabir University of Technology, Tehran, Iran, 1-4244-0411-8/06/2006.

[15] Majid Ostad Rahimi, *Photonic Crystals (Photonic Band-Gap Materials) and their applications in Microwave eng. {Antennas).* 

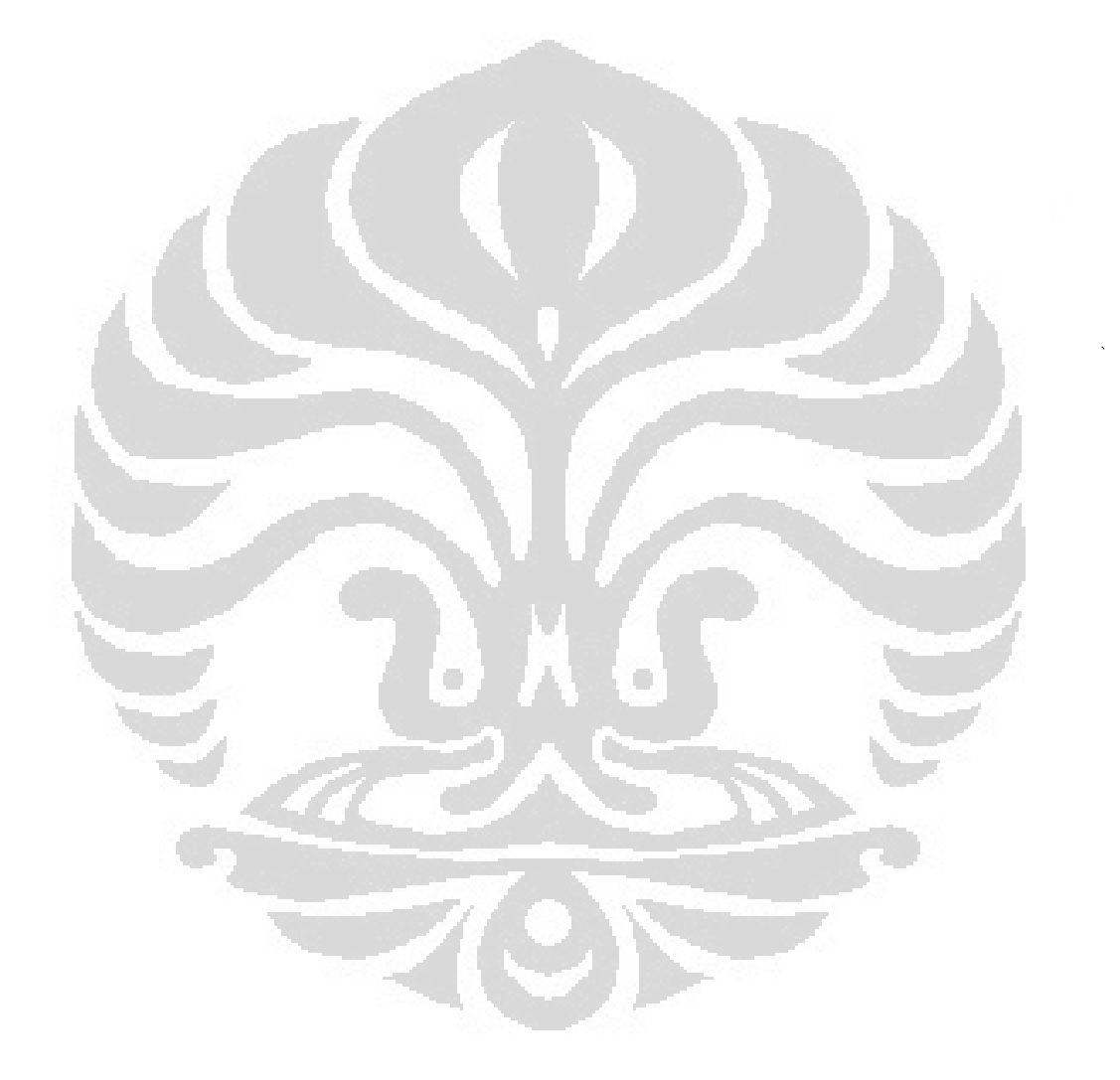

# LAMPIRAN A

#### **Listing Program Utama**

```
clc; % fungsi clear command window 
%------------------------------------------------
%awal.m,digunakan untuk memasukkan parameter umum 
% -----------------------------------------------
clear all %menghapuskan item di workspace 
close all %menghapuskan figure 
clc 
disp('------------------------------------------------------------
'); 
disp{' . :: Simulasi Karakteristik Struktur EBG ::. ') 
disp('------------------------------------------------------------
\blacksquare%-----------------------------------------------
%masukan parameter grating 
disp(' '');
eps1 = input(' - Permitivity relatif'eps1 = 1;
% permitivity relatif 
disp(' '); 
min1 = input (' - Permeability relatif
                                             min1 = 1% permeability relatif 
disp(' |')bwl=input(' - Wavelength (milinear) - bwl = ');% panjang gelombang 
disp(''');
Lmcm = input(' - Panjang material (centimeter] 
                                                   L = \{1\}% panjang grating didalam material 
disp(' '');
M = input(' - Jumlah bagian grating <math>M = ');% Jumlah bagian grating 
                               chirp = 0;disp(' '); 
disp (' ') =%----------<br>*
disp{'----------------------------------------------------------
disp('-----
'); 
disp{' Masukkan nilai interval wavelength untuk plot ') 
startwvl = input(' Starting Frekuensi = ');
% frekuensi awal untuk keperluan plot 
endwvl = input(' Ending Frekuensi = ');
% frekuensi akhir untuk keperluan plot 
disp(' '); 
frek =input(' Jumlah sampel dalam frekuensi {pada interval yang 
dipilih) = '); %jumlah sampel dalam interval 
wvl = linspace(startwvl,endwvl,frekl; 
%membuat baris vektor wvl dari frek, dengan batas startwvl sampai 
endwvl 
disp('----------------------------------------------------------
\cdot )
```

```
disp('')%-----------------------------------------------
% kalkulasi 
v=1:
a=1;
neff=sqrt(epsl*miul); 
per=bwl/2/neff; %periode grating 
L=Lmcm*lO; % panjang grating dijadikan milimeter 
N=L/per; %jumlah total periode grating<br>dz=L/M: %panjang grating dibagi jumlal
         dz=L/M; %panjang grating dibagi jumlah bagian grating 
%-----------------------------------------------
disp(' '');
disp('Tekan Enter untuk meneruskan');
pause 
tipe = 1;
clc 
    if tipe==l 
          [r, t, \text{Refl}, \text{Tran}] = \text{uniform} (neff,v,a,per,N,M,wvl,bwl,L,dz);
end 
disp(' -')%-------------------------------------------
%-menampilkan hasil input dan kalkulasi 
disp('------------------------------------------------------------
' I 
disp(' '')%-----------------------------------------------
disp([' :: Indeks refraktif efektif' ' ',num2str(neff),]);
%-konversi number to string 
%-----------------------------------------------
disp( [' :: Periode grating' ',num2str(per), ' milimeter'));
%-----------------------------------------------
disp([' :: Panjang Material' ' ',num2str(L),' milimeter']);
%-----------------------------------------------
disp([ ' : : Jumlah total periodic grating <math> ' ' , num2str(N),]);
%-----------------------------------------------
disp([' :: Pembagian grating ' '', num2str(M), ]);
%-----------------------------------------------
disp(' '');%Plot gambar 
%koefisien refleksi 
figure (1) 
plot{wvl,Refl), 
grid 
title('--Koefisien Refleksi--', ... 
       •fontweight', 'bold', 'fontsize',l4) 
xlabel( 'Frekuensi {GHz) '); 
ylabel('Koefisien Refleksi (dB)'); 
%koefisien transmisi 
figure{2) 
plot (wvl, Tran), 
grid 
title{'--Koefisien Transmisi--', ...
```
'fontweight', 'bold', 'fontsize',14) xlabel{'Frekuensi (GHz}'}; ylabel ('Koefisien Transmisi (dB)');

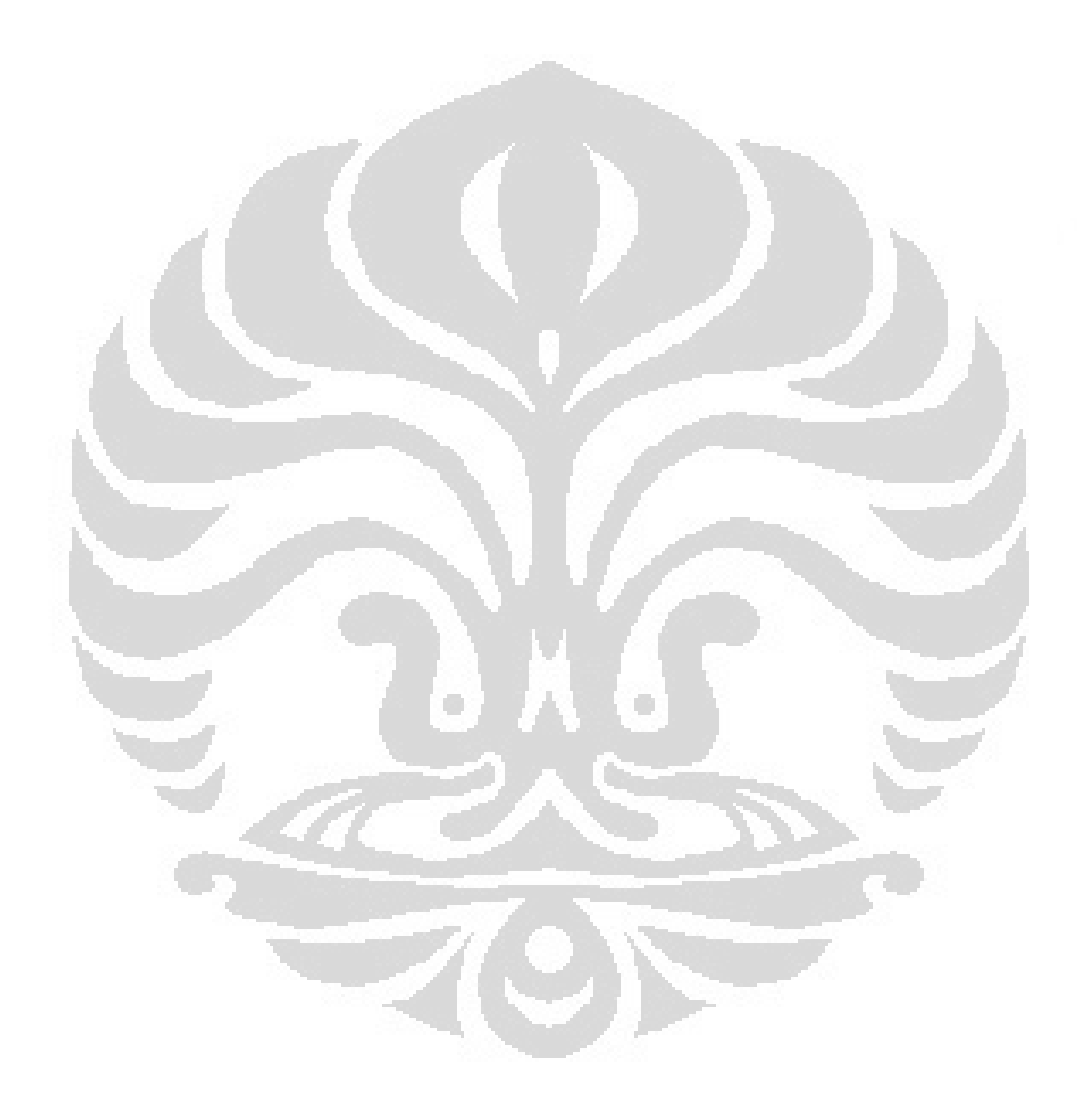
## LAMPIRAN B

## Listing Program Tambahan

```
.<br>.<br>.
%uniform.m, t~pe grating uniform 
%-------------- -- ------------------------------- function fr,t,Refl,Tran]=uniform {neff,v,a,per,N,M,wvl,bwl,L,dz} 
disp('------------- ------------------------------ '} 
                      display Matrix (1)<br>1)<br>2) marshess (1) matrices (1) matrices (1) matrices (1) matrices (1) matrices (1) matrices (1) matrices (1) ma
disp('-------------------------------------------- '/; 
disp(' ' ); disp(' ' );
t------------------· 
%parameter material 
dn =input (' dn ~ '}; %perubahan indeks 
dna = dn* a;wvlmax = (l+dna/neffl*bwl; %utk mencari panjang gelombang maksimal 
kmax=pi*v*dna/wvlmax; 
kL=kmax*L; 
%-------------------------------------------------
disp{' ----------------------------------~---··------ '); 
disp{[ ' | Kavelength-tengah ' , num2str(wvlmax) , " millimeter'] };
disp\{[' \ kL' , num2str(kL) ]\};
disp\begin{pmatrix} 1 & 1 \\ 1 & 1 \end{pmatrix}disp{' Tekan enter untuk terus '}; 
pause 
cc=2.99792458eS; 
                                %speed of light in free space 
muz~4.0*pi+l.Oe-7; 
                                %permeability of free space 
epsz=l.O/(cc•cc•muz}; 
                                %permittivity of free space 
                                  \langle \cdot \rangleie=50<sub>i</sub></sub>
               $number of grid cells in x-direction
               %number of grid cells in y-direction
je=24;
               %mumber of grid cells in z-direction
k = 10;ib = ie+1;ib = ie+1;kb = ke+1;is=26;
               %location of z-directed current source 
js=13;
               %location of z-directed current source 
kobs=5;dx=0.002;
                     %space increment of cubic lattice 
dt = dx / (2.0 * cc);
                     %time step 
nmax,SOO; %total number of time steps 
%********************************************~******•************* 
t Updating coefficients
\*****************************************************************
```

```
ca=(1.0-(dt*sig)/(2.0*epsz*eps))/(1.0+(dt*sig)/(2.0*epsz*eps));cb = (dt/epsz/eps/dx) / (1.0 + (dt*sig) / (2.0*epsz*eps));
da = 1.0:
db = dt/muz/dx;
鏊
     Pield arrays
$P$当天的女子的女子的家长的女子的女子的女子的女子的女子的女子的女子的女子女子女子的女子女子女子的女子女子女子女子女子女子女子女子女子女
ex=zeros(ie,jb,kb);
ey = zeros(ib, je, kb);ex-zeros(ib, ib, ke);
hx = zeros(ib, je, ke);hy=zeros(ie,jb,ke);hz = zeros(ie,ie,kb);
BEGIN TIME-STEPPING LOOP
藝
for n=1:nmax***************************
                            *************
     Update electric fields
ex(1,ie,2:je,2:ke) = ca*ex(1,ie,2:je,2:ke) + ...cb* (hz(1:ie,2:je,2:ke)-hz(1:ie,1:je-1,2:ke)+...hy(1:ie,2:je,1:ke-1)-hy(1:ie,2:je,2:ke));
ey(2;ie,1:j.e,2;ke)=e^{e}(2;i.e,1:j.e,2:ke)+...ch^{*}(hx(2,ie,1,ie,2,ke)-bx(2,ie,1,je,1,ke-1)+...hz(1:ie-1,1:je,2:ke)-hz(2:ie,1:je,2:ke));ez(2:ie,2:je,1:ke) = ca*ez(2:ie,2:je,1:ke) + ...\text{cb*}(\text{hx}(2:1e,1:j_{e-1},1:k_{e})-\text{hx}(2:1e,2:j_{e},1:k_{e})+\ldotshy(2:ie,2:je,1:ke)-hy(1:ie-1,2:je,1:ke));
ez(i, j, 1:k) = ez(i, j, 1:k) + ...\texttt{stcoonst*}(n\text{-ndelay)}*\exp\left(-((n\text{-ndelay})^2/tan^2)\right)Update magnetic fields
hx(2:ie,1:ie,1:ke)=hx(2:ie,1:ie,1:ke)+...\frac{dy}{dx}(ey(2:ie, 1:je, 2:kb) -ey(2:ie, 1:je, 1:ke) +...
                    ex(2; i.e, 1; j.e, 1; ke) - ez(2; i.e, 2; jb, 1; ke);
hy(1; i.e., 2; j.e., 1; ke) = hy(1; i.e., 2; j.e., 1; ke) + ...db* (ex(1:ie,2:je,1:ke) - ex(1:ie,2:je,2:kb) +...ez(2,ib,2,je,1;ke] - ez(1;ie,2;je,1;ke));hz(1:ie,1:je,2:ke) = hz(1:ie,1:je,2:ke) + ...db* (ex(1:ie, 2:jb, 2:ke) - ex(1:ie, 1:je, 2:ke) +...
                    ey(1:ie,1:je,2:ke)-ey(2:ib,1:je,2:ke));
```
est=length(wvl); \$panjang vektor

Universitas Indonesia<br>Analisis Perbandingan..., Aditya Susanto, FT UI, 2009

```
for c=l:est, 
   countdown = est-c;finv=[ez(:,c) \; hz(:,est+c)];ftotinv=finv"M; 
   r(c)=ftotinv(2,1)/ftotinv(1,1); \trefleksi
   t(c)=1/ftotinv(1,1); ltransmisi
   Rf1(c)=(abs(r(c))). 2; \delta nilai absolut
   Trm(c) = (abs(t(c))).<sup>2</sup>;<sup>§</sup> nilai absolut
   Refl(c)=(10*log10(l-Rfl(c)));
   Train(c)=(10*log10(1-Trm(c)))+10;
```
end

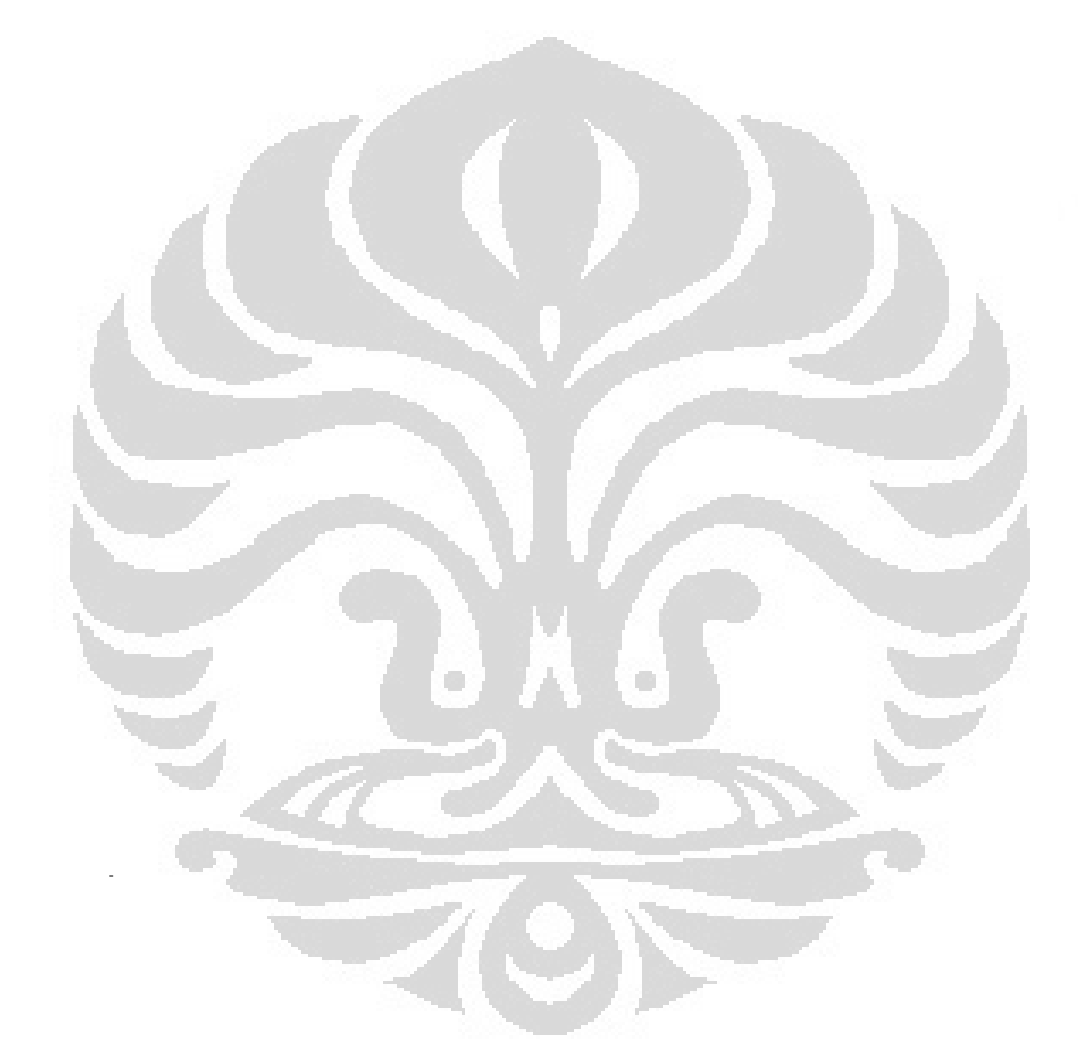